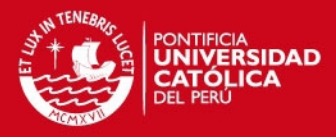

# **PONTIFICIA UNIVERSIDAD CATÓLICA DEL PERÚ**

# **FACULTAD DE CIENCIAS E INGENIERÍA**

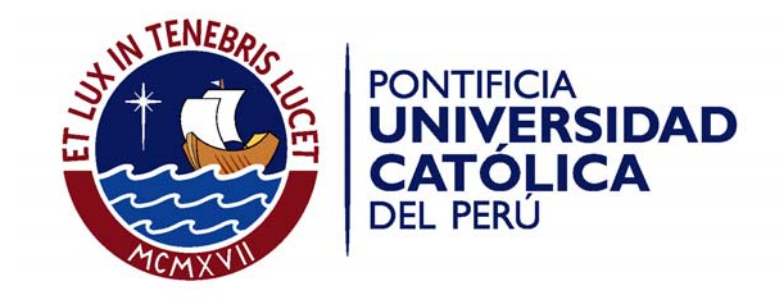

# **DISEÑO DE UN SISTEMA DE PROPULSION PARA EMBARCACIONES FLUVIALES DE 650 Kg BASADO EN GAS LICUADO DE PRETOLEO (GLP)**

Tesis para optar el Título de **Ingeniero Mecánico**, que presenta el bachiller:

**Wagner Francisco Soto Herrera** 

**ASESORES: Ing. Enrique Barrantes/ Ing. Quino Valverde** 

Lima, Julio del 2011

i

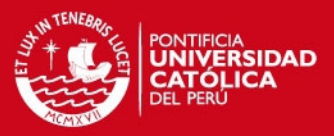

# **RESUMEN**

El presente trabajo de tesis desarrolla el diseño y selección de equipos utilizados en un sistema de propulsión de una embarcación fluvial (peque peque) muy utilizado en la selva peruana funcionando a Gas licuado de petróleo. Se propone una embarcación con capacidad de 650 Kg. y utiliza un motor de 5.5 HP.

El objetivos principal en la realización de esta tesis es proporcionar a los pobladores de la selva peruana, una alternativa de este tipo de embarcación, respaldado de un estudio ingenieril.

Se realiza la selección del motor utilizando un método experimental y luego corroborándolo por un software de ingeniería naval; se realizó también la selección de la hélice utilizando un método experimental. Obtenido el motor se procede a seleccionar un kit de conversión a gas licuado de petróleo y finalmente teniendo todos estos detalles se calcularon las dimensiones de la estructura de la cola de propulsión utilizando métodos ingenieriles y sus respectivas verificaciones.

Se realiza un presupuesto obteniendo un costo total de la cola de propulsión, incluyendo la conversión a GLP del motor, de \$ 2,002.58, que es US\$ 1,400.00 mas que un sistema de propulsión convencional a gasolina.

Se concluye que el costo de inversión en el sistema de propulsión a GLP se recuperará con el bajo costo del combustible y se proyecta recuperarlo en tres años, además de la seguridad proporcionada, la larga duración de los equipos y cuidado del medio ambiente como resultada de la utilización de un combustible mas limpio.

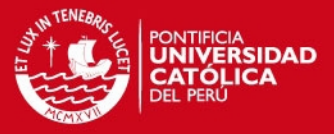

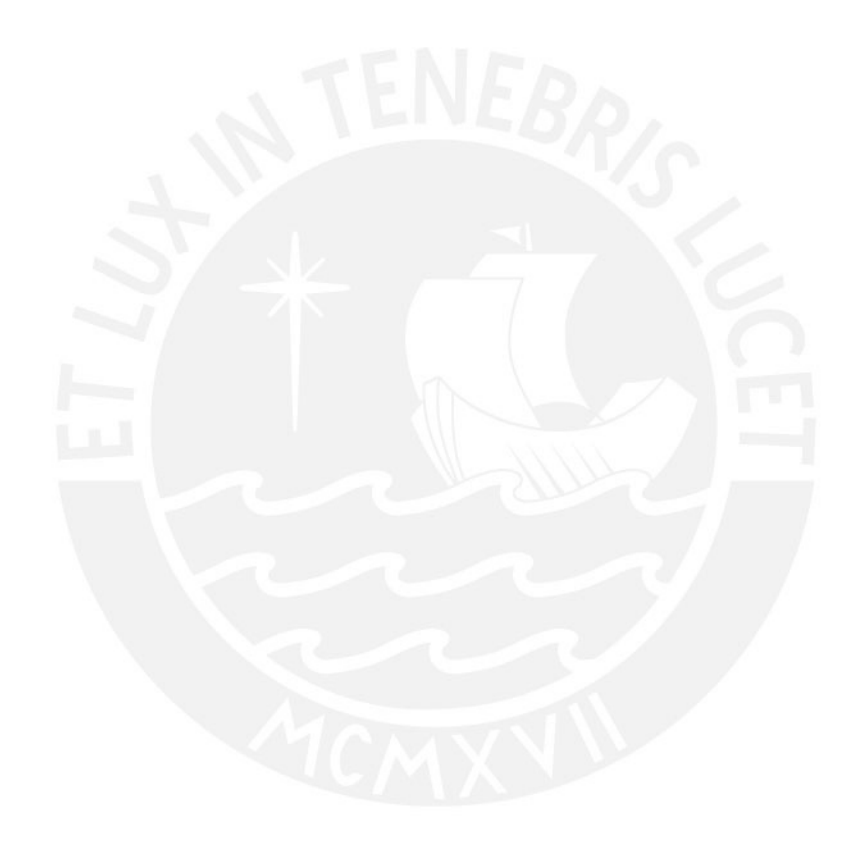

A mis padres y hermanas que me brindaron apoyo moral y aliento incondicional para poder realizar la presente tesis

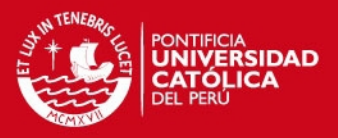

# **AGRADECIMIENTOS**

El autor esta profundamente agradecido a sus padres, hermanas, amigos, profesores y asesores; por sus enseñanzas, su orientación y su confianza durante la realización de la presente tesis.

Finalmente, el autor queda agradecido por los conocimientos y las críticas constructivas de los miembros del jurado.

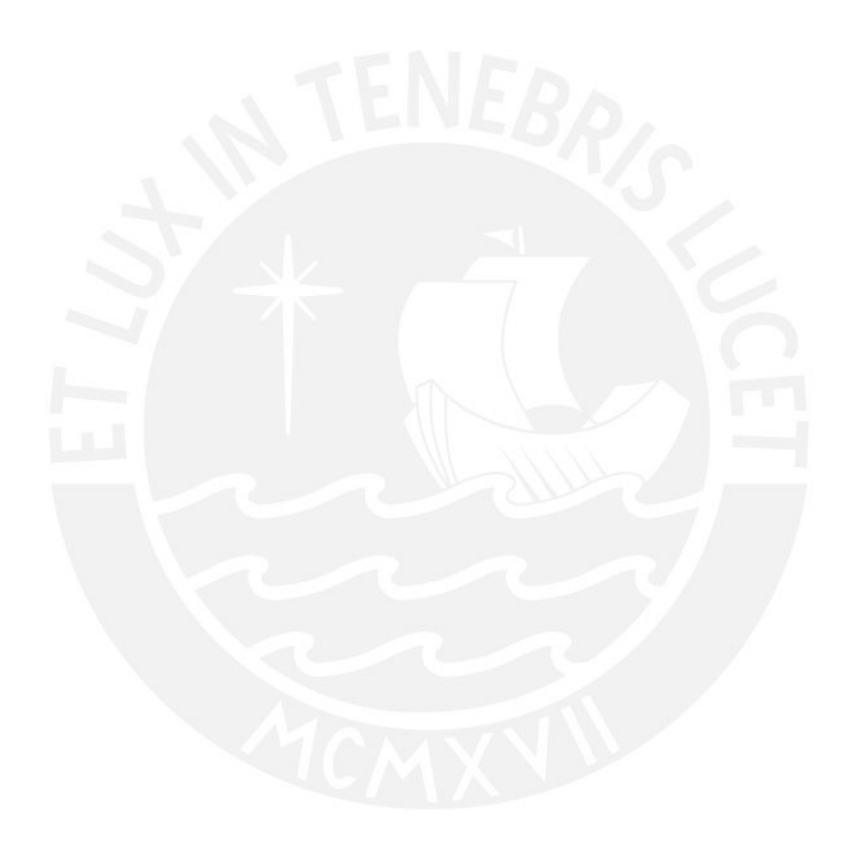

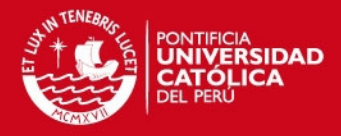

# **INDICE DE CONTENIDO**

#### *Pagina* **Pagina**

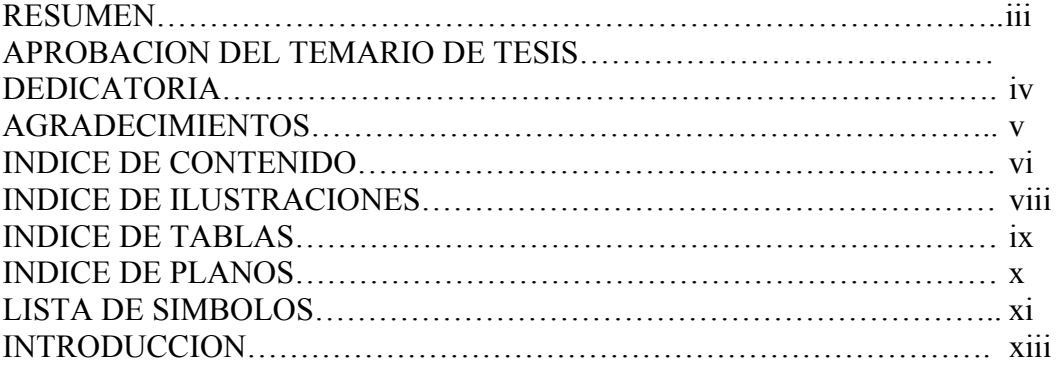

# CAPITULO 1

FUNDAMENTOS TEORICOS DE LA SELECCIÓN DE POTENCIA, CONVERSION DEL MOTOR DE GASOLINA A GLP Y DISEÑO DEL MECANISMO DE PROPULSION.

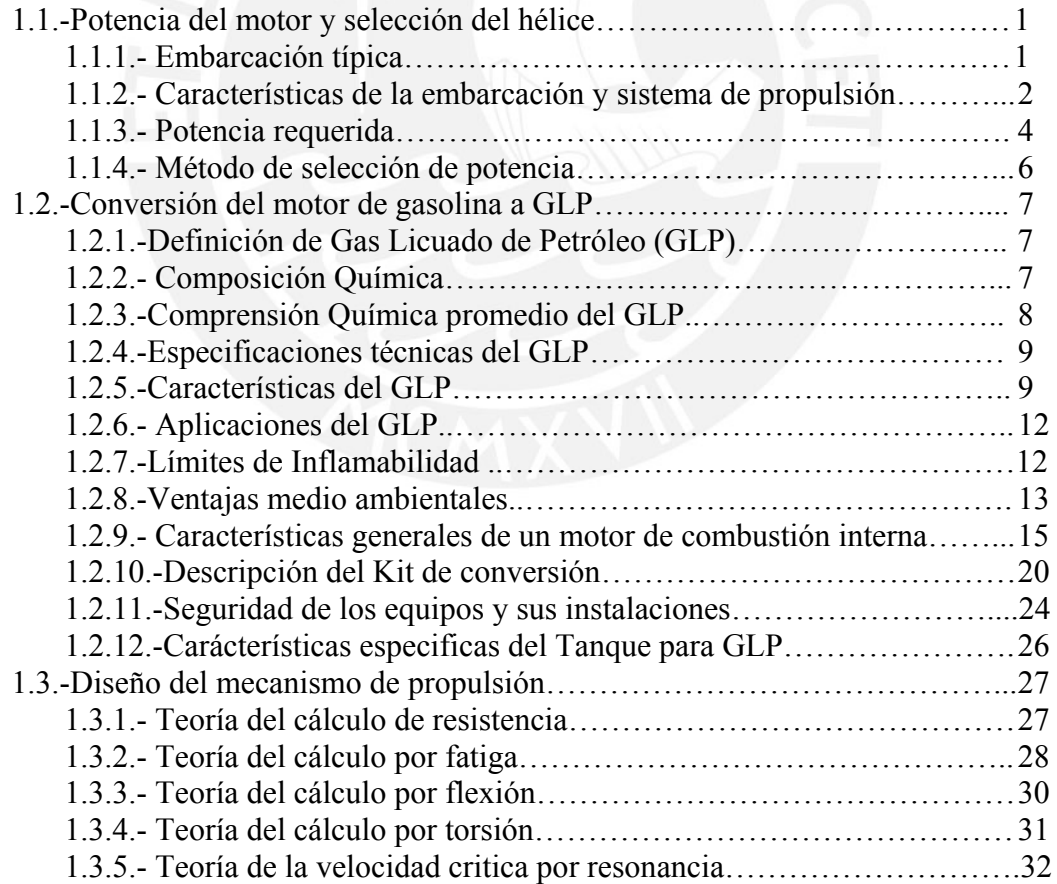

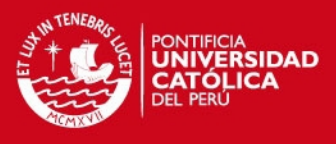

# CAPITULO 2

# ESTUDIO TECNICO DE LA SELECCIÓN DE POTENCIA, CONVERSION DEL MOTOR DE GASOLINA A GLP Y MECANISMO DE PROPULSION.

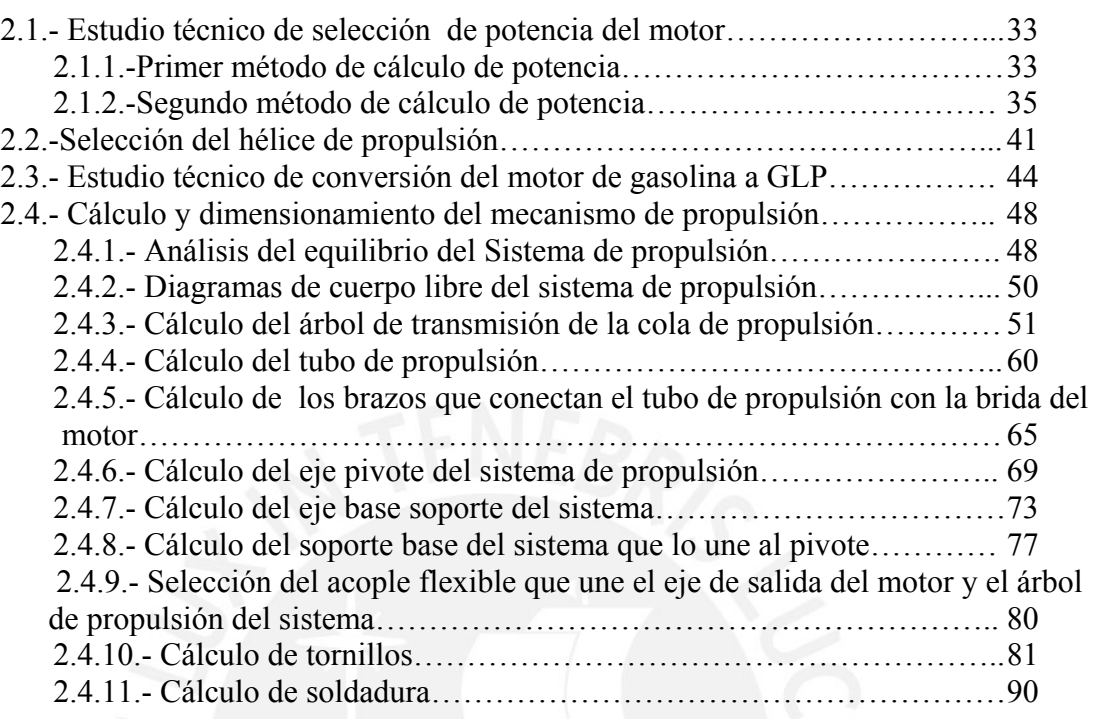

# CAPITULO 3

PRESUPUESTO DEL SISTEMA DE PROPULSION DE GASOLINA CONVERTIDO A GLP.

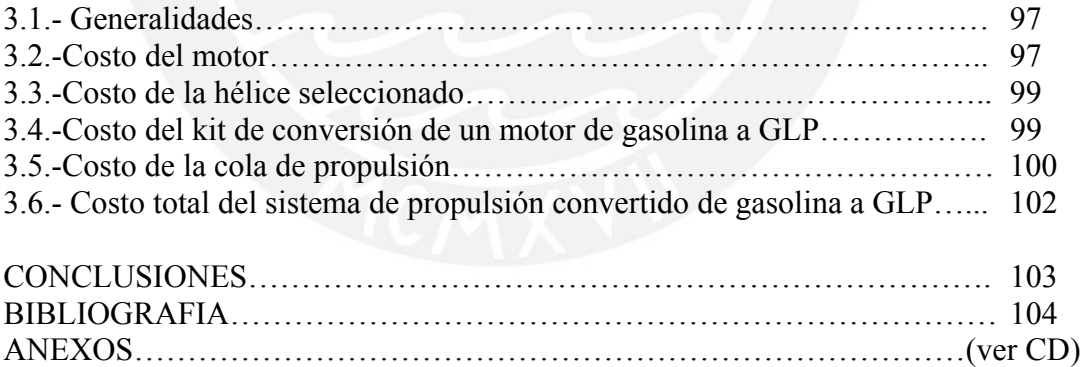

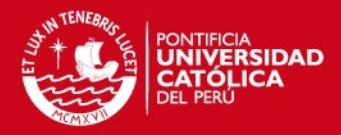

# **INDICE DE ILUSTRACIONES**

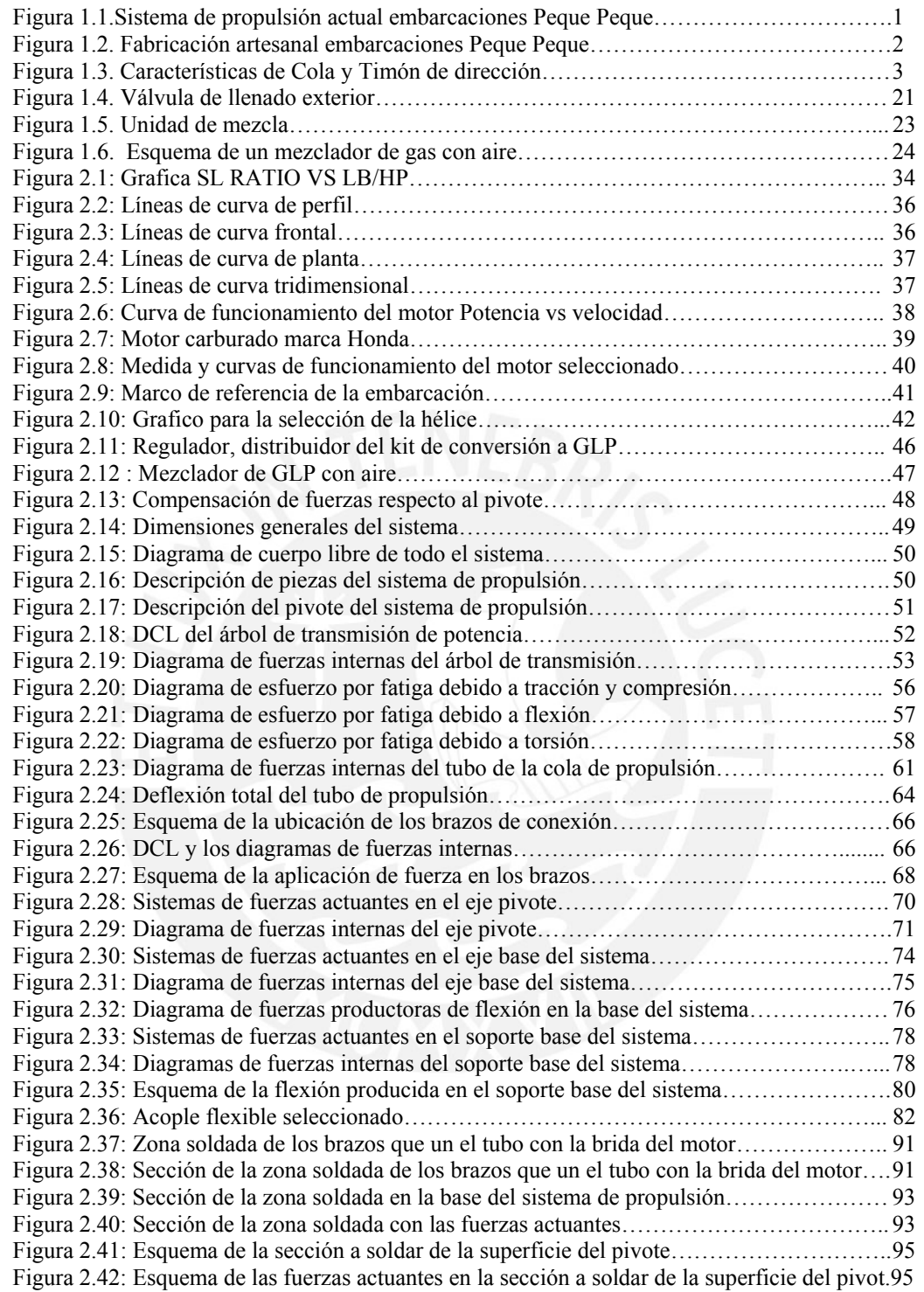

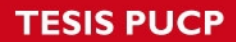

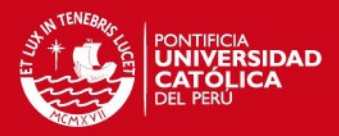

# **INDICE DE TABLAS**

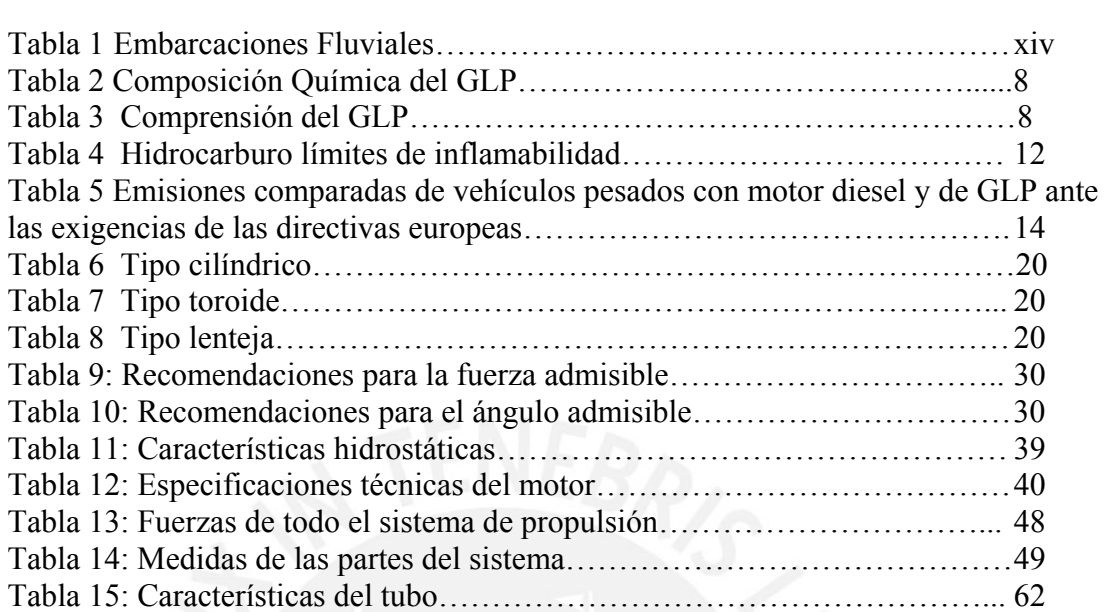

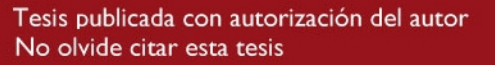

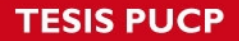

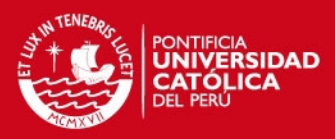

# **INDICE DE PLANOS**

- PLANO 1: Ensamble general del sistema de propulsión.
- PLANO 2: Despiece 1 Base del sistema.
- PLANO 3: Despiece 2 Tubo de propulsión.
- PLANO 4: Despiece 3 Árbol de propulsión.
- PLANO 5: Despiece 4 Palanca Sujetador.

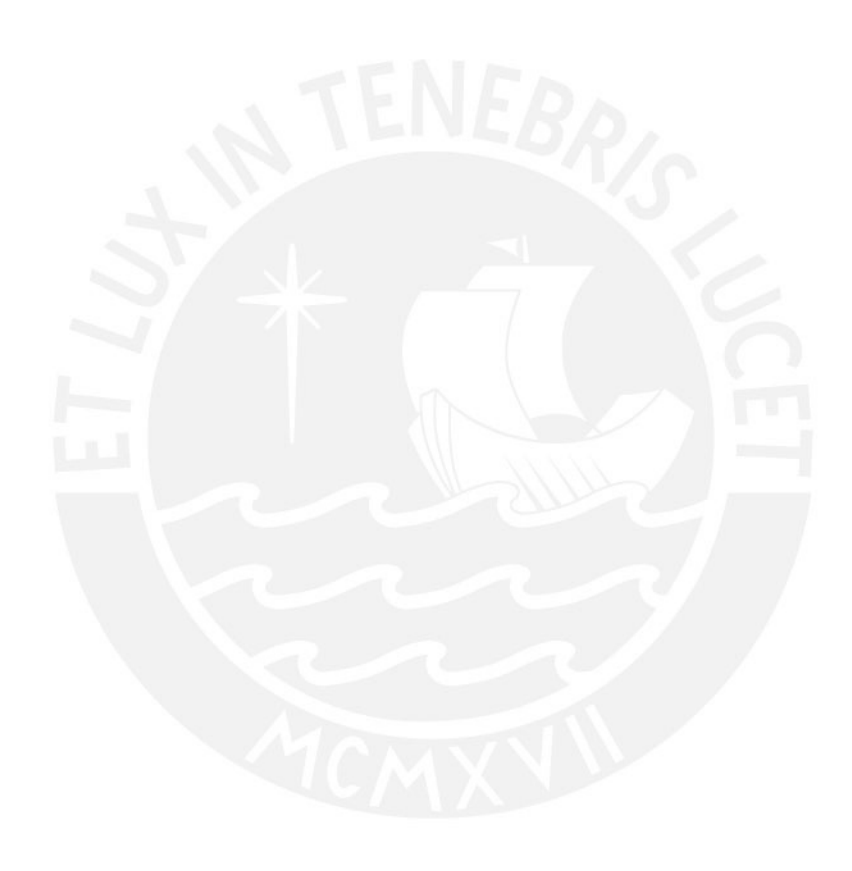

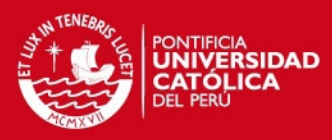

# LISTA DE SIMBOLOS

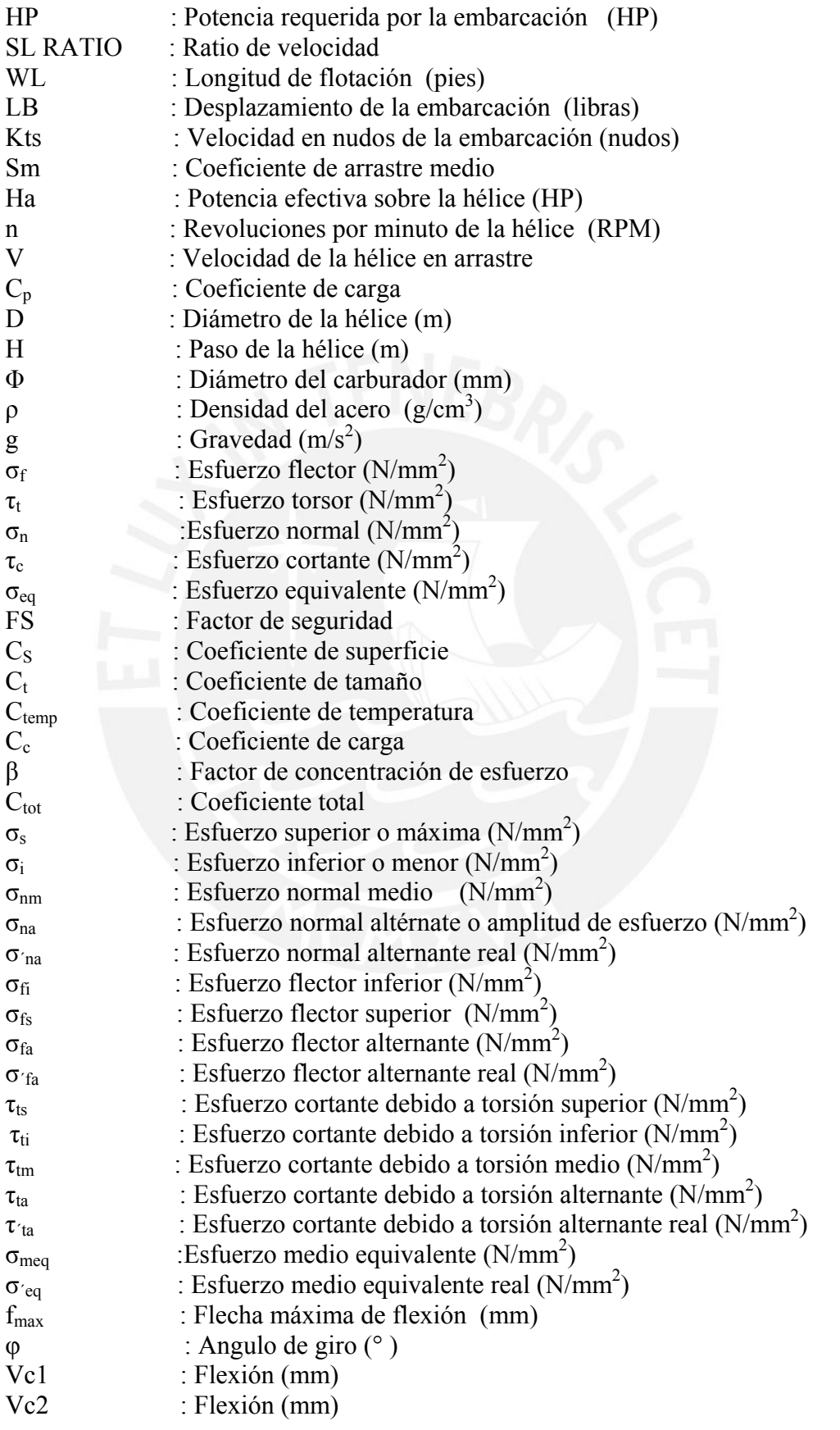

x

# **TESIS PUCP**

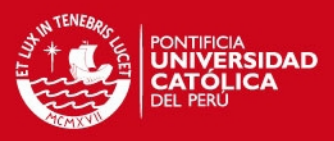

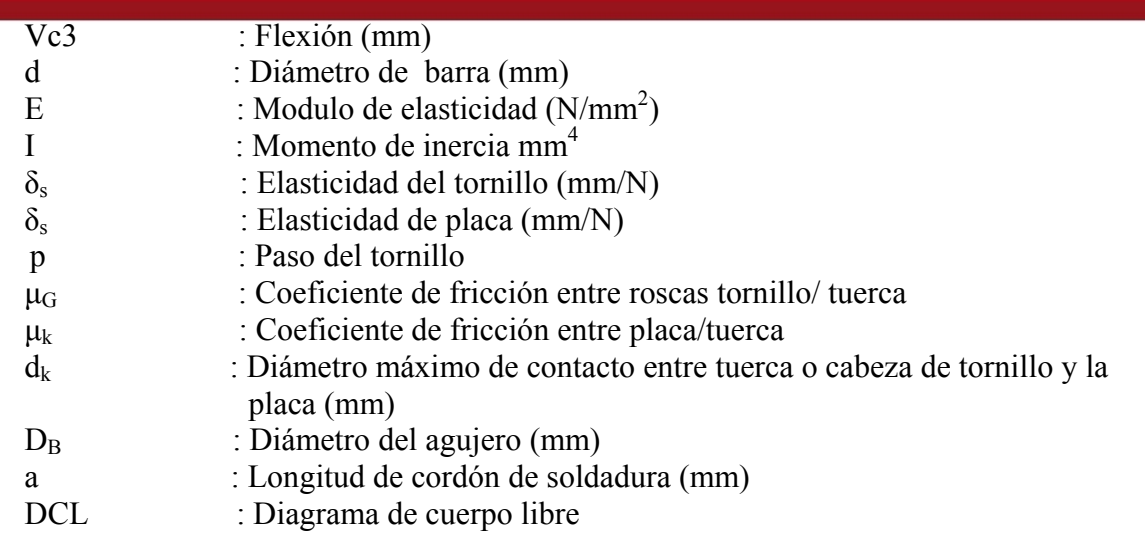

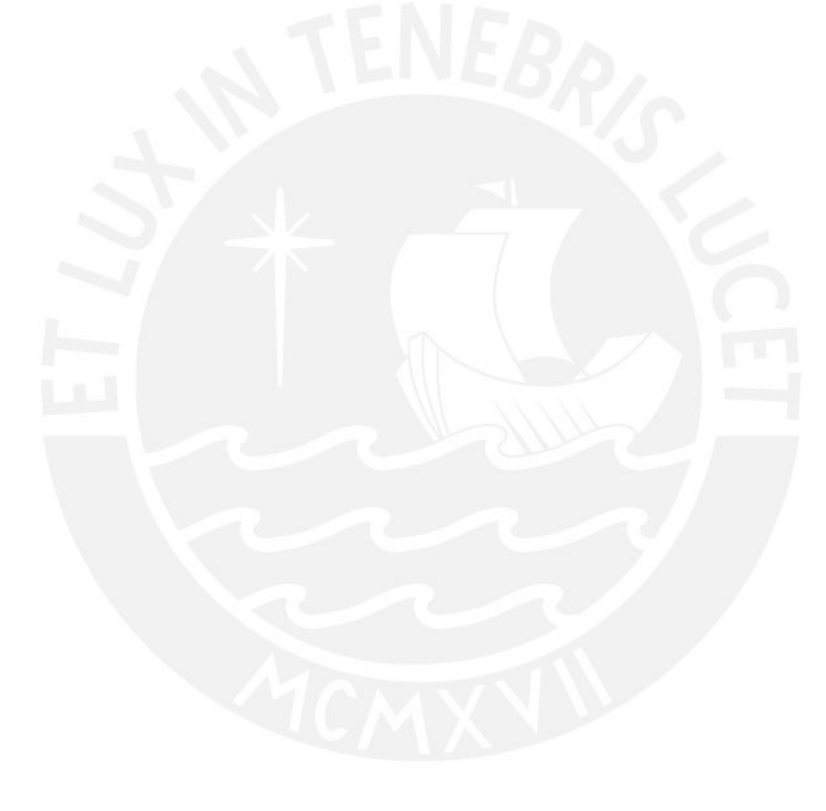

xi

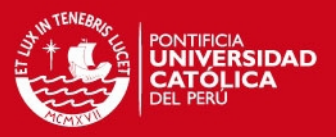

# **INTRODUCCION**

La situación en la que se encuentran las embarcaciones PEQUE PEQUE atentan contra la economía de la población de los ríos navegables de nuestra selva al utilizar combustibles de alto de costo. El gobierno central por su parte, ha tratado de solucionar este problema implantando políticas promociónales como la liberación de aranceles o la baja de impuestos selectivos al consumo, sin embargo sus esfuerzos no han sido suficientes.

Según el Ministerio de Transportes, 5906 embarcaciones fluviales se encuentran registradas, sin embargo el número de embarcaciones que se encuentran debidamente registradas es por mucho inferior a lo que en la práctica existen en embarcaciones construidas informalmente para ser usadas como medio de transporte.

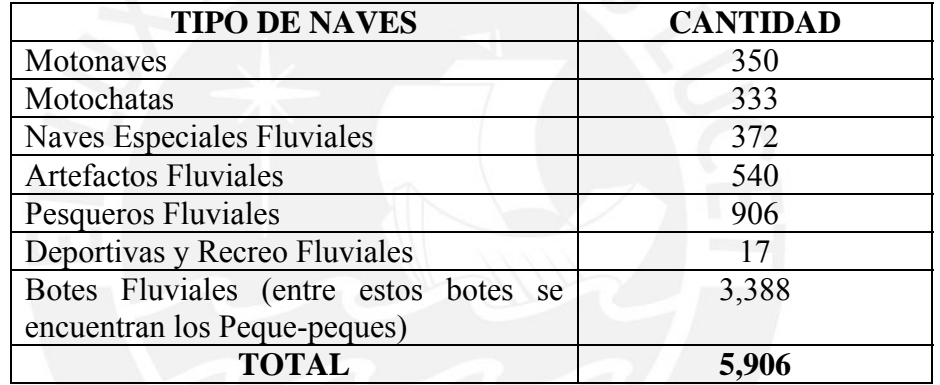

#### Tabla 1. Embarcaciones Fluviales

Fuente: Dirección de Capitanías y Guardacostas MGP. Elaboración propia

Estas embarcaciones ameritan un estudio técnico y económico para ofrecer una alternativa de energía limpia y económica como lo es el Gas Licuado de Petróleo (GLP). Es por ello que se requiere un análisis para establecer la potencia necesaria para el funcionamiento de esta embarcación, y posteriormente el estudio e ingeniería del sistema de propulsión adecuada considerando el uso del GLP como combustible.

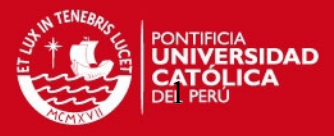

# **CAPITULO 1**

# **FUNDAMENTOS TEÓRICOS DE LA SELECCIÓN DE POTENCIA, CONVERSION DEL MOTOR DE GASOLINA A GLP Y DISEÑO DEL MECANISMO DE PROPULSIÓN**

# **1.1.- Potencia del Motor**

Se presentarán los métodos utilizados para realizar la estimación más acertada de la potencia que necesita la embarcación para propulsarse, así como las características de la construcción de la embarcación peque peque.

### **1.1.1.-La embarcación típica Peque Peque**

Las embarcaciones fluviales peque peque , fueron adoptadas por los pobladores de la Selva dada la necesidad de transporte de personas y carga, así como para el trabajo de pesca. La construcción de estas embarcaciones se realiza de manera artesanal, utilizando distintos tipos de madera como tornillo, moena, cedro, caoba entre otros.

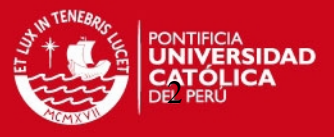

El sistema de propulsión también es fabricado en forma artesanal con materiales realmente inadecuados, lo cual genera inseguridad.

Se presenta el sistema de propulsión actual de las embarcaciones peque peque.

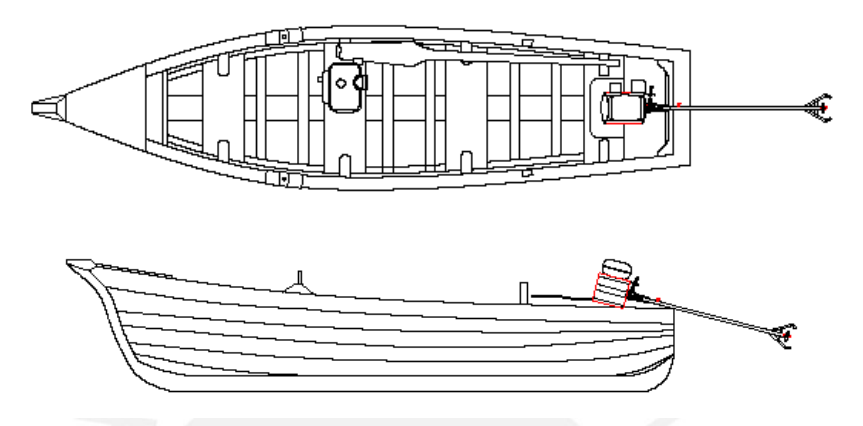

Figura 1.1.Sistema de propulsión actual embarcaciones Peque Peque

### **1.1.2.-Características de la embarcación y sistema de propulsión**

En la construcción de una embarcación típica de 300 kg. se emplea,

# **Embarcación:**

- Tipo de madera: Para este proyecto se utilizara caoba (Se usa también moena, tornillo, cedro entre otras)
- Densidad de la madera: 0.43 gramos/cm3
- Peso de carga de la embarcación: 650 kg
- Peso de la embarcación:300 kg
- Eslora: 7.5 m
- Manga: 1.5 m
- Puntal: 0.5 m
- Calado 0.25 m
- Líneas de forma: son propias de la embarcación ya seleccionada.

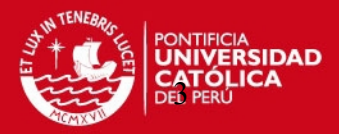

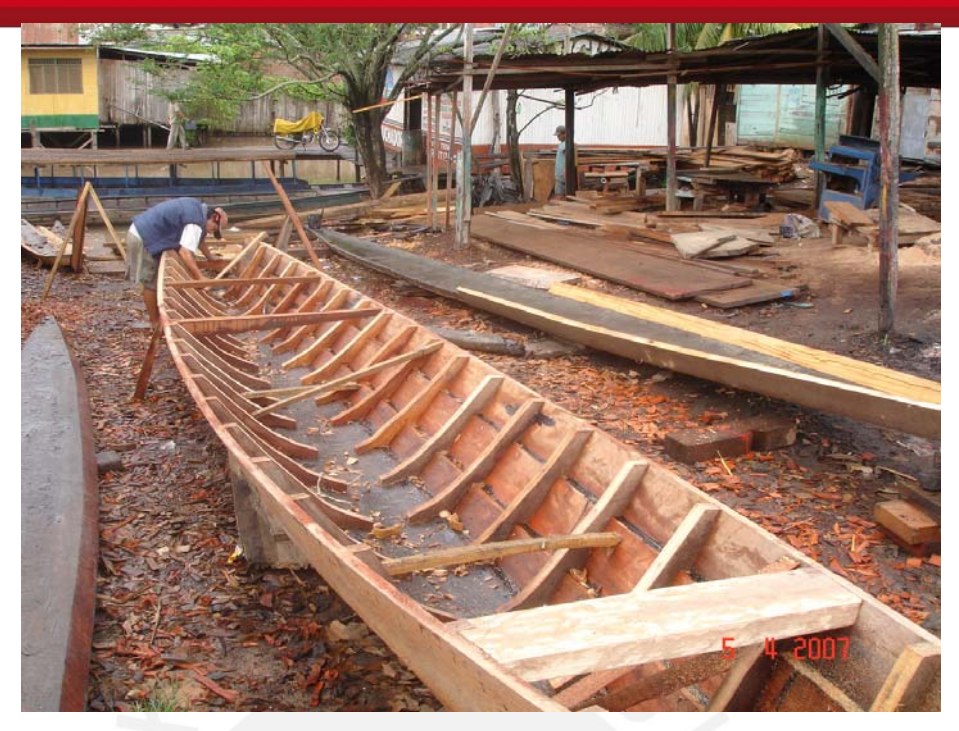

Figura 1.2. Fabricación artesanal embarcaciones Peque Peque

# **Sistema de propulsión:**

La cola y timón de dirección que se muestran en la figura 1.3. permiten un giro de 360º lo que permite al usuario maniobrar la embarcación en espacios reducidos y realizar con gran facilidad la carga y descarga de pasajeros.

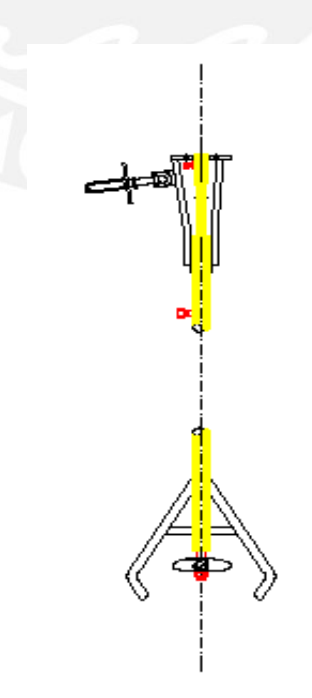

Figura 1.3. Características de Cola y Timón de dirección

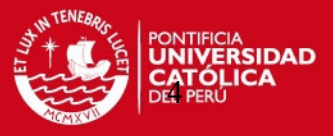

Se ha tomado lo datos de una embarcación típica ya construida, pues no es finalidad de este proyecto el diseño del casco de la embarcación.

### **1.1.3.-Potencia Requerida**

# **Resistencia al avance**

Cuando una embarcación se desplaza con cierta velocidad en el agua encuentra una fuerza que lo frena y a la que debe vencer con un medio interior (hélice-motor) o exterior (a vela o remolcándolo). Para que mantenga una velocidad uniforme es necesario aplicarle una fuerza o potencia que se mide en HP, la cual se ha definido como Resistencia Total al Avance. Esta resistencia se origina por agua y aire. Ésta última es la más importante en los veleros especialmente cuando hay viento.

La arquitectura o ingeniería naval subdivide la Resistencia Total al Avance en cuatro componentes fundamentales de estudio para realizar un correcto análisis de sus variables y ponderar así particularmente sus incidencias:

**Resistencia total al avance = Resistencia friccional + Resistencia por formación de olas + Resistencia de remolino (o presión de estela) + Resistencia al viento (o aerodinámica) = ehp (potencia propulsiva)** 

Se debe entender que la potencia propulsiva necesaria para llevar la embarcación a una determinada velocidad de marcha continuada podrá ser proporcionada por cualquier sistema de propulsión que se utilice: motor, vela, o los dos al mismo tiempo. También puede ser entregada por un remolque exterior al barco.

Cuando el proyecto se elabora con una lógica secuencia de trabajos, es importante ocuparse en optimizar cada uno de los componentes indicados en el diseño. Se observa que tres, de los cuatro componentes de la potencia que se aplican, se consumen en resistencias que se generan en el agua.

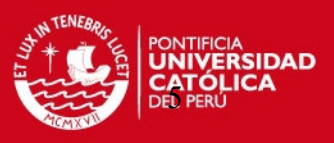

# **La resistencia friccional**

La resistencia friccional se genera por el frotamiento de la superficie de la obra viva del casco con el agua. Depende de la eslora en flotación y fundamentalmente del estado de esa superficie, si la misma posee menor o mayor rugosidad estando limpia, grafitada, siliconada, pulida, erosionada o sucia. El aumento de la resistencia friccional con la velocidad está en función de la misma velocidad V elevada a la 1,825, por lo que aumenta relativamente poco al crecer la misma.

### **La resistencia por formación de olas**

La resistencia por formación de olas se origina por el empuje al desplazarse en velocidad, el casco sobre el agua, que producen dos trenes de olas (uno en proa y otro en popa), los cuales permanecen en el agua una vez que el barco ha pasado y se van disipando progresivamente. Esta resistencia depende de diversos factores y, a diferencia de la de fricción, no puede ser calculada teóricamente con precisión, sino con ensayos de pileta o canal de experimentación.

### **La resistencia por presión**

Es un efecto de la viscosidad, pero es diferente de la resistencia por fricción. Los efectos principales son la separación de la capa límite y la formación de remolinos en las proximidades de la popa.

Puede afirmarse en líneas generales que a una velocidad constante de la embarcación, la resistencia por presión depende de: la eslora en flotación, el desplazamiento y la forma de la carena. Dicha resistencia crece rápidamente con la velocidad, lo que hace que para cada tipo de casco llegue a una velocidad máxima, que no puede ser superada a menos que se produzca el planeo de la carena.

El planeo es la salida del agua de parte de la carena, debido a la sustentación por la fuerza hidrodinámica a que induzcan sus formas disminuyendo así el agua que desplaza (desplazamiento). De esa forma se produce un estancamiento en el crecimiento de la resistencia por formación de olas con la velocidad, y una vez

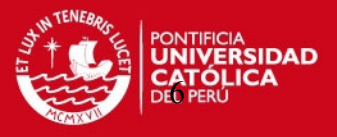

superada la velocidad umbral de planeo del casco el aumento de la resistencia es pequeño, lo que permite alcanzar velocidades muy altas con poco aumento de la potencia propulsiva.

### **1.1.4.-Método de selección de potencia**

Existen varios métodos de calcular la potencia de una embarcación. Los más importantes son:

### **Método experimental:**

Este método se realiza en varias velocidades en un banco de pruebas en simuladores de canal, utilizando sensores de carga. Por el costo involucrado en este método y por la imposibilidad de contar con un canal, no se tomara en cuenta para fines de este proyecto.

### **Método semi-empirico:**

Mediante el método de software de ingeniería naval se realiza la estimación de la potencia, este método es el que más se aproxima a las pruebas de canal y es el que se utilizará para la estimación de la potencia para la embarcación peque peque. Se pueden usar software como:

### **Maxsurfpro:**

En este programa se dibujan las líneas de forma de la embarcación ya conocida, este será el primer paso de la estimación.

# **Hullspeed:**

Después de haber realizado el dibujo en el programa anterior, éste se traslada al programa Hullspeed donde mediante una base de datos obtenidos en las pruebas de canales, se da como resultado la curva de potencia velocidad de la embarcación fluvial.

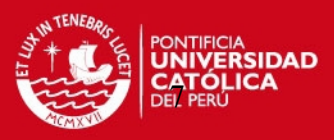

### **1.2.-Conversión del motor de gasolina a GLP**

# **1.2.1.-El combustible de Gas Licuado de Petróleo (GLP)**

El Gas Licuado de Petróleo (GLP), es una mezcla de gases (propano y butano) obtenidos de la destilación fraccionada del petróleo crudo, que a temperatura normal y a presión atmosférica permanecen en estado gaseoso, pero que tienen la propiedad de pasar al estado líquido sometidos a presión.

El gas licuado de petróleo, es una mezcla de hidrocarburos volátiles, conformados principalmente por propano, propileno, butano, iso-butano, butileno, obtenidos de los líquidos del gas natural o de gases de refinería, los cuales pueden ser almacenados y manipulados como líquidos por aplicación de una presión moderada a temperatura ambiente y/o descenso de temperatura.

Esta propiedad permite almacenarlo en depósitos pequeños a un costo razonable. Conocido popularmente como gas de cocina (gas doméstico), el GLP se obtiene a partir de las fracciones más livianas del petróleo o de las más pesadas del gas natural. La composición y características de los GLP utilizados en motores de combustión interna se encuentran reguladas por normas internacionales, por ejemplo, dado que no hay una Norma Nacional para GLP de uso automotor desde el año 1993, se tiene la Norma Europea EN 589, la cual se aplica actualmente en el Perú para la composición del GLP. Por lo que la calidad del combustible es constante y está controlada.

Por otro lado, en la certificación, el comprador deberá exigir certificados de calidad emitidos por Organismos de Certificación acreditados ante INDECOPI.

# **1.2.2.- Composición Química**

El GLP es una mezcla de hidrocarburos compuesta principalmente por: Propano, Propileno, Butano, Buteno y Pentano, los cuales se presentan en pequeñas cantidades.

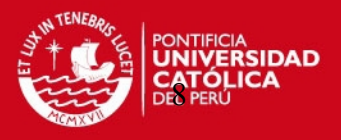

Cabe mencionar, que tanto la gasolina como el GLP son muy similares en cuanto a su naturaleza. Esto se debe a que ambos son una mezcla de componentes conformados por hidrógeno y carbono (hidrocarburos), los cuales se obtienen del proceso de refinación del petróleo. La principal diferencia que existe entre estos dos combustibles en su volatilidad; ya que el GLP tiende a convertirse en vapor a condiciones ambientales, por lo que tiene mayor volatilidad que la gasolina. En la tabla siguiente se muestra la composición química promedio del GLP que se produce en el país

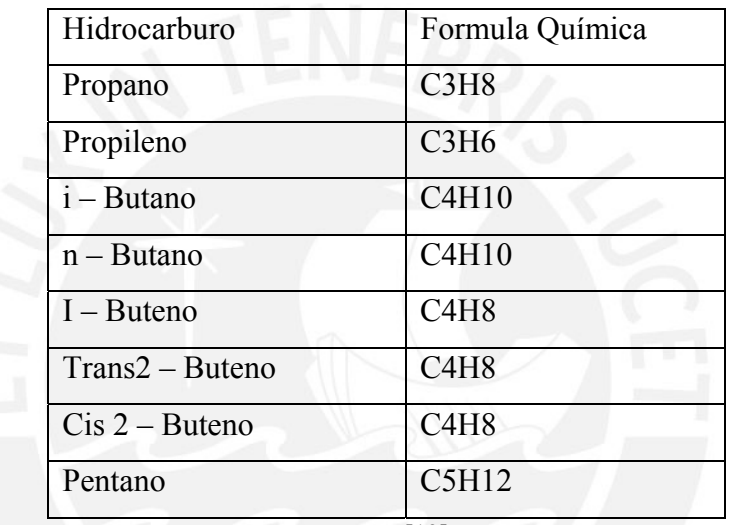

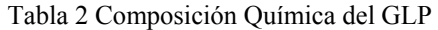

Fuente [13]

# **1.2.3.- Característica Química promedio del GLP**

Para obtener las condiciones de almacenamiento del GLP, éste se lleva a una presión 0,83 Mpa (120 psi). En la siguiente tabla se muestra la comprensión del GLP que se produce en el país.

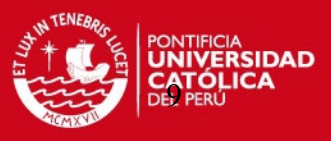

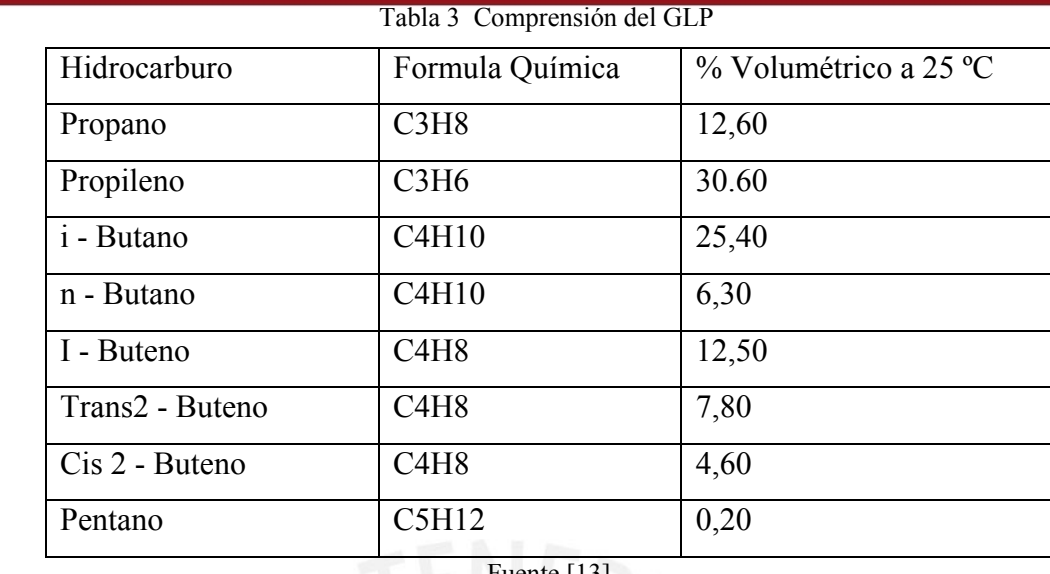

Fuente [13]

# **1.2.4.- Especificaciones técnicas del GLP.**

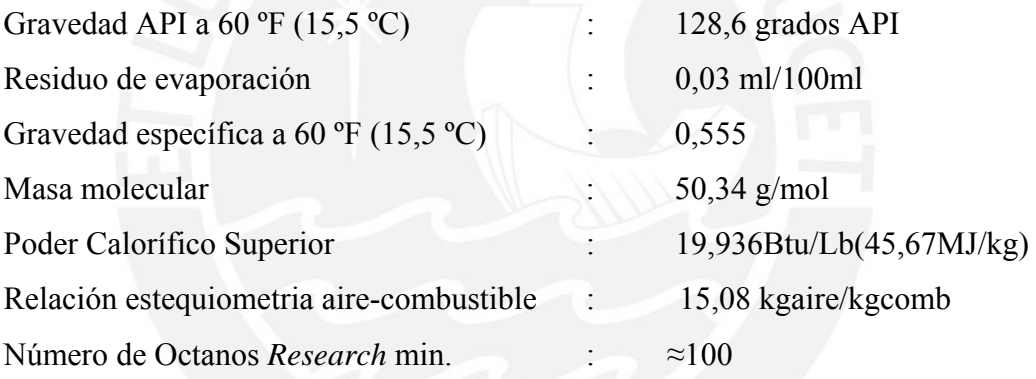

# **1.2.5.- Características del GLP**

# **Olor**

El olor del GLP es desagradable. El GLP deberá contener odorantes que permitan detectar por el olfato la presencia de éste, cuando la concentración del GLP sea la quinta parte del límite inferior de inflamabilidad correspondiente al componente con el límite más bajo.

# **Proporción de odorante**

La proporción del odorante en los gases licuados de petróleo deberá ser la siguiente:

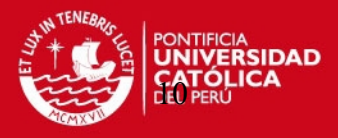

Etil o metil-mercaptano: de 12 g/m3 a 17 g/m3 (14 ppm a 20ppm),  $[0.45 \text{ kg}$  por 37,9 m3 en GLP líquido (1 lb por 10000 gal)] de acuerdo a la NTP.

El odorante se dosifica en estado líquido y se mide en estado gaseoso.

# **Volatilidad**

Propano comercial

Temperatura del 95% de evaporado, ºC : máx -38.3 (NTP 321.036) Presión de vapor a 37.8ºC kPa : máx 1,430 (NTP 321.100) o máx 208 psig (NTP 321.098 (c)).

Densidad relativa o densidad a 15.6/15.6ºC (d) : Indicar (NTP 321.098/NTP 321.095).

Butano comercial

Temperatura del 95% de evaporado, ºC : máx 2.2 (NTP 321.036) Presión de vapor a 37.8ºC kPa : máx 485 (NTP 321.100) o máx 70psig (NTP 321.098 (c))

Densidad relativa o densidad a 15.6/15.6ºC (d) : Indicar (NTP 321.098/NTP 321.095)

Mezcla comercial Propano-Butano

Temperatura del 95% de evaporado, ºC : máx 2.2 (NTP 321.036) Presión de vapor a 37.8ºC kPa : mín 793 (a) máx 1430 (b) (NTP 321.100) o mín 115psig máx 208psig (NTP 321.098 (c)) Densidad relativa o densidad a 15.6/15.6ºC (d) : Indicar (NTP 321.098/NTP 321.095)

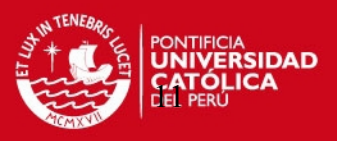

### **Composición, % mol**

Propano comercial

Butano y más pesados : max 2,5 (NTP ISO 7941) Contenido de dienos (como 1,3 butadieno) : 0,5 (NTP ISO 7941)

Butano comercial

Pentanos y más pesados : 2,0 (NTP ISO 7941) Contenido de dienos (como 1,3 butadieno) : 0,5 (NTP ISO 7941).

Mezcla comercial Propano-Butano

Pentanos y más pesados : 1,8 (NTP ISO 7941) Contenido de dienos (como 1,3 butadieno) : 0,5 (NTP ISO 7941)

### **Corrosividad**

Propano comercial

Azufre total, ppm (f) : 185 (NTP 321.099) Corrosión lámina de cobre 1h a 37,8ºC, Nº (g) : 1 (NTP 321.101) Sulfuro de hidrógeno : Pasa (NTP 321.097)

Butano comercial

Azufre total, ppm (f) : 140 (NTP 321.099) Corrosión lámina de cobre 1h a 37,8ºC, Nº (g) : 1 (NTP 321.101) Sulfuro de hidrógeno : Pasa (NTP 321.097) Mezcla comercial Propano-Butano Azufre total, ppm (f) : 140 (NTP 321.099) Corrosión lámina de cobre 1h a 37,8ºC, Nº (g) : 1 (NTP 321.101) Sulfuro de hidrógeno : Pasa (NTP 321.097)

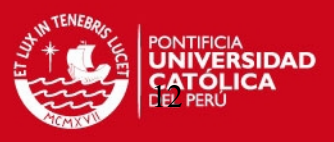

# **Contaminantes**

Propano comercial, Butano comercial, mezcla comercial Propano-Butano Agua libre (h) : Se verificará de forma visual que no exista agua.

Olor (i) : Característico.

Humedad : Se verificará que cumpla la NTP 321.094

Notas:

(h) Observación visual durante la determinación de la densidad relativa por el método de la NTP 321.095

(i) El GLP deberá contener un odorante que permita su detección por el olfato.

En este contexto, el GLP bajo presión atmosférica y temperatura ambiente se presentan en el estado gaseoso.

En los procesos de almacenamiento y transporte, se presenta en el estado líquido.

### **1.2.6.- Aplicaciones del GLP**

Por sus características de quema limpia; composición química razonablemente uniforme; bajo contenido de azufre (no corrosivo); alto poder calorífico; fácil almacenamiento y seguridad en el uso y combustión completa se utiliza como:

Combustible doméstico Combustible industrial Corte de metales Aerosoles

# **1.2.7.- Límites de Inflamabilidad**

Se muestran los límites de inflamabilidad para diferentes gases presentes en el GLP.

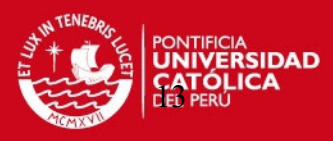

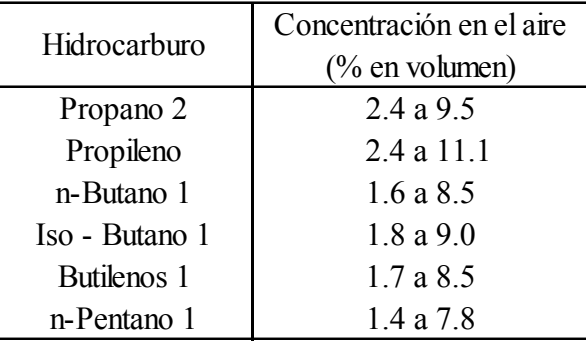

Tabla 4 Hidrocarburo limites de inflamabilidad

Fuente [13]

### **Uso del GLP en la conversión de motores de combustión interna**

Desde un punto de vista técnico y legal no existen restricciones, por lo que cualquier vehículo de uso público o particular podría utilizar el GLP como combustible. Para este efecto se cuenta con kits de conversión los que permiten dejar un motor en la opción dual, es decir, con la capacidad de trabajar con gasolina o con GLP.

Dada la preocupación en nuestro país, por la reducción en las emisiones a corto plazo se recomienda utilizar el GLP en: taxis, transporte público y flotas de servicio (Correos, ambulancias, reparto de mercancía, reparto de valores, etc.)

Para el caso del transporte público (Peque Peque), el cual es el más popular en la selva, el combustible en mención minimizaría el costo de transporte en 30% aproximadamente.

#### **1.2.8.- Ventajas medio ambientales**

Estas ventajas son los principales argumentos para justificar la utilización de GLP como combustible en una flota de transporte urbano, de manera que para acometer un proyecto de este tipo es necesario el compromiso y la apuesta por una política medioambiental decidida. El uso de GLP permite alcanzar, en la actualidad, niveles de emisiones contaminantes mucho más reducidas que los que se espera que alcance la más avanzada tecnología de gasolina y diesel en los próximos 10 años.

El uso de GLP permite:

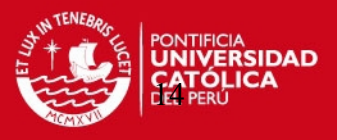

Reducción, muy por debajo de las reglamentaciones más estrictas, de las emisiones contaminantes reguladas (NOx, CO, HC y partículas) causantes de graves problemas de salud humana, nieblas contaminantes y lluvia ácida.

Reducción de emisiones contaminantes no reguladas como CO2 (causante del efecto invernadero), aldehídos y compuestos aromáticos (sustancias cancerígenas).

Adicionalmente el GLP:

No contiene azufre ni plomo.

Reduce los olores, humos de aceleración y vibraciones del motor a niveles mínimos. Reduce significativamente la contaminación acústica (ruidos).

La característica principal del GLP es la reducción en los gases de emisión que afectan la salud:

80% menos Monóxido de Carbono (CO) 15% menos de Dióxido de Carbono (CO2) 20% menos Hidrocarbonos No contiene plomo No tiene tuoleno ni benceno No emite material particulado.

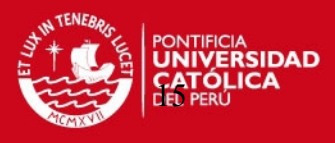

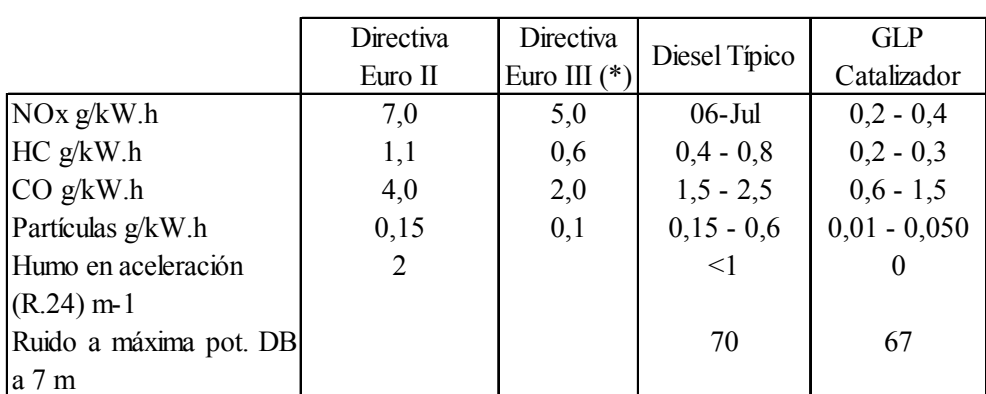

Tabla 5 Emisiones comparadas de vehículos pesados con motor diesel y de GLP ante las

exigencias de las directivas europeas.

Fuente [13]

### **1.2.9.- Características generales de un motor de combustión interna**

Los motores de combustión interna funcionan en un régimen amplio de velocidades. Ante cualquier RPM (revoluciones por minuto) del cigüeñal, el motor debe de funcionar establemente ante las cargas que se le presenten, por lo que, el funcionamiento del motor debe ser económico respecto a todos los regímenes de carga.

# **Característica de velocidad**

Se denomina característica externa de velocidad a la variación de la potencia efectiva, del par motor efectivo, del gasto horario de combustible y del consumo específico efectivo de combustible en función del número de revoluciones por minuto, cuando la mariposa de gases está abierta por completo en un motor que es carburado. Además, permite determinar los índices máximos de potencia y apreciar su economía con cargas plenas.

Esta característica se obtiene en el intervalo desde la frecuencia de rotación mínima,  $n_{min}$  hasta 1.1  $n_{nom}$ , donde  $n_{nom}$  es la frecuencia de rotación nominal señalado por el fabricante del motor.

Una de las condiciones para la obtención de la característica externa es que el motor no puede experimentar cargas cuando el número de revoluciones del cigüeñal sea

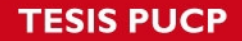

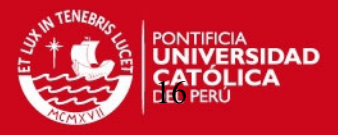

bajo, es decir, aproximadamente 1000 rev/min. Esto significa, que la distribución de los gases causa una brusca disminución de la masa de llenado y hacen imposible la combustión.

En la característica externa de velocidad destacan los siguientes regímenes de velocidad.

n<sub>min</sub> : Velocidad mínima en la cual el motor funciona establemente con estrangulador totalmente abierto.

 $n<sub>ME</sub>$ : Régimen de velocidad correspondiente al máximo para el motor.

nge : Régimen de velocidad con el cuál se obtiene el mínimo consumo específico del combustible.

 $n_{\text{nom}}$  : Régimen de velocidad nominal correspondiente a la potencia efectiva nominal.

ne : Régimen de velocidad nominal correspondiente a la máxima potencia efectiva del motor.

nv,max : Marcha en vacío cuando el motor funciona como regulador.

nemb : Régimen de velocidad de empalamiento. Ocurre cuando el motor funciona con la válvula de estrangulación completamente abierta y falta la carga exterior. Este régimen puede ocasionar la falla del motor.

### **Característica de carga**

Se llama característica de carga a la variación de los índices principales del motor en función de la carga a un número de revoluciones constante. Al realizar los ensayos en el motor de carburador se debe ir variando la posición de la mariposa de gases.

Los factores que determinan el régimen de funcionamiento del motor por su característica de carga son: el consumo horario de combustible y el consumo específico de combustible a plena carga, la carga correspondiente al consumo específico efectivo mínimo y el consumo horario cuando el motor funciona con la marcha de vacío.

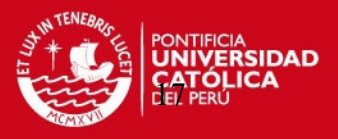

Las características de carga a velocidad constante pueden ser construidas a partir de las características externas y parciales de velocidad. Para esto en la gráfica de características de velocidad se traza una línea vertical en el punto correspondiente a una velocidad de rotación determinada, entonces todos los puntos de la característica de velocidad que corten a esta línea vertical serán los que corresponden a la característica de carga a dicha velocidad.

### **Características del diseño del motor**

Se describen los motores de combustión interna haciendo referencia a cierto número de sus diferentes características de diseño. Se describen éstas empleando las siguientes características.

Ciclos de operación. Los ciclos de operación más comunes de los motores son los ciclos de cuatro y dos tiempos. Son utilizados tanto por el motor de gasolina como por el de diesel.

El ciclo de cuatro tiempos, comienza estando el pistón en la parte superior. Se abre una válvula de admisión conforme el pistón se mueve hacia abajo en el primer tiempo, llamado carrera de admisión, para permitir que entre al cilindro la carga de admisión. La válvula de admisión se cierra conforme el pistón se acerca a la parte inferior de la carrera para encerrar la carga que hay en el cilindro.

Luego el pistón se mueve hacia arriba en el segundo tiempo, llamado carrera de comprensión, para comprimir la carga de admisión en la cámara de combustión. La bujía enciende la carga conforme el pistón se acerca a la parte superior de la carrera y quema el combustible.

El calor liberado al quemar el combustible eleva la presión de la cámara de combustión, lo que empuja al pistón hacia abajo en el tercer tiempo, o carrera de potencia.

Se abre la válvula de escape conforme el pistón se acerca a la parte inferior de la carrera para liberar los gases quemados. En el cuarto tiempo, llamado la carrera de

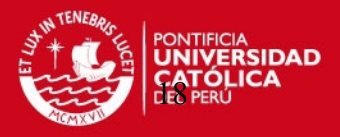

escape, el pistón se mueve hacia arriba para expulsar todo el gas quemado que haya en el motor como gas de escape. Esto completa el ciclo de cuatro tiempos de 720º. El pistón queda luego en posición de comenzar el siguiente ciclo de cuatro tiempos con otro tiempo de admisión. El ciclo de cuatro tiempos se repite cada dos revoluciones del cigüeñal.

### **Sistemas de combustión**

Gran parte de esfuerzos de ingeniería están dirigidos al estudio de la combustión del motor. Como resultado, se han hecho refinamientos que mejoran la eficiencia del motor al tiempo que conservan bajo niveles de emisión. Una forma en que se hace esto consiste en incrementar la velocidad de la combustión. El motor estándar mezcla completamente el aire y la carga de combustible, antes de quemarlos recibe el nombre de mezcla homogénea. La mezcla total debe tener una relación aire/combustible que se encienda y queme.

Cuando la carga no está totalmente mezclada antes de la combustión, se dice que está estratificada o en capas. Parte de la carga es demasiada rica para quemarse y parte es demasiado débil para encenderse con la chispa. La carga total debe tener la mezcla correcta o será débil. La bujía se pone en la parte de la carga en donde la relación aire/combustible es la correcta para el encendido. Después del encendido, la combustión se extiende hasta las partes ricas y débiles de la carga. Un motor diesel es del tipo de carga estratificada. Algunos motores encendidos por chispa también tienen cargas estratificadas.

### **Especificaciones del motor**

Se usa cierto número de términos para describir y comparar los motores, tales como: desplazamiento, relación de comprensión, fuerza de torsión o par de fuerza y caballo de potencia.

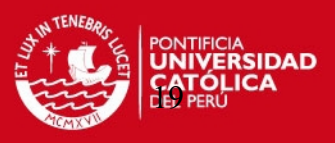

### Fuerza, torsión y potencia

Fuerza de torsión o momento es el trabajo hecho por un motor. Resulta de la presión de combustión sobre la parte superior de todos los pistones. La fuerza de torsión o momento real del cigüeñal cambia durante la carrera de potencia conforme se mueven los pistones. La fuerza de torsión de un motor es la fuerza de torsión promedio producida por los pistones durante el ciclo. Se mide en libras-pies en el sistema usual de medida y en Newton-metros en el sistema métrico. La fuerza de torsión es la fuerza que está en el extremo del brazo palanca que se necesita para balancear el esfuerzo de torcedura del motor. Reconocerá la fuerza de torsión cuando utilice una llave de tuerca de torsión. Este esfuerzo de torcedura pasa por la línea impulsadora. Cuando el esfuerzo del torcimiento o fuerza de torsión es mayor que la fricción de la llama sobre la carretera, las ruedas patinarán al aclarar el vehículo. Si la fuerza de torsión no es lo suficientemente grande como para impulsar al vehículo hacia arriba en un plano inclinado agudo, la transmisión puede desplazarse a una relación de transmisión o engranajes para aumentar la fuerza de torsión en las ruedas transmisoras. Cuando se duplica la fuerza de torsión de salida mediante la transmisión, se reduce a la mitad de velocidad de salida. Para mantener una velocidad constante, la torsión habrá de balancear o equilibrar la carga con una fuerza de torsión constante, un incremento en la carga frenará al motor, en tanto que un decremento permitirá que éste acelere.

La potencia es el trabajo hecho en un período de tiempo. Cuando más rápido se hace el trabajo, se requiere más potencia. En el sistema usual, un caballo de potencia es la cantidad requerida para realizar un trabajo de 33 000 libras-pies en un minuto. Desplazamiento y relación de compresión

Se describe el tamaño del motor como su desplazamiento, este es el volumen en pulgadas o centímetros cúbicos desplazados o barridos por todos los pistones en una revolución de cigüeñal. El desplazamiento del motor no está relacionado directamente con el número o con el arreglo de cilindros. Para calcular el desplazamiento, se multiplica el desplazamiento de un cilindro por el número de cilindros para determinar el desplazamiento del motor.

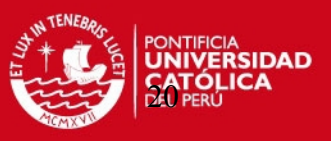

# **1.2.10.-Descripción del Kit de conversión**

Los equipos son importados en Kits completos, tanto para vehículos carburados e inyectados. Estos equipos se encuentran certificados por la Norma Internacional ISO 9001 y los depósitos y soportes, son de origen nacional. El "kit" consta de todos los componentes necesarios, incluyendo los elementos de conexión y fijación, salvo el depósito que se fabrica en el Perú bajo estrictas normas de calidad.

El sistema consta de los siguientes componentes:

# **Depósitos de acero para almacenar GLP**

Fabricados por muchas empresas. En el mercado nacional destacan tres empresas importantes, en la fabricación de los depósitos de GLP, ellas son: Construcciones Metálicas Unión S.A., Envases Metálicos Inca S.A (depósitos cilíndricos y toroidales), y Livabu Ingenieros S.A. (depósitos cilíndricos), todas ellas cuentan con el respectivo Certificado de Calidad de acuerdo a la Norma ASME Sección VIII.

Se abastece con tres diámetros y tres longitudes que permiten ofrecer depósitos desde 37 litros (8,5 gln.), hasta 100 litros (26,5 gln.) de capacidad bruta. Sin embargo, existe mucha flexibilidad en variar la longitud de los depósitos, por lo que se puede decir que, en caso necesario, con los diámetros indicados se puede obtener la capacidad deseada ajustando la longitud del depósito.

Por razones de economía y por escala de producción, se ha decidido la fabricación de cuatro diferentes depósitos que atienden convenientemente las necesidades del mercado. Estos son:

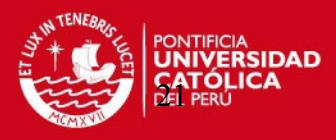

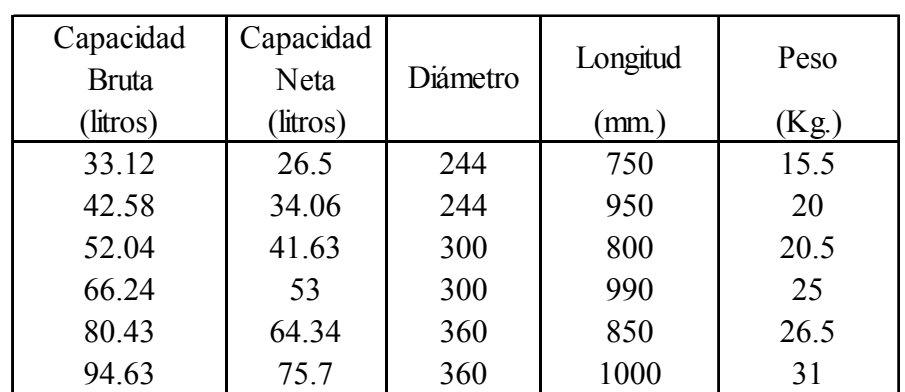

#### Tabla 6 Tipo cilíndrico

Fuente [14]

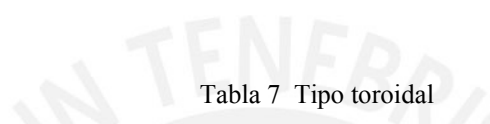

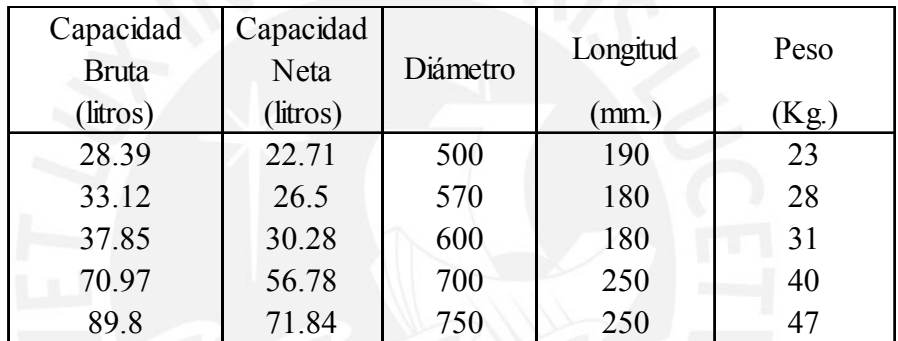

Fuente [14]

Tabla 8 Tipo lenteja

| Capacidad<br><b>Bruta</b> | Capacidad<br>Neta | Diámetro | Longitud | Peso |
|---------------------------|-------------------|----------|----------|------|
| (litros)                  | (litros)          |          | (mm.     | Kg.  |
| 8 93                      | 5.14              | 360      | 240      |      |

Fuente [14]

Para este proyecto se utilizaran balones de tanque comerciales, los mismos que se utilizan en la mayoría de cocinas en el Perú. Por esta razón no se necesitará una válvula de llenado exterior ya que los tanques serán cambiados al término de este.

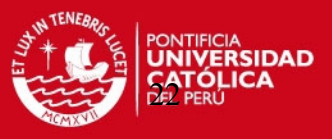

### **Evaporador – regulador**

Este componente es el corazón del sistema. El GLP que llega en estado líquido, se transforma al estado gaseoso y regula la alimentación del mismo al motor. El cambio de estado del GLP se logra por la transferencia de calor, que se extrae del circuito de refrigeración del motor (con doble beneficio, siendo el primero la gasificación del GLP y el segundo el retorno del refrigerante más frío al motor) y por el cambio de presión en el circuito del GLP. En el evaporador – regulador se pueden ejecutar tres ajustes diferentes.

El primero es el ajuste del funcionamiento del evaporador en función del tamaño del motor que se va a alimentar; en segundo lugar la regulación de la alimentación en frío (ralentí); y por último la regulación del flujo del carburante en alta. Este componente requiere de un mantenimiento cada 60,000 km.

En la figura 1.4. se muestra una tubería reforzada de cobre con protección exterior de plástico. Esta tubería conecta el depósito desde la válvula de abastecimiento al motor, con la válvula electromagnética de GLP que se instala previa al evaporador – regulador. En este proyecto se utilizara una válvula neumática, ya que no hay una batería para que funcione la válvula electromagnética.

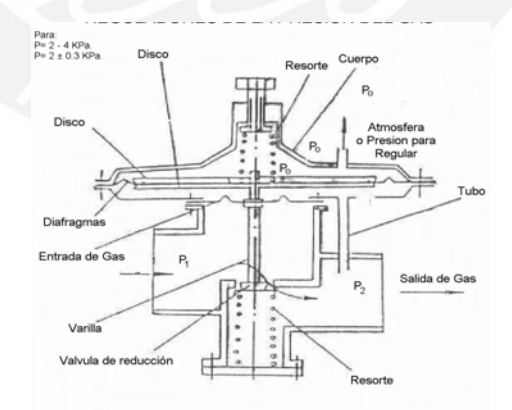

Figura 1.4. Válvula de llenado exterior [15]

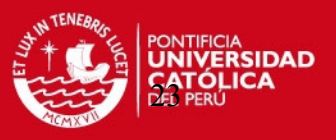

#### **Válvula neumática para GLP**

Con esta válvula se abre y cierra el circuito de GLP. Se acciona desde el interior del vehículo. Normalmente se instala directamente en el evaporador – regulador.

#### **Válvula neumática para gasolina**

Estas válvulas se utilizan específicamente en los sistemas con carburador y sirven para abrir y cerrar el circuito de la gasolina. Como es de suponer, en ningún momento las dos válvulas neumáticas están abiertas al mismo tiempo, pues un exceso de carburante haría que el motor se ahogue. Las válvulas se accionan mediante un sistema neumático, abriendo una y cerrando la otra, o cerrando las dos.

### **Unidad de mezcla**

Mediante este componente se suministra el GLP al motor directamente al carburador. Esta es una pieza específica por modelo de vehículo, pues sus medidas dependen de los elementos donde va fijada, el flujo del GLP (cantidad y tamaño de los orificios), el tamaño y la potencia del motor.

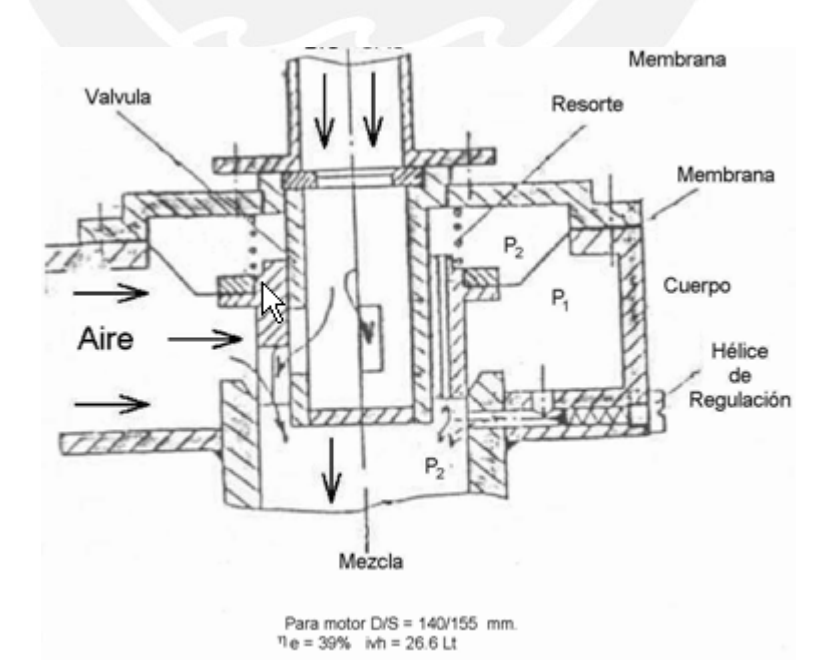

Figura 1.5. Unidad de mezcla [15]

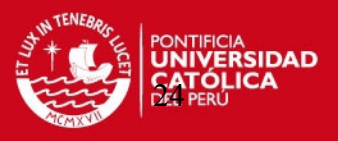

#### **Manguera reforzada**

Con esta manguera, que tiene una cubierta de malla de acero inoxidable, se conecta el evaporador – regulador con la unidad de mezcla y se abastece el GLP, en estado gaseoso, al motor.

#### **Conmutador e indicador del llenado del depósito**

Este componente se instala en el tablero de instrumentos del bote el cual permite accionar sobre las válvulas neumáticas a fin de utilizar GLP o gasolina. El cambio de uno a otro circuito de carburante, se hace sin la necesidad de parar el motor.

# **Elementos de fijación y de conexión**

Los "kits" de conversión tienen todos los elementos para fijar los componentes al vehículo y para conectarlos entre sí. Existen cuatro diferentes formas de fijar los depósitos al vehículo.

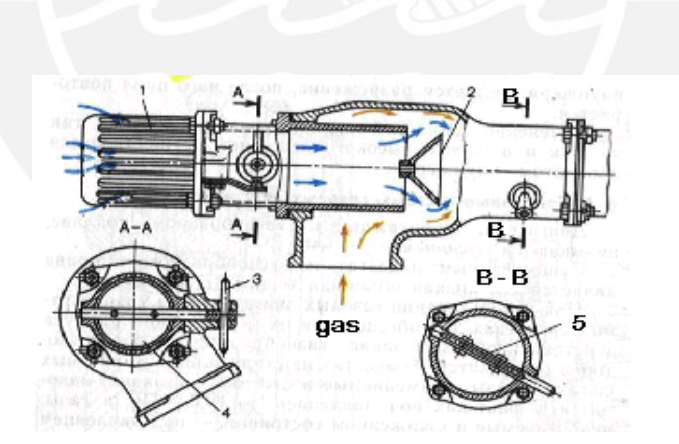

Figura 1.6. Esquema de un mezclador de gas con aire [15]

Leyenda: 1-filtro de aire; 2 -reflector cónico; 3 -palanca de regulación de la mariposa de aire; 4 mariposa de aire; 5 – mariposa de gas.

# **1.2.11.-Seguridad de los equipos y sus instalaciones**

El sistema de conversión presenta los siguientes niveles de seguridad:
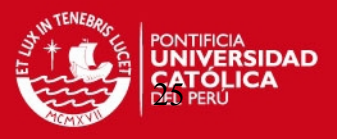

Los depósitos cuentan con una válvula de seguridad que regula la presión del GLP, en caso que ésta suba, por efecto de una temperatura excesiva. Además la válvula de alimentación al motor está asegurada contra roturas en el circuito, pues se cierra inmediatamente si se produjera un cambio brusco en el caudal del GLP. Así también, la válvula de llenado se detiene automáticamente al llegar a cierto nivel, asegurando una óptima proporción entre GLP líquido y gaseoso.

Los depósitos son fabricados con planchas de acero especial de espesores 2,5 ó 3,0 mm, que son más de tres veces los espesores utilizados en el tanque de gasolina. En consecuencia, ante un impacto externo, los depósitos de GLP sufrirán un daño varias veces menor que el tanque de gasolina. Además, son probados al 100%, con una presión de 45 kg/cm2 (su presión de trabajo no alcanza a 7 kg/cm2). Cabe indicar que el diseño de los mismos permite soportar presiones superiores a 125 kg/cm2, sin presentar roturas.

Ante una desconexión abrupta de las tuberías de gas, por un fuerte impacto externo, las válvulas del depósito, automáticamente cierran el paso del GLP, evitando fugas.

Después de instalado el equipo, por norma del fabricante, se revisan tres veces las conexiones, a fin de verificar la inexistencia de fugas en todo el sistema.

La evolución técnica en el diseño de los equipos, hace que la alimentación del GLP en estado gaseoso al motor, sea muy eficiente y absolutamente exenta de fallas y combustiones a destiempo.

Las tuberías utilizadas son de cobre con pared muy gruesa y protegidas con un revestimiento de plástico contra impactos externos. Estas tuberías cumplen con las normas europeas sobre el particular. Adicionalmente, las tuberías de cobre están protegidas por un tubo de plástico duro, que impide que sufran deformaciones por efecto del movimiento.

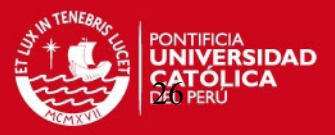

#### **1.2.12.-Características especificas del Tanque para GLP**

Se fabrican generalmente de acero. Su diámetro es de 575mm y el espesor de 5,2- 6,0mm. Su volumen puede alcanzar hasta 250 litros dependiendo del tipo de vehículo Durante el abastecimiento en las estaciones de servicio los tanques se llenan solo un 90% de su volumen a fin de evitar su destrucción por efecto de la expansión cuando aumenta la temperatura.

La fase gaseosa del tanque se emplea solo para el arranque. Los balones llevan una válvula de seguridad a fin de asegurar que la presión dentro del tanque no exceda los valores límites.

#### **Cálculo de resistencia**

 $P r = Pt + Pg$ 

Pt es la presión de trabajo igual a 1,6 Mpa Pg es la presión del GLP por golpe hidráulico durante un frenado brusco  $Pg = 10Fi 4 / (TID2int)$ Fi es la fuerza de inercia del líquido en el balón, N D2int – es el diámetro interno del balón de gas, cm En el régimen de frenado brusco la aceleración  $a = 3g$ La masa del gas contenido en el balón es m = V.  $\rho$ , donde  $\rho = 0.55 \text{kg/m3}$ En la práctica P r.lím = 4,6 MPa

#### **Pruebas de resistencia y confiabilidad**

Las normas establecen dos tipos de pruebas:

Pruebas hidráulicas ( con agua ) Pruebas Neumáticas ( con aire )

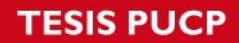

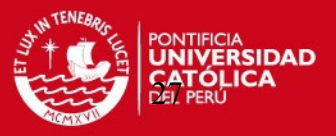

#### **Pruebas hidráulicas**

El balón se llena con agua a una presión de 2,4 Mpa, manteniéndose dicha presión 1 minuto.

Luego se baja la presión hasta el valor de la presión de trabajo (1,6 Mpa) y se observa las uniones de soldadura.

#### **Pruebas neumáticas**

Se prepara al balón con su conjunto de control de flujo (grifo y válvula)

Se llena el balón con aire a la presión de 1,6 Mpa y se introduce en un recipiente que contiene agua durante 2 minutos.

Se observa durante este tiempo si aparecen burbujas de aire en las uniones roscadas. En caso de aparición de burbujas esta prueba deberá hacerse dos veces. Si no desaparecen las burbujas, entonces se descarta el balón.

#### **1.3.-Fundamentos del diseño del mecanismo de propulsión**

En este punto del proyecto se presentará la teoría de cálculos para el dimensionamiento de la cola (mecanismo de propulsión).

#### **1.3.1.- Cálculo por resistencia.[12]**

Para comprobar la adecuada resistencia de un elemento estructural, es necesario calcular la tensión (fuerza por unidad de área) que se da en un elemento estructural bajo la acción de las fuerzas solicitantes. Dada una determinada combinación o distribución de fuerzas, el valor de las tensiones es proporcional al valor de la fuerza actuante y del tipo de elemento estructural.

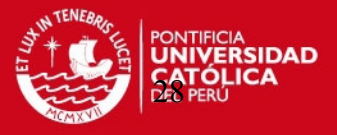

En los elementos lineales el vector tensión en cada punto se puede expresar en función de las componentes intrínsecas de tensión y los vectores tangente, normal y binormal:

$$
\mathbf{t} = \sigma_x \hat{\mathbf{t}} + \tau_y \hat{\mathbf{n}} + \tau_z \hat{\mathbf{b}}
$$

Y las dos tensiones principales que caracterizan el estado de tensión de una viga recta vienen dados por:

$$
\sigma_I = \frac{1}{2} \left( \sigma_x + \sqrt{\sigma_x^2 + 4\tau_y^2 + 4\tau_z^2} \right), \qquad \sigma_{II} = \frac{1}{2} \left( \sigma_x - \sqrt{\sigma_x^2 + 4\tau_y^2 + 4\tau_z^2} \right)
$$

Y a partir de ahí pueden calcularse los parámetros de la teorías de fallo adecuadas según el material que forma el elemento estructural. En elementos bidimensionales que se pueden modelar aproximadamente por la hipótesis cinemática de Love-Kirchhoff, que juega un papel análogo a la teoría de Navier-Bernouilli para vigas, los vectores de tensiones según planos perpendiculares a las líneas de curvatura vienen dados en términos de los vectores tangentes a las líneas de curvatura y al vector normal al elemento bidimensional mediante:

 $\left\{ \begin{aligned} \mathbf{t}_u &= \sigma_{uu}\hat{\mathbf{r}}_u + \tau_{uv}\hat{\mathbf{r}}_v \ \mathbf{t}_v &= \tau_{vu}\hat{\mathbf{r}}_u + \sigma_{vv}\hat{\mathbf{r}}_v \end{aligned} \right.$ 

#### **1.3.2.- Cálculo por fatiga [Ref. 12]**

La fatiga de los materiales se refiere a un fenómeno por el cual la rotura de los materiales bajo cargas dinámicas cíclicas, se produce a cargas inferiores a las cargas estáticas que producirían la rotura.

Para estos efectos de cálculo se analiza la pieza de la siguiente forma:

 $β<sub>f</sub>, β<sub>t</sub>$  : concentradores efectivos de tensión

 $C_{\rm sf}$ ,  $C_{\rm st}$ : coeficientes de superficie

 $C_t$ : coeficiente de tamaño

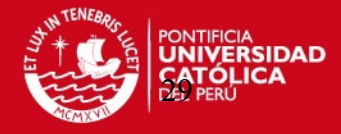

FS : factor de seguridad

a) Flexión

 $\sigma f \leq \sigma f(adm)$ 

$$
Donde \qquad \sigma f (adm) = \frac{Csf * Ct}{\beta f} * \frac{\sigma f}{FS}
$$

Para

$$
\beta f = 1 + \eta * (\alpha f - 1)
$$

b) Torsión

 $\pi \leq \pi(adm)$ 

$$
Donde \quad \pi (adm) = \frac{Cst * Ct}{\beta t} * \frac{\pi}{FS}
$$

Para

$$
\beta f = 1 + \eta * (\alpha t - 1)
$$

 $\sigma^*, \pi^*$  : Son las resistencias del material para el tipo de solicitación a flexión y torsión respectivamente.

c) Carga combinada

Esfuerzo equivalente

 $\sigma e \leq \sigma f(adm)$ 

$$
\text{Donde } \sigma e = \sqrt{\left(\sigma f'\right)^2 + 3*(\alpha * \pi')^2}
$$

$$
\text{Para } \sigma f' = \frac{\beta f}{Csf * Ct} * \sigma f \qquad y \qquad \pi' = \frac{\beta t}{Cst * Ct} * \pi
$$

Finalmente *FS*  $\sigma f(adm) = \frac{\sigma f^*}{\sigma^2}$ 

# IS PHOP

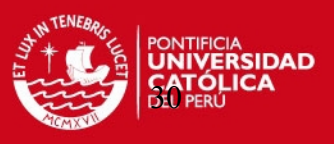

#### **1.3.3.- Cálculo por flexión**

Las cargas que actúan en una estructura, ya sean cargas vivas, de gravedad o de otros tipos, tales como cargas horizontales de viento o las debidas a contracción y temperatura, generan flexión y deformación de los elementos estructurales que la constituyen. La flexión del elemento viga es el resultado de la deformación causada por los esfuerzos de flexión debida a la carga externa.

Conforme se aumenta la carga, la viga soporta deformación adicional, propiciando el desarrollo de las grietas por flexión a lo largo del claro de la viga. Incrementos continuos en el nivel de la carga conducen a la falla del elemento estructural cuando la carga externa alcanza la capacidad del elemento. A dicho nivel de carga se le llama estado límite de falla en flexión.

Para obtener valores de comparación es necesario revisar las recomendaciones de los especialistas. A continuación se presentan en dos tablas algunas de las recomendaciones para valores admisibles, cualquiera sea el caso recomendado. **[Ref.** 

**11]** 

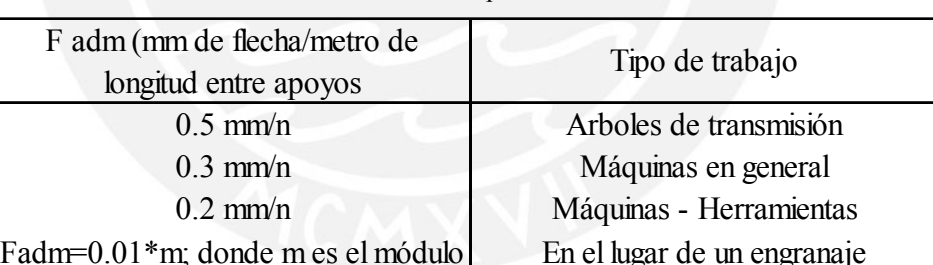

Tabla 9 Recomendaciones para la fuerza admisible

Fuente [11]

Tabla 10 Recomendaciones para el ángulo admisible

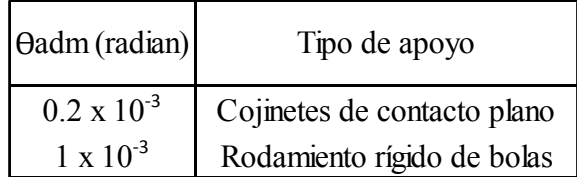

Fuente [11]

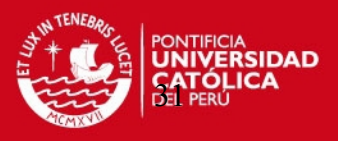

#### **1.3.4. Cálculo por torsión**

El cálculo por torsión se lleva a cabo analizando todas las cargas que producen torsión o algún efecto torsor del elemento, poniendo la pieza al extremo y dimensionándolo.

El estudio general de la torsión es complicado porque bajo ese tipo de solicitación la sección transversal de una pieza en general se caracteriza por dos fenómenos:

Aparecen tensiones tangenciales paralelas a la sección transversal. Si éstas se representan por un campo vectorial sus líneas de flujo "circulan" alrededor de la sección.

Cuando las tensiones anteriores no están distribuidas adecuadamente, cosa que sucede siempre a menos que la sección tenga simetría circular, aparecen alabeos seccionales que hacen que las secciones transversales deformadas no sean planas. La torsión se determina al calcular el ángulo de torsión φ entre dos secciones a una distancia L, en donde actúa el momento torsor M<sub>t</sub> [12].

Por geometría:

 $\varphi$ <sup>\*</sup>  $r = \gamma$ <sup>\*</sup> L

γ: deformación torsional unitaria r: radio del árbol

Por resistencia:

$$
\tau = \gamma * G
$$

$$
\tau = \frac{M_{t} * r}{J}
$$

$$
\gamma = \frac{M_{t} * r}{G * J}
$$

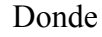

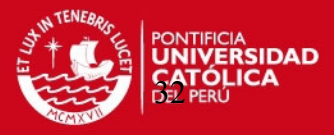

G : módulo de elasticidad transversal del material

J : momento polar de inercia de la sección analizada

De estas ecuaciones se obtiene:

 $\varphi \leq \varphi$ *adm JG*  $\varphi = \frac{M_{t} * L}{G * J}$ 

Recomendaciones:

Arboles de transmisión para vehículos: Φadm= (0.25º - 0.5°) por metro de longitud entre las secciones.

#### **1.3.5. Velocidad critica por resonancia**

La velocidad crítica en componentes rotantes, tales como árboles de transmisión Entre otros, es aquella velocidad de rotación que produce una frecuencia de excitación igual a la frecuencia natural de vibración del componente o de su sistema asociado. La velocidad crítica produce una resonancia y para propósitos prácticos los términos de frecuencia natural, resonancia y velocidad crítica son sinónimas. El correcto funcionamiento del componente rotante está relacionado con el conocimiento de sus variables geométricas, materiales y condiciones de vínculo.

En este trabajo se presentan los resultados obtenidos, aplicando procedimientos habituales de diseño.

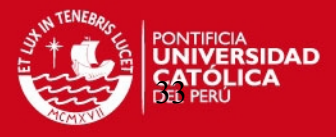

# **CAPITULO 2**

# **ESTUDIO TECNICO DE LA SELECCIÓN DE POTENCIA, CONVERSION DEL MOTOR DE GASOLINA A GLP Y MECANISMO DE PROPULSION**

#### **2.1.- Estudio técnico de selección de potencia del motor**

El modelo del motor se selecciona obteniendo la potencia del motor y para ello se realizarán dos métodos.

## **2.1.1.-Primer método de cálculo de potencia: [1]**

Consiste en determinar la potencia requerida para una determinada velocidad, para lo cual se utilizarán formas empíricas.

Dato necesarios para el cálculo de la potencia:

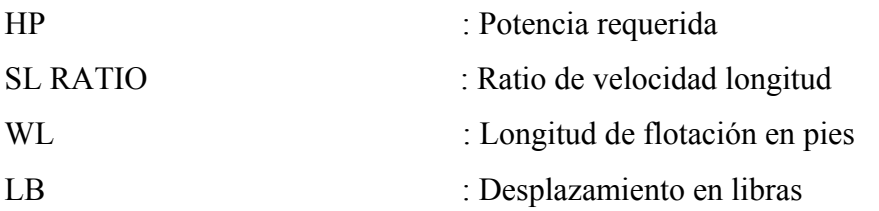

# **TESIS PUCP**

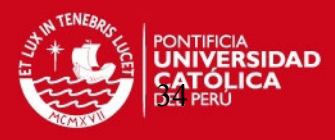

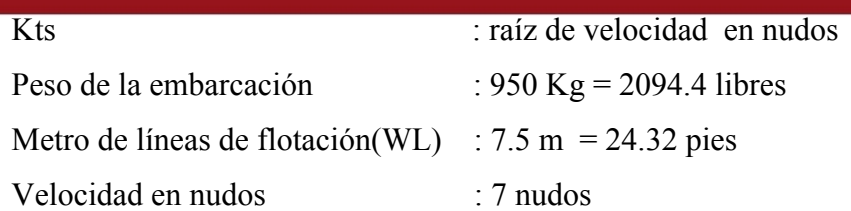

Paso 1:

$$
Kts = \sqrt{WL} \tag{2.1}
$$

$$
Kts = \sqrt{24.32} = 4.93
$$

$$
SLRATION = \frac{Velocida_{nudos}}{Kts}
$$
 (2.2)

$$
SLRATION = \frac{7}{4.93} = 1.41
$$

De la grafica siguiente se saca LB/HP teniendo el resultado de la ecuación 2.2.

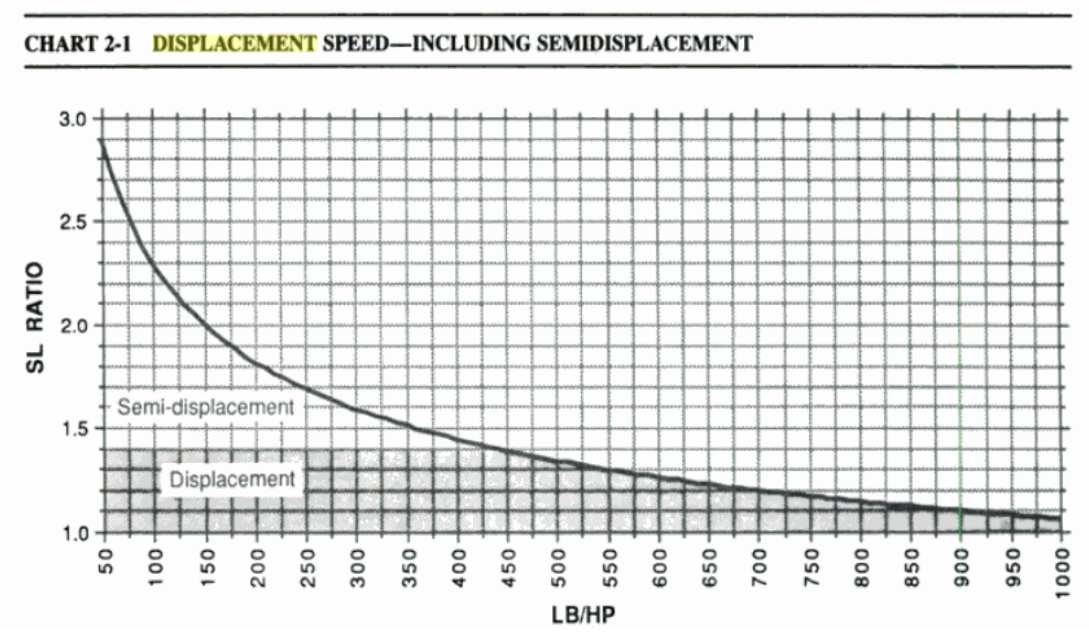

Figura 2.1: Grafica SL RATIO VS LB/HP [1]

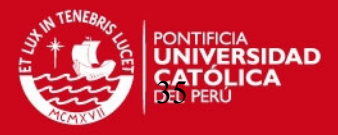

De donde para un SL RATIO igual a 1.41 se tiene 425 LB/HP

Entonces:

$$
\frac{2094.4LB}{425*\frac{LB}{HP}} = 4.92HP
$$

#### **2.1.2.-Segundo método de cálculo de potencia**

Existen varia formas de calcular y aproximar la potencia de una embarcación, se mencionan las más exactas:

#### **Método experimental**

Este método se realiza mediante un banco de pruebas en simuladores de canal. En esta prueba se ensayan varias velocidades, utilizando sensores de carga.

#### **Método semi - empírico**

Mediante la utilización de dos software de ingeniería naval se realiza la estimación de la potencia.

#### **MAXSURFPRO**

En este programa se dibujan las líneas de forma de la embarcación ya conocida, este sería el primer paso de la estimación.

#### **HULLSPEED**

Después de haber realizado el dibujo en el programa anterior, éste se traslada al programa HULLSPEED, donde mediante una base de datos hallados en las pruebas de canales se obtiene la curva potencia velocidad de la embarcación fluvial.

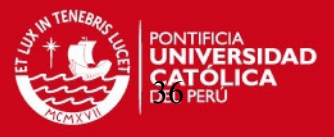

Hay varios puntos que se deben tomar en cuenta para realizar una estimación de potencia. Estos puntos dependen de las características de la embarcación:

 $-Eslora = 7.5$  m -Manga= 1.5 m  $-$ Puntal= 0.8 m  $-Calado=0.25$  m

La madera que se utiliza para esta embarcación es Caoba, con una densidad de 0.43  $gr/cm<sup>3</sup>$ .

El diseño está preparado para transportar 650 Kg de carga, además del peso de la embarcación de 300 Kg.

Para efectos de este trabajo se utilizará el método semi – empírico, usando como base el programa MAXSURF para dibujar las líneas de forma de la embarcación con todas sus características, lo cual facilita el dibujo y lo modela en 3d.

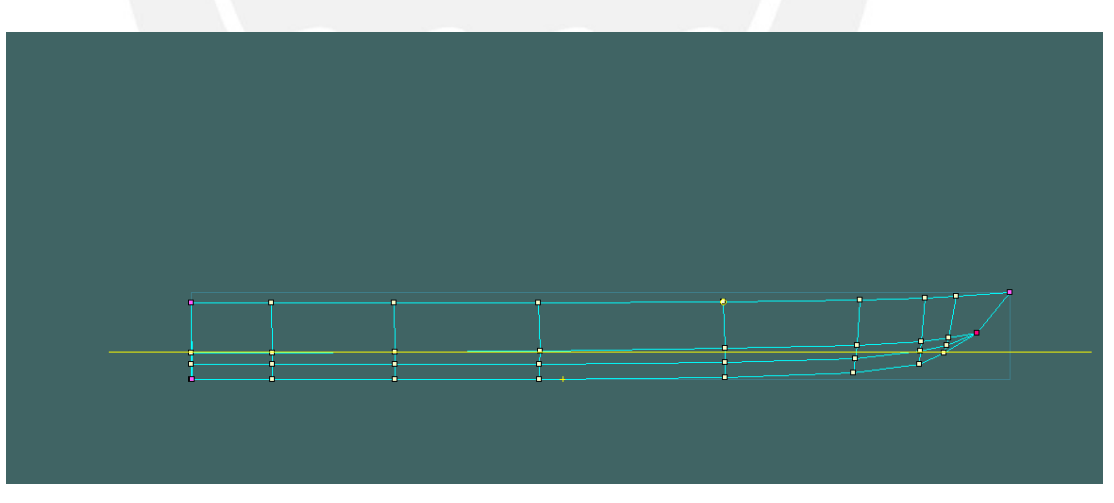

Figura 2.2: Líneas de curva de perfil

**TESIS PUCP** 

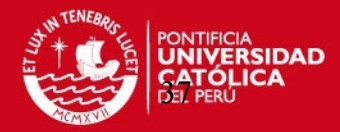

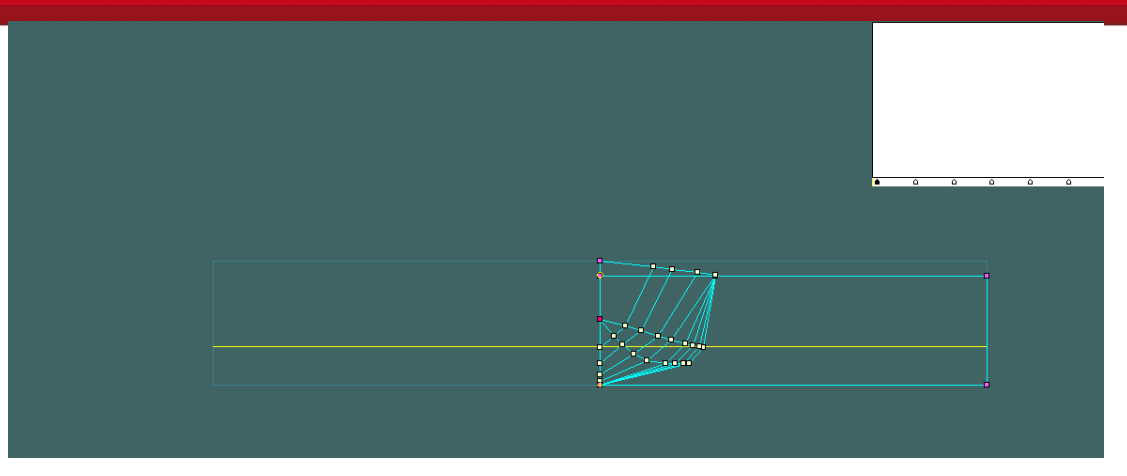

Figura 2.3: Líneas de curva frontal

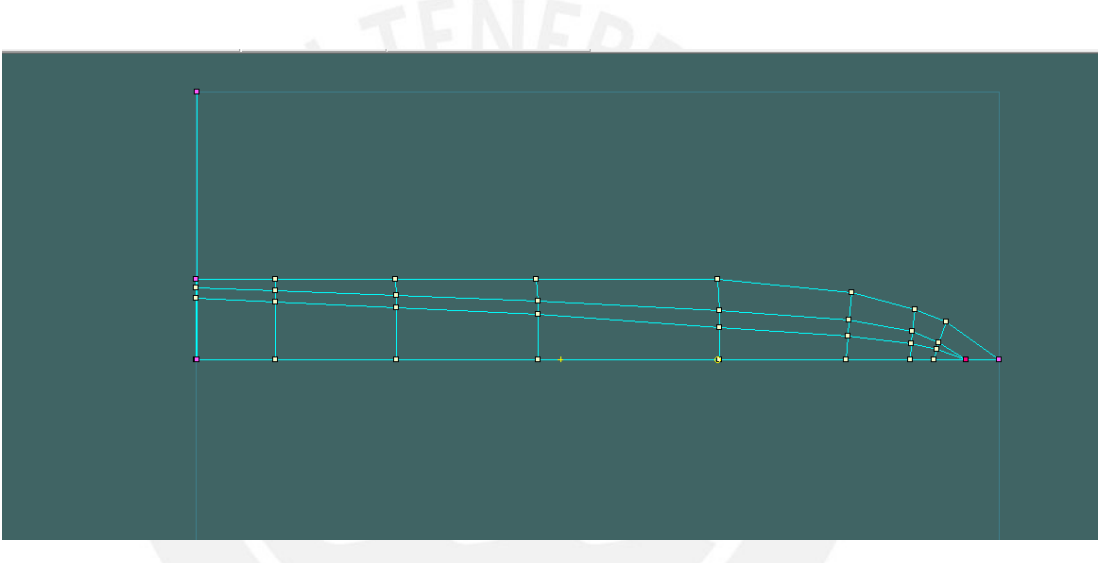

Figura 2.4: Líneas de curva de planta

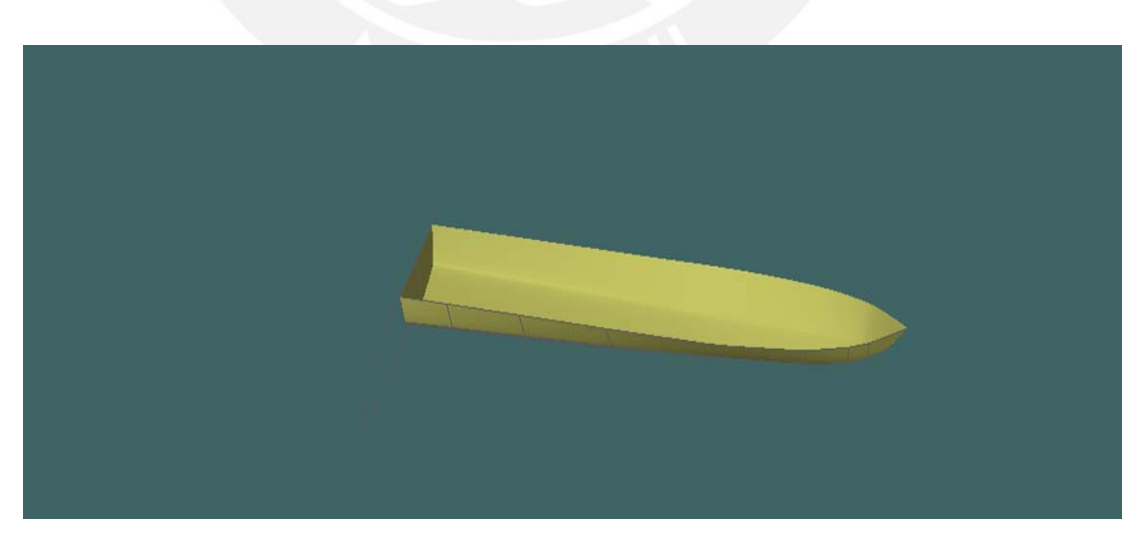

Figura 2.5: Líneas de curva tridimensional

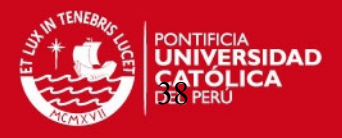

Después de los dibujos y modelaciones, los datos de la embarcación se trasladan a otro programa llamado HULLSPEED, en donde con la características de la embarcación y parámetros de operación, se realiza una curva de funcionamiento con potencia-velocidad, la cual es necesaria para la selección de un motor adecuado.

El programa HULLSPEED, funciona mediante series sistemáticas de SAVINSKY, las cuales son fórmulas desarrolladas en un laboratorio de pruebas de canal.

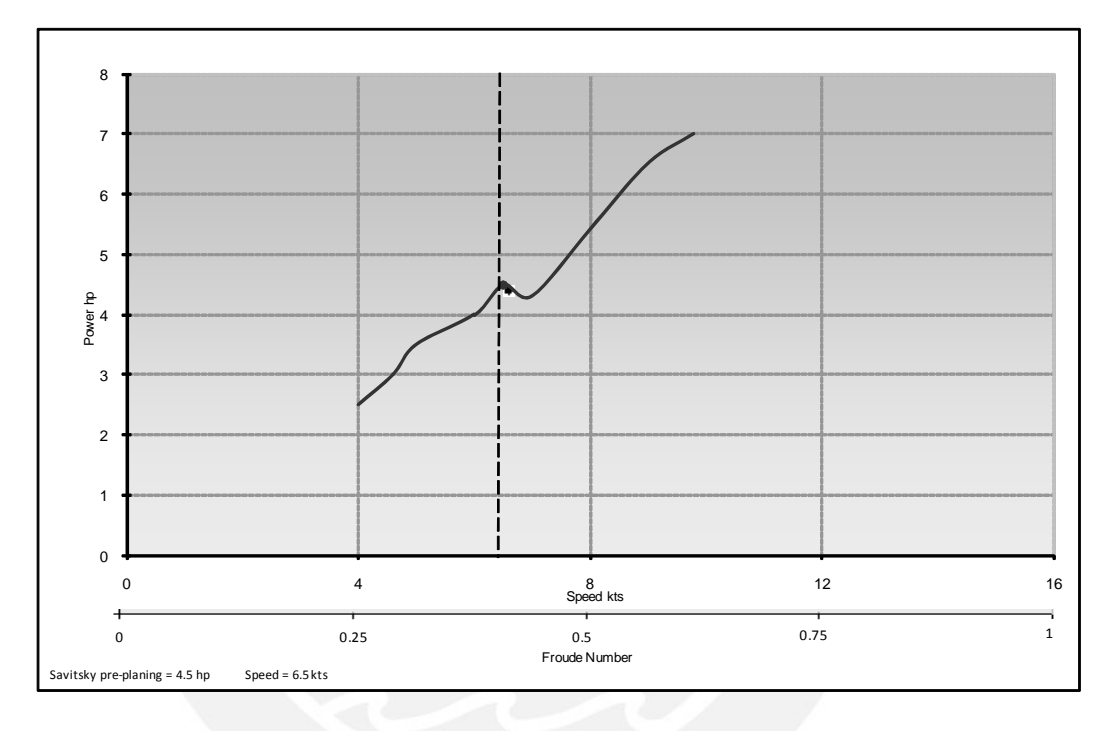

Figura 2.6: Curva de funcionamiento del motor Potencia vs velocidad

En el gráfico se muestra que la embarcación no planea hasta la quebrada de la curva, y es ahí donde se trabajará, porque después de la quebrada la embarcación estaría planeando y el tipo de embarcación que se estudia no se encuentra en esa situación.

Los datos recolectados según el programa son:

Velocidad 6.5 nudos Potencia: 4.5 HP

Por catálogo se selecciona el motor apto para esta embarcación:

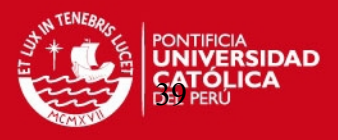

Motor estacionario de 5.5 HP, con eje horizontal de tecnología OHV (válvula sobre la culata) que permite una alta eficiencia de combustible y bajas emisiones de gases.

Diámetro de salida del eje : 70 mm

Con filtro de aire semi-seco y tanque de combustible con capacidad para 3.6 litros.

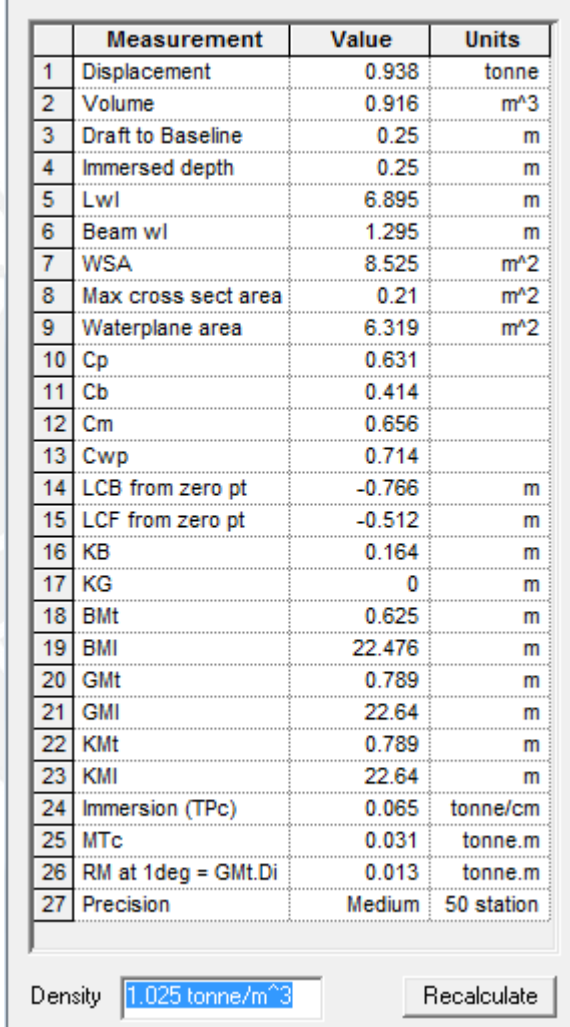

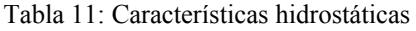

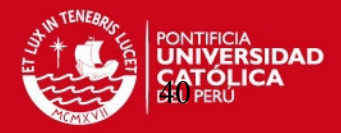

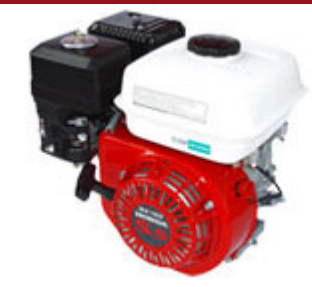

Figura 2.7: Motor carburado marca Honda [16]

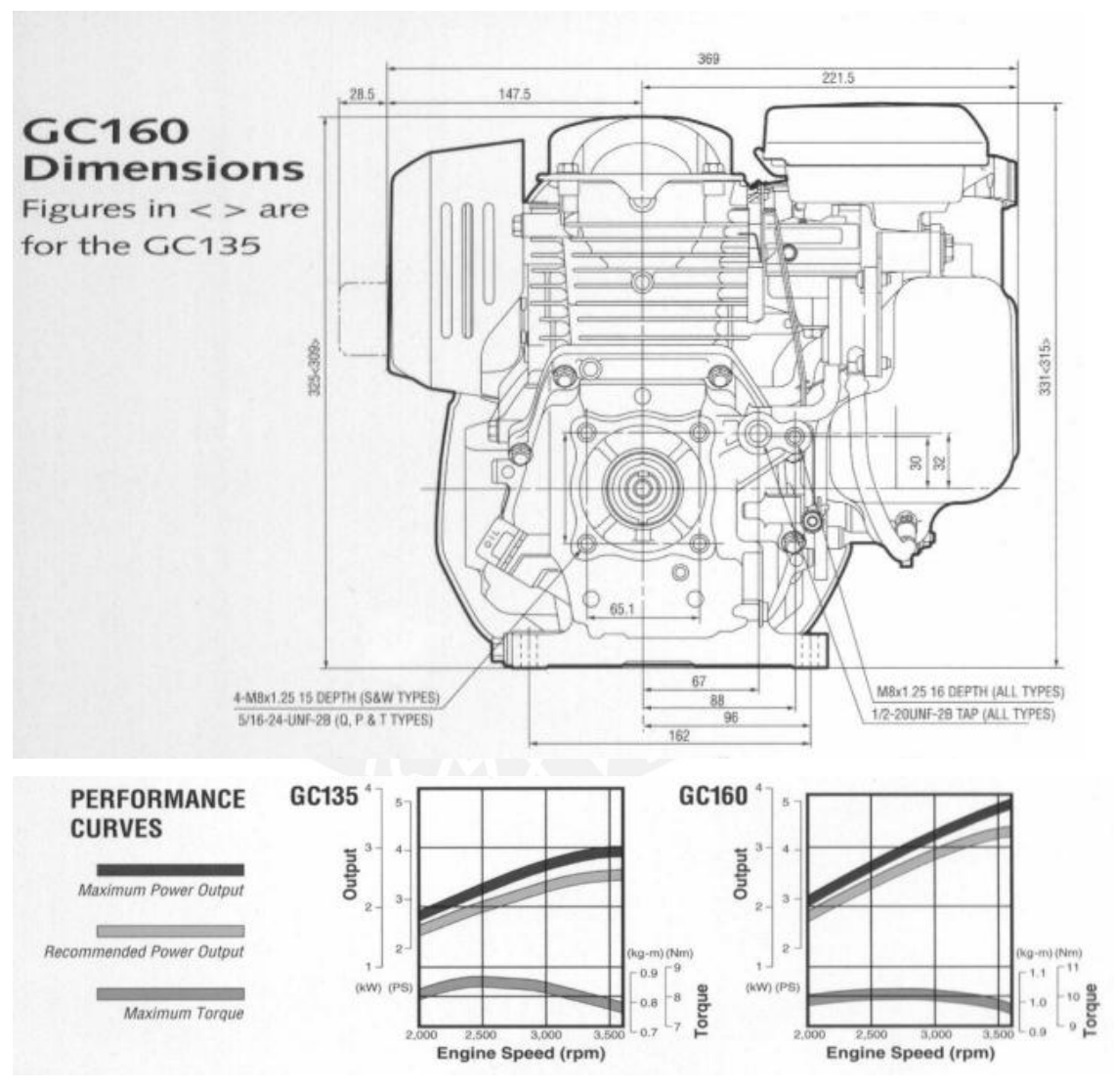

Figura 2.8: Medida y curvas de funcionamiento del motor seleccionado [16]

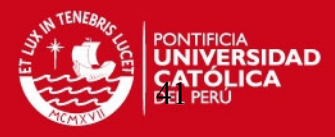

#### Tabla 12: Especificaciones técnicas del motor

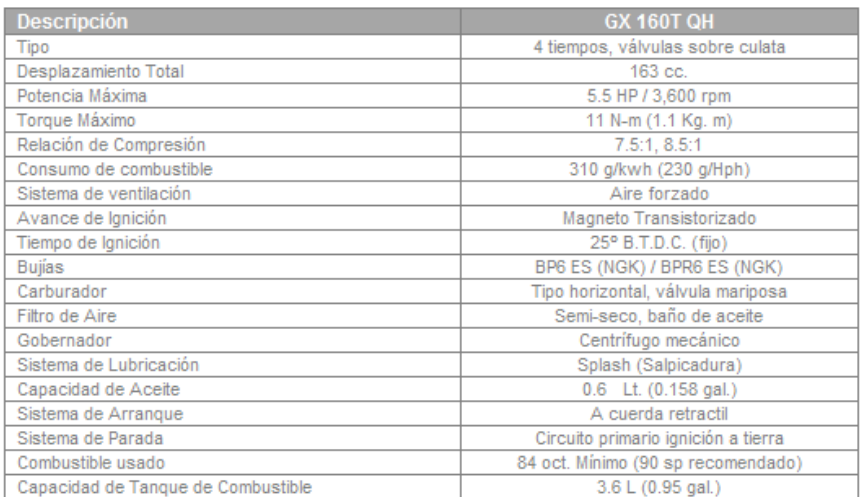

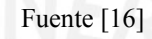

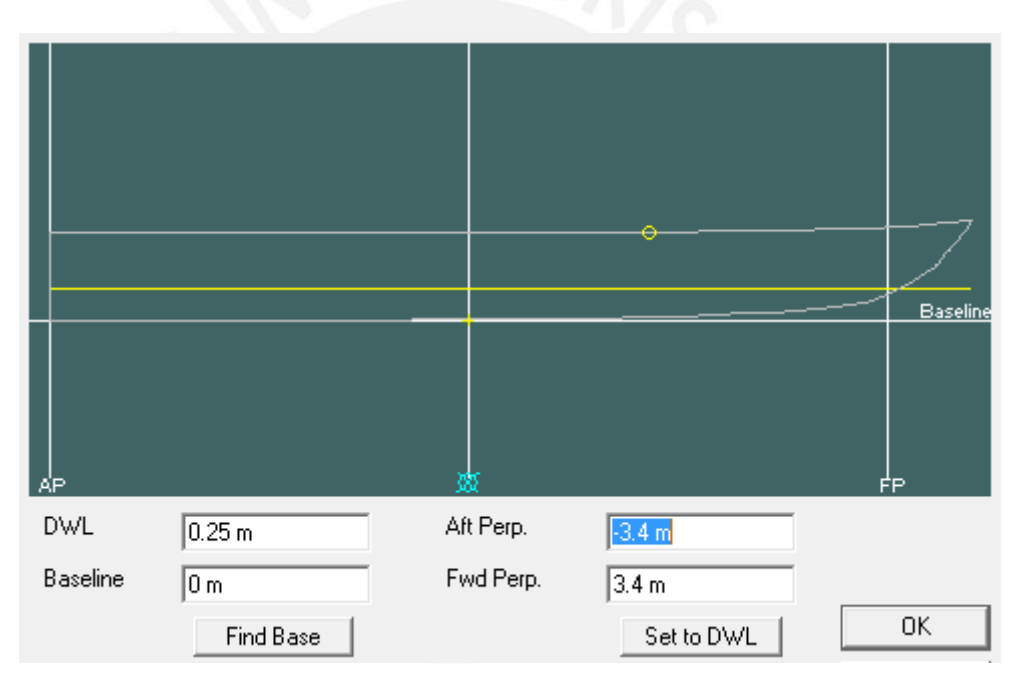

Figura 2.9: Marco de referencia de la embarcación

# **2.2.-Selección de la hélice de propulsión [10]**

El proceso de selección de la hélice de propulsión consiste en utilizar el método del estudio de Taylor basado en ensayos de Durand, Taylor, Fraude y Schallran.

Esta selección se hará mediante la siguiente gráfica empírica.

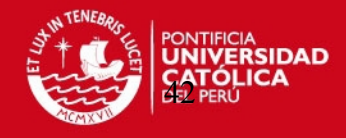

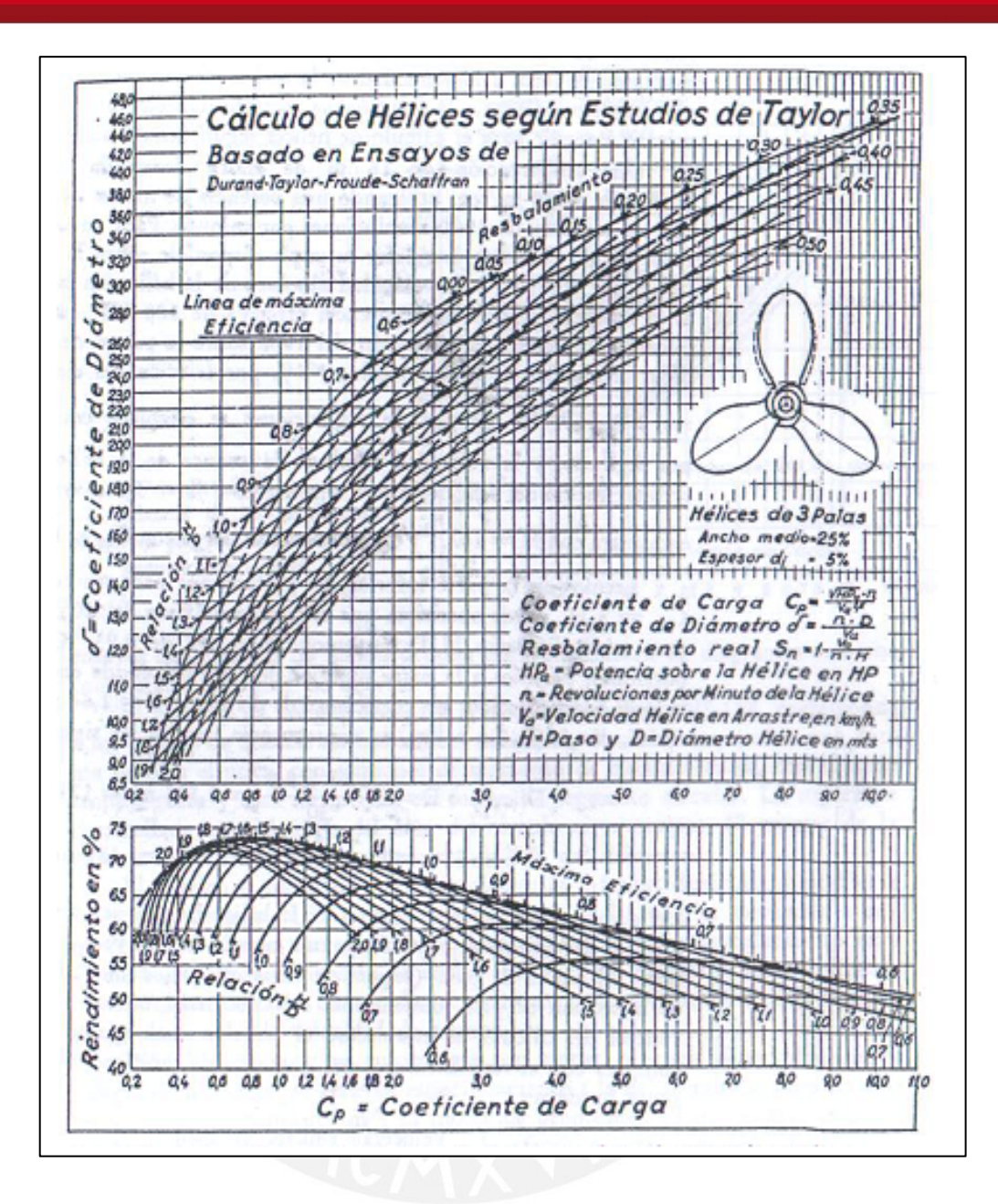

Figura 2.10: Grafico para la selección de la hélice [10]

Cálculo del coeficiente de carga (Cb)

Teniendo los siguientes datos necesarios para la selección de la hélice

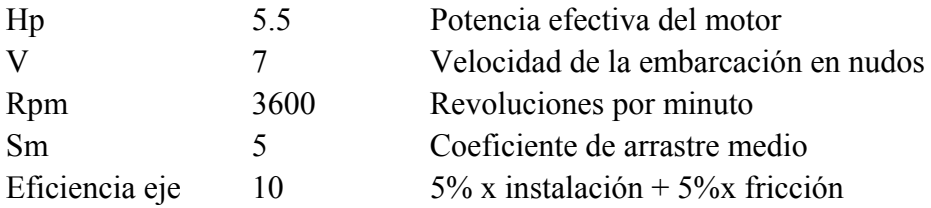

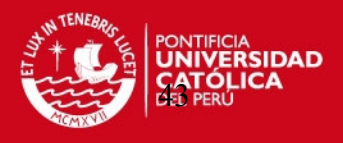

Entonces tenemos la potencia efectiva sobre la hélice.

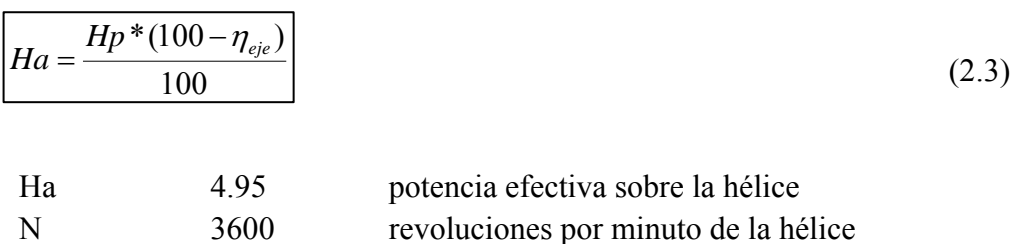

Ahora se calcula la velocidad de la hélice en arrastre:

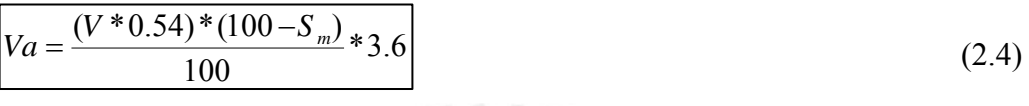

Va 14.9 Velocidad de la hélice en arrastre Km/hr

Con la obtención de todos estos datos se puede calcular.

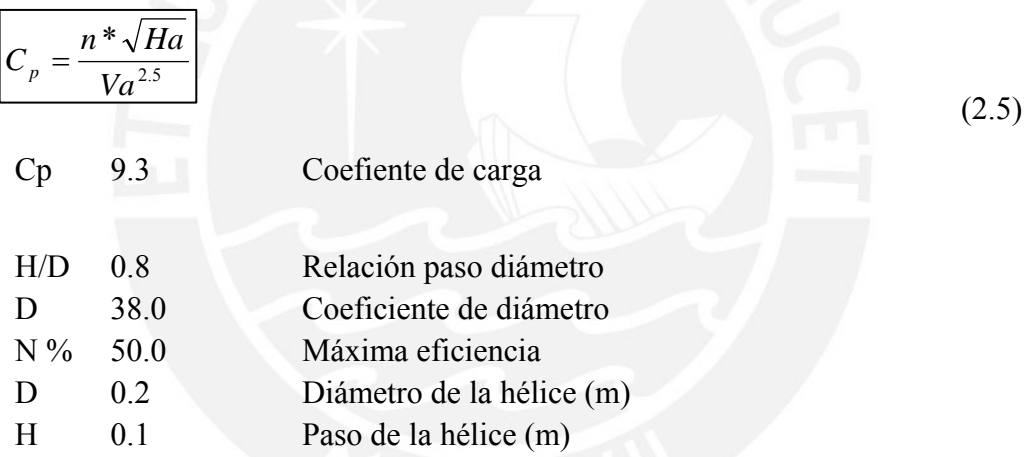

Seleccionando según catalogo la hélice con las siguientes características:

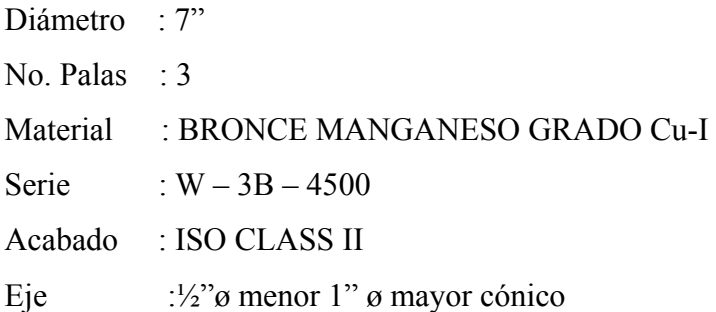

Teniendo las medidas de las hélices se escoge una inclinación de la hélice de 20 grados.

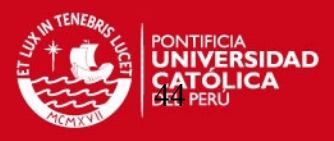

Como la hélice es de 3 paletas entonces se tiene:

T=11000 N-mm torque producido por el motor Honda de 5.5 HP R=88.35 mm Radio de la hélice de propulsión seleccionada

 $R*3*F= 11000$  N-mm

Se tiene que r (radio de la hélice)

R=88.35 mm  $F = 41.5 N$ 

Entonces la fuerza axial del torque producido por el motor y la inclinación de las paletas de la hélice es:

Como la fuerza tangencial en la hélice es F=41.5 N y considerando la inclinación de 20 grados se obtiene que la fuerza axial es:

 $x*cos(70)=41.5$ x= 121.5 N siendo este la fuerza resultante

La componente axial y fuerza de empuje de la hélice es:

 $x*cos(20)=115$  N= Fah/3

Fah= 345 N; Fuerza axial producida por la hélice y el torque del motor.

#### **2.3.- Estudio técnico de conversión del motor de gasolina a GLP**

En esta parte se seleccionara el kit de conversión a GLP más apropiado para el motor seleccionado.

Los componentes que incluye este kit son:

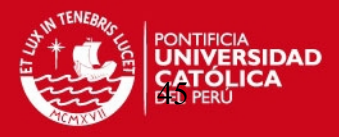

- -Tanque de almacenamiento
- -Válvulas neumáticas
- -Tuberías
- -Filtros de gas
- -Válvula neumática de gasolina
- -Llave reguladora
- -Mangueras
- -Regulador
- -Mezclador

Lo más importante para una correcta selección de un kit de conversión es:

- 1- Seleccionar un regulador apropiado para el motor, en este caso motor carburado de 5.5 HP.
- 2- Teniendo las medidas del carburador, se procederá a dimensionar un mezclador apropiado para el carburador de motor HONDA de 5.5 HP
- 3- Tanque de almacenamiento del GLP.

## **1.- Selección del regulador**

Ya que el motor es enteramente mecánico y no se cuenta con una batería capaz de proporcionar la energía para el funcionamiento de las electroválvulas del regulador se selecciona un regulador neumático.

Según catalogo de fabricante se selecciona un regulador neumático modelo,

#### **Modelo E04ECO de la marca SAGAS AUTOTEC**

Este modelo de regulador es de una sola etapa (ver figura 2.11).

Se selecciono este modelo de regulador por ser del tipo neumático de una etapa y por ser fabricado para motores de hasta 50 Kw, cae dentro de nuestro rango de trabajo.

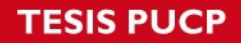

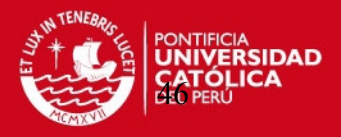

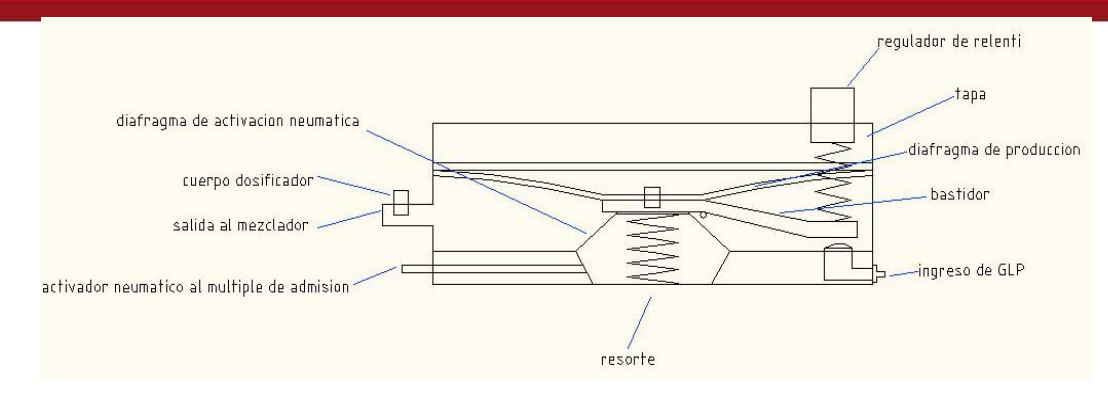

Figura 2.11: Regulador, distribuidor del kit de conversión a GLP

Después teniendo la medida de diámetro del carburador se procede a seleccionar y dimensionar el mezclador, muy importante en la mezcla entre el aire y el GLP (gas licuado de petróleo) para la combustión.

#### **2.-Selección del mezclador**

En este caso el tipo de mezclador depende de las dimensiones del carburador del motor.

Para dimensionar el carburador se debe elegir el modelo apropiado para una velocidad de aire de 90 m/s por ser la más apropiada según ensayos empíricos.

Las fórmulas para el cálculo del carburador teniendo en cuenta resistencias por fricción y succiones son bastante complicadas y engorrosas (hay que tener muy en cuenta estos efectos de fricciones y succion, de lo contrario la medida calculada se va a alejar mucho de la medida adecuada en la realidad), así que se va a utilizar una fórmula simplificada al máximo.

Con esta fórmula se determina el diámetro del carburador adecuado para una cilindrada, unas RPM y una velocidad de aire determinadas.

$$
\phi = \left[ CIL^{\frac{1}{3.55}} * \left( \sqrt{\frac{4 * RPM * CIL}{94.25 * VEL}} \right) * \frac{1}{2.65} \right]
$$

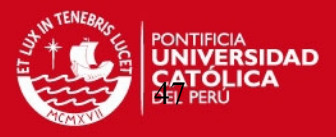

Datos obtenidos de las especificaciones técnicas del motor.

CIL=163 CC RPM= 3600  $VEL = 90$  M/S  $\Phi = 26.35$ mm

Se procede a seleccionar y dimensionar el mezclador, muy importante en la mezcla entre el aire y el GLP (gas licuado de petróleo) para la combustión.

Diámetro del mezclador es de: 26.35 mm con un juego para que encaje correctamente en la boca del carburador.

Orificios de salida de GLP del mezclador: 2.5 mm medida normada Diámetro del cuello ventura: 18.445 mm recomendado de cátalo

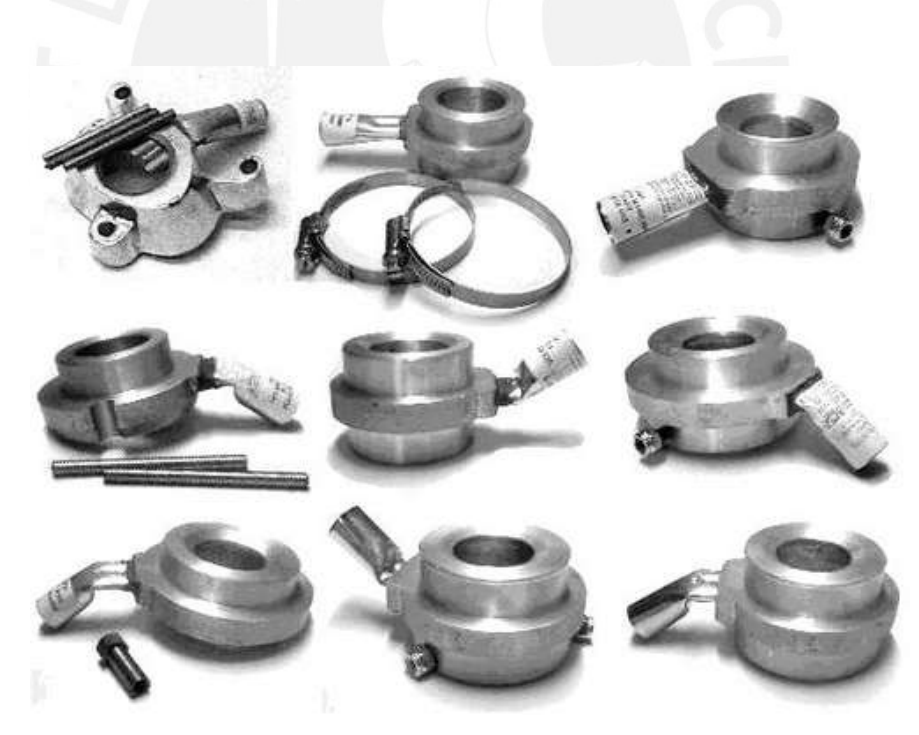

Figura 2.12: Mezclador de GLP con aire [17]

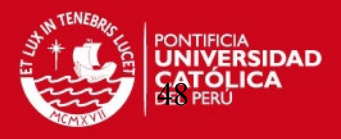

#### **2.4.-Calculo y dimensionamiento del mecanismo de propulsión**

#### **2.4.1.- Análisis del equilibrio del sistema de propulsión**

Se analiza la compensación de fuerzas respecto al pivote P con la finalidad de mostrar un sistema equilibrado para su fácil manejo y maniobrabilidad.

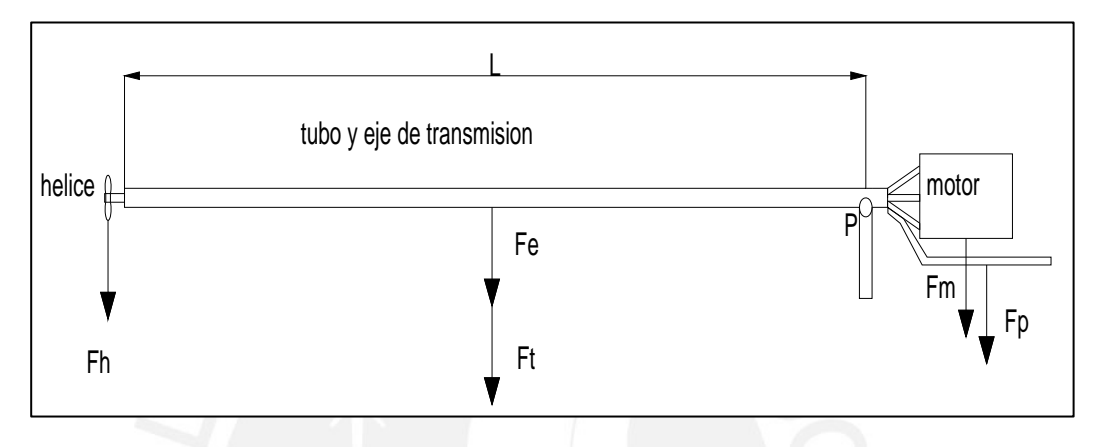

Figura 2.13: Compensación de fuerzas respecto al pivote

Se procede a realizar el diagrama de cuerpo libre, tomando en cuenta que se asumirán datos para efectos del cálculo.

Densidad del acero  $\rho =$  7.87 g/cm<sup>3</sup>  $0.00787$  g/mm<sup>3</sup>  $g=$  9.8 m/s<sup>2</sup>  $m/s^2$ 

| Fuerzas | Descripción                            | Kg           | Newtons $(N)$ |
|---------|----------------------------------------|--------------|---------------|
| Fh      | Producida por el peso de la hélice     |              | 98            |
| Fe      | Del eje de propulsión                  | funcion de L | 140.38        |
| Ft      | Del tubo de propulsión                 | funcion de L | 56.8          |
| Fm      | Del peso del motor                     | 20           | 196           |
| Fp      | Del peso de la palanca                 | 18           | 179.9         |
| L       | Longitud del tubo y eje de transmisión |              |               |
|         | (en función del sistema de fuerzas)    |              |               |

Tabla 13: Fuerzas de todo el sistema de propulsión

Se presenta un eje que ha sido designado según la secuencia de pruebas, pues se comenzó los cálculos con un eje menor, pero al realizar las verificaciones se llego al

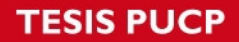

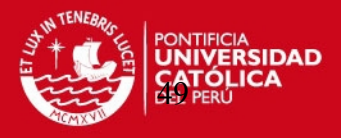

peso y medidas exactas de las partes del sistema de propulsión. Estas verificaciones y cálculos se verán más adelante, pero para efectos del cálculo de longitud se colocan estas medidas.

| Diámetro del eje  | $\Phi$ e | 34.925 | mm |
|-------------------|----------|--------|----|
| Diámetro del tubo | $\Phi$ t | 60.3   | mm |
| Espesor del tubo  |          | 4.239  | mm |
| Diámetro menor    | Фi       | 56.061 | mm |
| Area del eje      | Ae       | 958.00 | mm |
| Area de tubo      | Af       | 387.4  |    |

Tabla 14: Medidas de las partes del sistema

Se realiza el DCL y se procede a hacer el equilibrio, se realiza una sumatoria de momentos respecto al pivote P, ahí se indica que los momentos generados por la fuerza en el lado izquierdo debe compensar con los momentos generados por las fuerzas en el lado derecho.

La ecuación de equilibrio es:

 $\Sigma Mp=0$ 

 $L*Fh+(L/2)*Fe+(L/2)*Ft-500*Fm-600*Fp=0$ 

L= 1900 mm 1900 Longitud del eje

Con la longitud L de la cola calculada y el ángulo de inclinación recomendado por los fabricantes y conductores de estas embarcaciones se comienza a dimensionar el sistema.

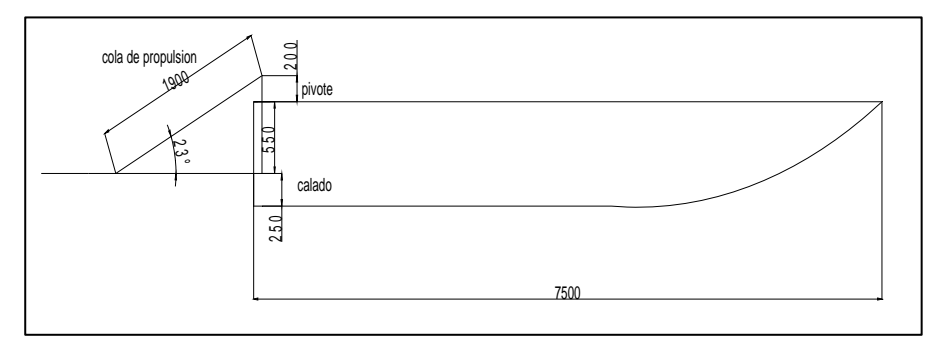

Figura 2.14: Dimensiones generales del sistema

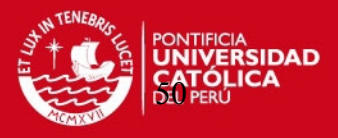

Por ergonomía y por ángulo recomendado de funcionamiento de la cola de propulsión se toma las siguientes medidas asumidas por el tesista.

Pivote= 200 mm Longitud del pivote Angulo= 23 grados Angulo de trabajo de la cola de propulsion (15º-25º) recomendado

Las medidas también han sido dadas tomando en cuenta la facilidad del operario.

#### **2.4.2.- Diagramas de cuerpo libre de todo el sistema de propulsión**

Con las fuerzas producidas por los pesos y la fuerza del motor, se realiza el DCL de todo el sistema y se describen las piezas.

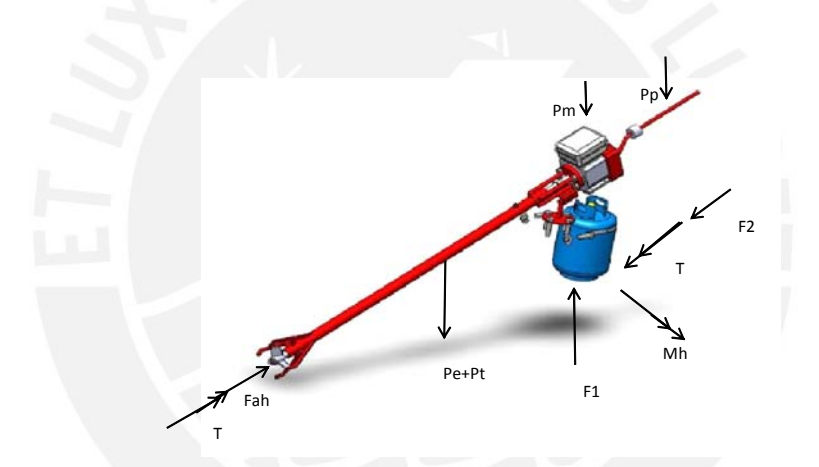

Figura 2.15: Diagrama de cuerpo libre de todo el sistema

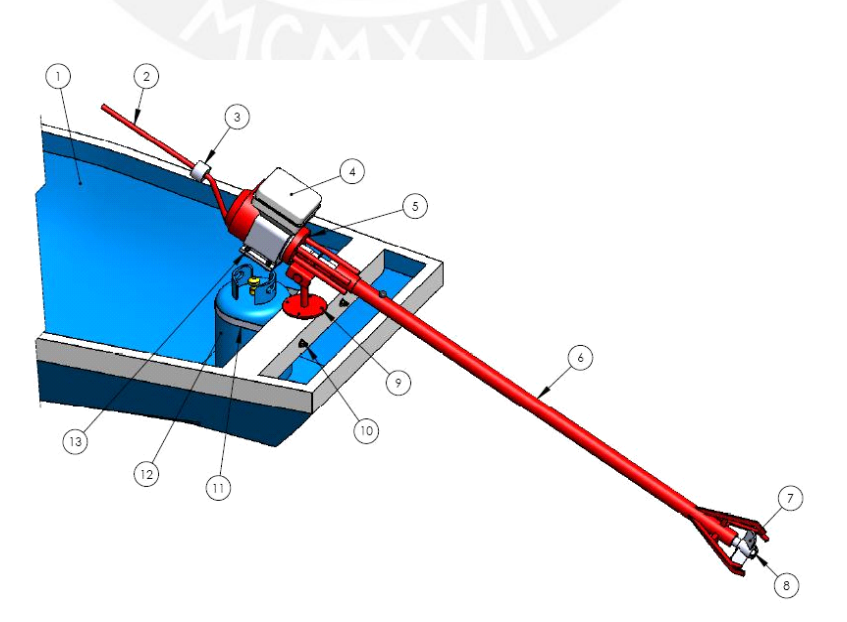

Figura 2.16: Descripción de piezas del sistema de propulsión

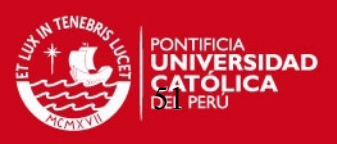

- 1) Embarcación peque peque
- 2) Palanca de maniobra
- 3) Contrapeso de la embarcación
- 4) Motor del peque peque
- 5) Brazos que conectan el tubo de propulsión con la brida del motor.
- 6) Tubo de propulsión
- 7) Aletas de protección
- 8) Árbol de transmisión de la cola de propulsión
- 9) Base del sistema de propulsión
- 10) Tornillos aseguradores del balón a gas
- 11) Placa aseguradora del balón a gas
- 12)Balón a gas
- 13) Unión entre la base del motor y la palanca de manipulación

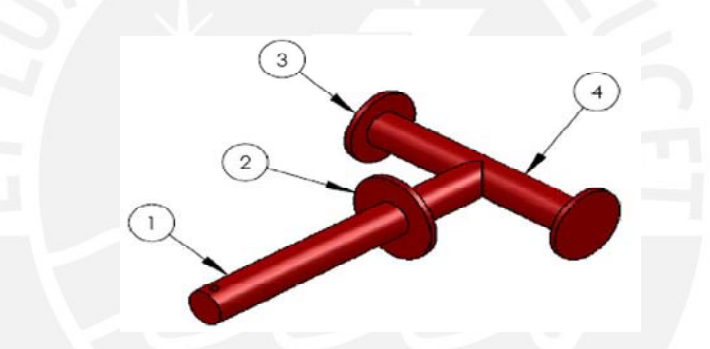

Figura 2.17: Descripción del pivote del sistema de propulsión

- 1) Eje base soporte del sistema.
- 2) Anillo tope de la base del sistema
- 3) Disco tapa del eje pivote del sistema de propulsión
- 4) Eje pivote del sistema de propulsión

# **2.4.3.-Calculo del árbol de transmisión de la cola de propulsión (Ver figura 2.15, pieza 8)**

Se realiza el cálculo del árbol de transmisión, tomando en cuenta todas las verificaciones de falla, se comienza por realizar el DCL (diagrama de cuerpo libre) del árbol de propulsión.

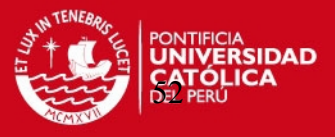

Para este caso y por las características del árbol de propulsión se utiliza el material **AISI 1045** (ver anexo 8).

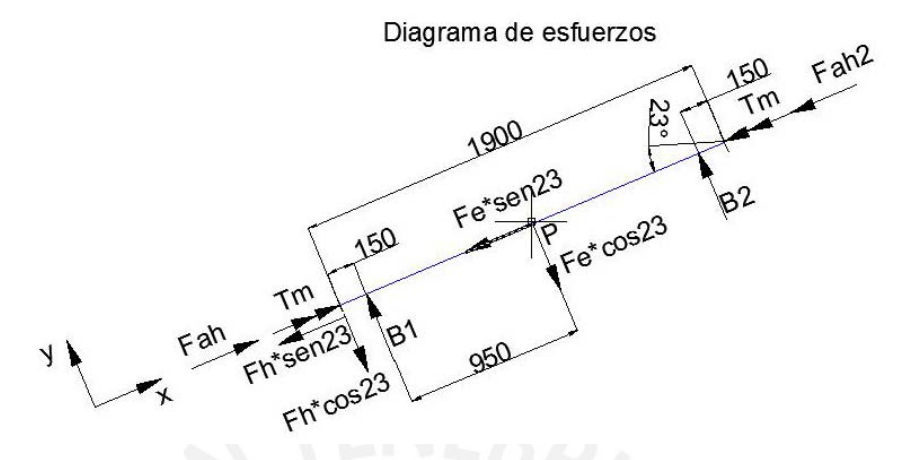

Figura 2.18: DCL del árbol de transmisión de potencia

#### Donde:

Fah: fuerza producida por el motor conectado a la hélice

- Tm : Torque del motor
- Fh : Fuerza producida por el peso del motor
- B1: Reacción de la bocina con el árbol de propulsión
- B2: Reacción de la bocina con el árbol de propulsión
- Fe: Fuerza producida por el peso del árbol de propulsión
- Fah2: Fuerza de reacción del árbol de propulsión

Los valores de las fuerzas de acción y reacción del árbol de propulsión son:

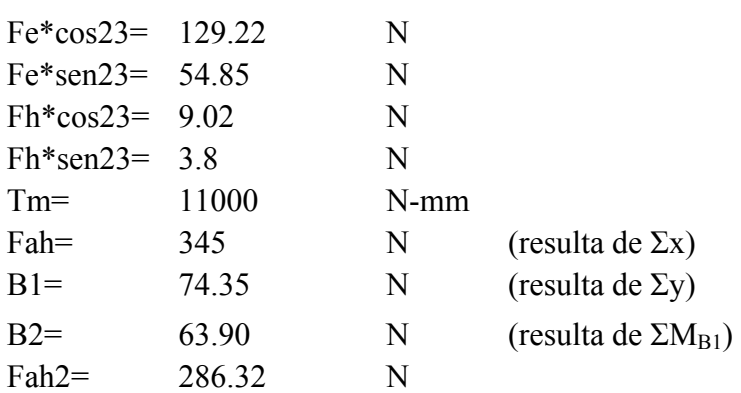

Con el DCL localizado y la relación de ecuaciones se calcula las fuerzas que faltan. [7]

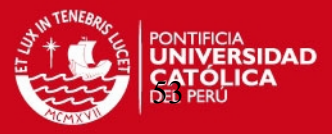

#### **ΣFx Sumatoria de fuerzas en el eje x**

Fah-Fh\*sen20-Fe\*sen20-Fah2=0 Fah2= 286.32 N

#### **ΣMB1 Sumatoria de momentos en B1**

15\*Fh\*cos20-95\*Fe\*cos20+190\*B2=0 B2= 63.90 N

#### **ΣFy Sumatoria de fuerzas en el eje y**

B1-Fh\*cos20-Fe\*cos20+B2=0 B1= 74.35 N

Con estos datos se procede a realizar los diagramas de fuerzas internas, que son importantes para las verificaciones de falla.

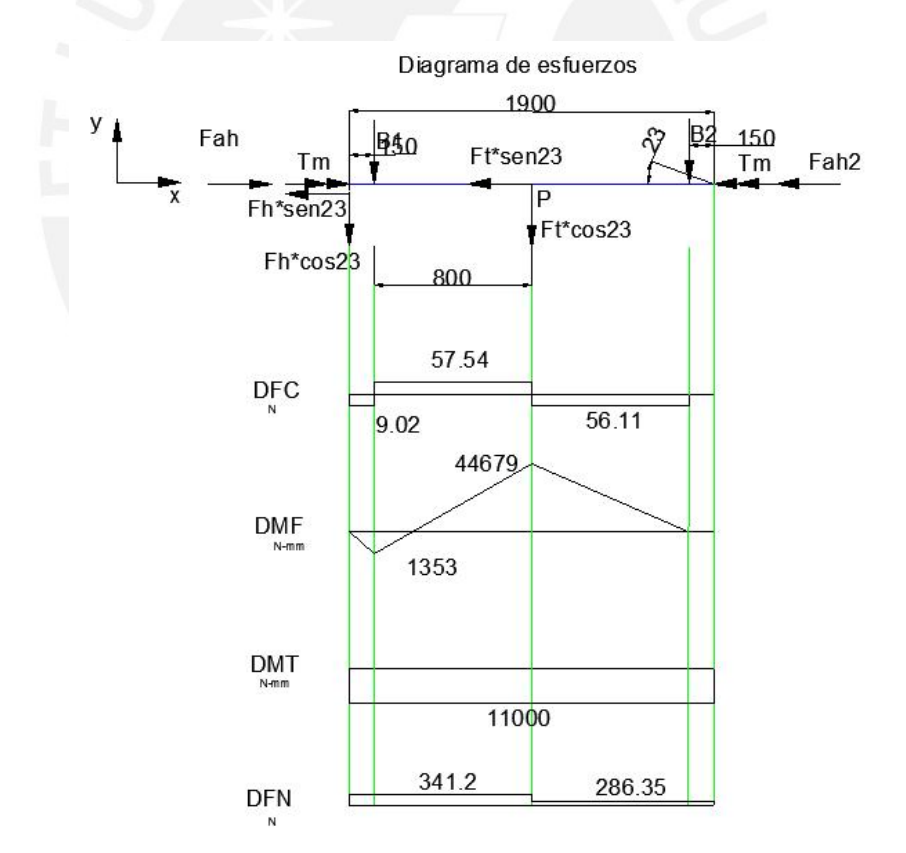

Figura 2.19: Diagrama de fuerzas internas del árbol de transmisión

Donde se ve que el punto P es el más critico y es ahí donde se realizará el análisis.

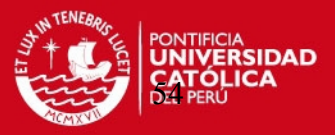

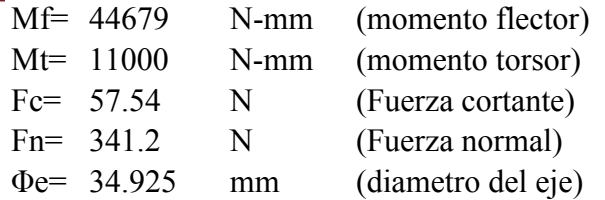

Con esta información se realiza las siguientes verificaciones:

- 1.-Resistencia
- 2.-Fatiga
- 3.-Flexión
- 4.-Torsión

Y con estas verificaciones se calculará las medidas del árbol de transmisión.

# **1.-Verificación por resistencia [11]**

Para esta verificación se realizan los siguientes pasos:

## **-Esfuerzo flector**

Esfuerzo producido por el momento flector Mf.

$$
\sigma f = \frac{32 * Mf}{\pi * d^3}
$$
 (2.6)

σf=  $10.7$  N/mm<sup>2</sup>

#### **-Esfuerzo torsor**

Esfuerzo producido por el momento torsor Mt.

$$
\boxed{\tau = \frac{16 * Mt}{\pi * d^3}}
$$
\n
$$
\tag{2.7}
$$

tt=  $1.3 \text{ N/mm}^2$ 

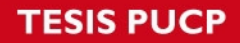

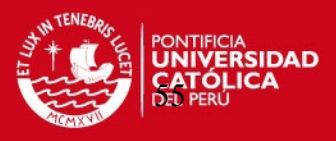

#### **-Esfuerzo normal**

Esfuerzo producido por la fuerza normal del árbol de propulsión.

$$
\sigma n = \frac{Fn}{Area} \tag{2.8}
$$

 $σn= 0.36$  N/mm<sup>2</sup>

#### **-Esfuerzo cortante**

Esfuerzo producido por la fuerza cortante del árbol de propulsión.

$$
\pi = \frac{Fc}{Area}
$$
 (2.9)

tc=  $0.060 \text{ N/mm}^2$ 

## **-Esfuerzo equivalente**

Esfuerzo producido por la combinación de todos los esfuerzos (según Von Mises)

$$
\overline{oeq} = \sqrt{(of + \sigma n)^2 + 3*(\pi^2 + \pi^2)}
$$
\n
$$
\sigma \overline{eq} = 11.3 \qquad \text{N/mm}^2
$$
\n(2.10)

Con el esfuerzo equivalente y el esfuerzo de fluencia del material sacado de tablas (ver anexo 8), se calcula un factor de seguridad y se verifica si está dentro del rango.

$$
\sigma \mathbf{F} = 390 \text{ N/mm}^2
$$
  

$$
FS = \frac{\sigma \mathbf{F}}{\sigma \mathbf{e}q}
$$
 (2.11)

FS= 34.6

El factor de seguridad cumple con la primera verificación con un notable exceso.

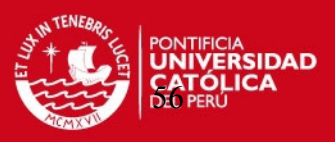

#### **2.-Verificación por fatiga [11]**

(Ver anexo 3, 4, 5, 6,7)

1.-Coeficiente de superficie: Rt=10 μm y σB=800 obtenemos :  $Cs = 0.86$ 

2.-Coeficiente de tamaño : con diametro=34,925 y para flexion obtenemos:  $Ct= 0.75$ 

3.-Coeficiente de temperatura: T= 30 grados Ctemp<sub>1</sub>

4.-Coeficiente de carga: Sabiendo que la confiabilidad requeria es 50% obtenemos:  $Ce = 1$ 

5.-Factor de concentracion de esfuerzos: Como no hay cambio de seccion entonces:  $Kt=$  1

 $β=$  1 (tanto para torsion como para flexion)

$$
Ctot = \frac{\beta}{Cs * Ct * Ctemp * Cc \arg a * Cc}
$$
 (2.12)

Ctota= 1.6

# **-Esfuerzo debido a tracción y compresión [11]**

Se nota como el eje gira y luego se encuentra un esfuerzo pulsante.

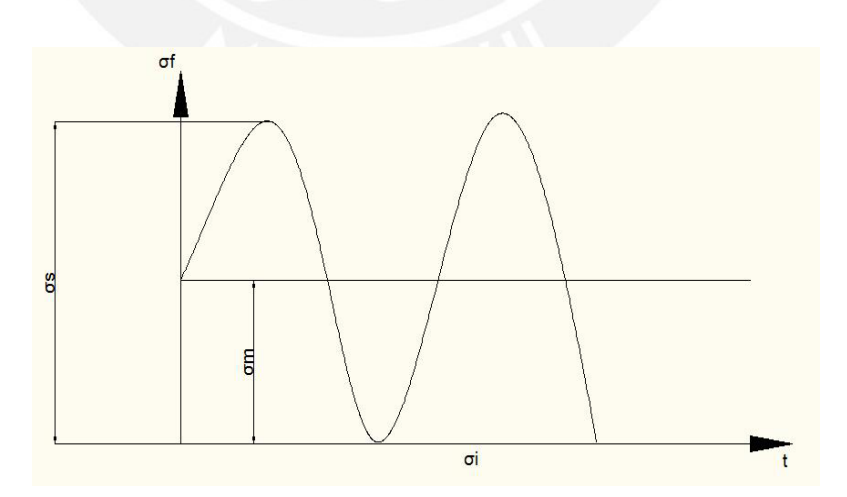

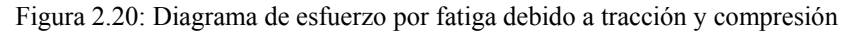

Con datos ya obtenidos y con la relación para efectos de fatiga se obtiene:

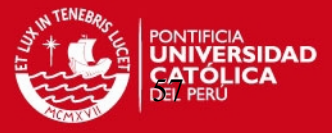

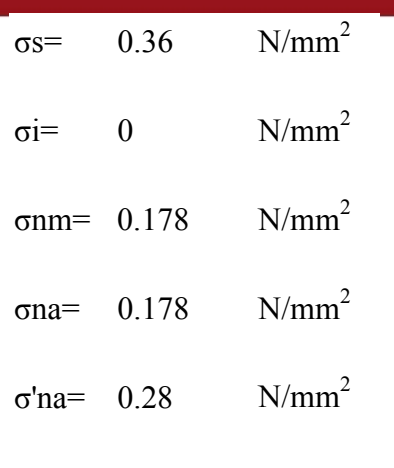

# $\sigma'$ *na* = *Ctot* \*  $\sigma$ *na* | (2.13)

# **-Esfuerzo debido a flexión [11]**

Se tiene el siguiente comportamiento por flexión.

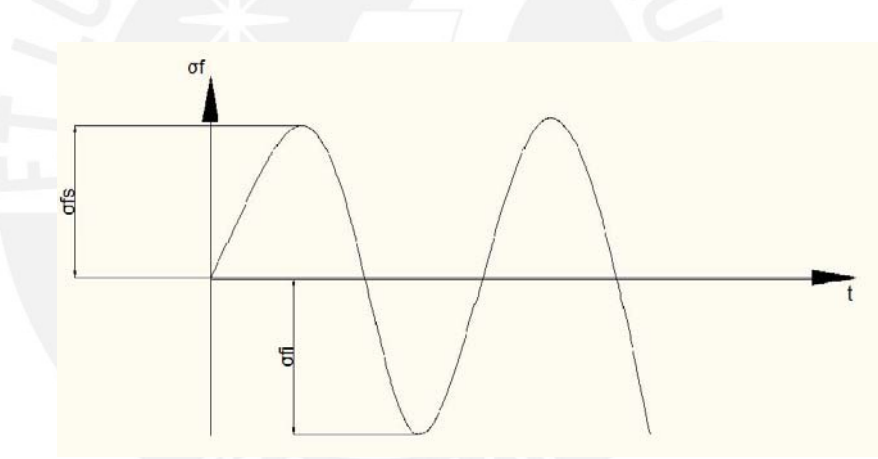

Figura 2.21: Diagrama de esfuerzo por fatiga debido a flexión

Con datos ya obtenidos y con la relación para efectos de fatiga se obtiene:

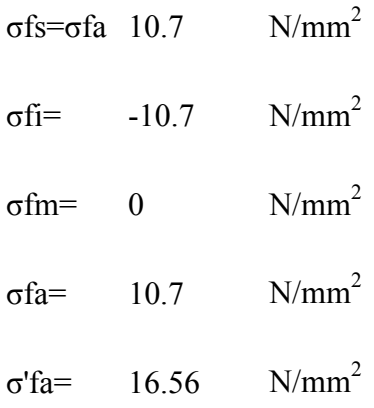

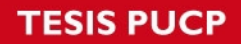

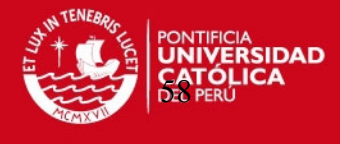

 $\sigma' f a = C \tau' \sigma f a$  (2.14)

# **-Esfuerzo debido a la torsión [11]**

Se tiene el siguiente comportamiento por torsión.

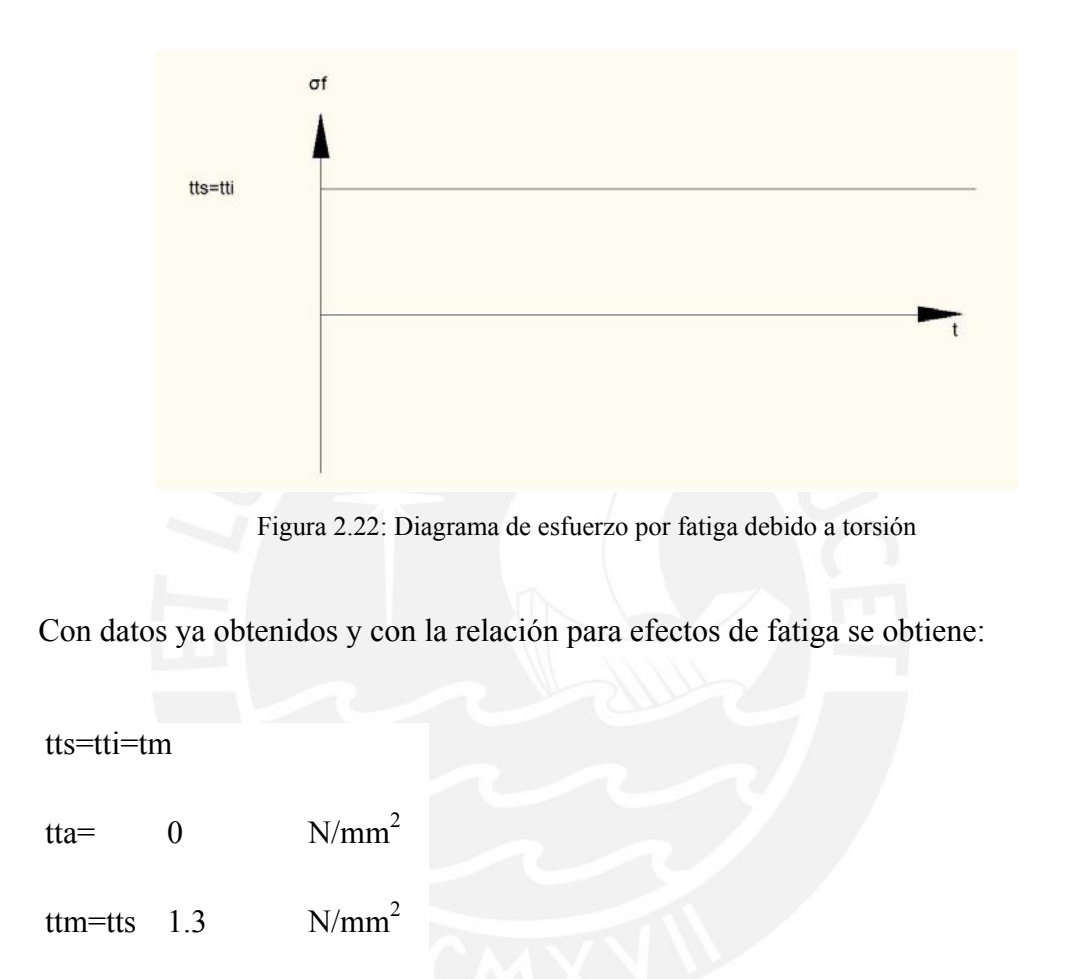

t'ta=  $0$  N/mm<sup>2</sup>

$$
\tau' t a = C \tau' t * \tau t a \tag{2.15}
$$

Al tener todos los esfuerzos medios se obtiene  $\sigma_{\text{meq}}$  (esfuerzo medio equivalente)

$$
\sigma meq = \sqrt{(\sigma mf + \sigma mn)^2 + 3*(\sigma mt^2 + \sigma nc^2)}
$$
 (2.16)

σmeq=  $2.28$  N/mm<sup>2</sup>

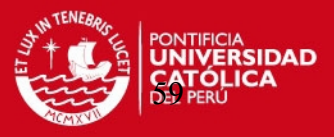

Al tener todos los esfuerzos se obtiene el  $\sigma'_{\text{aeg}}$ :

$$
\sigma' a e q = \sqrt{(\sigma' f a + \sigma' n a)^2 + 3*(\tau' t a^2 + \tau' c a^2)}
$$

σ'aeq= 16.84 N/mm<sup>2</sup>

# **-Factor de seguridad por fatiga [11]**

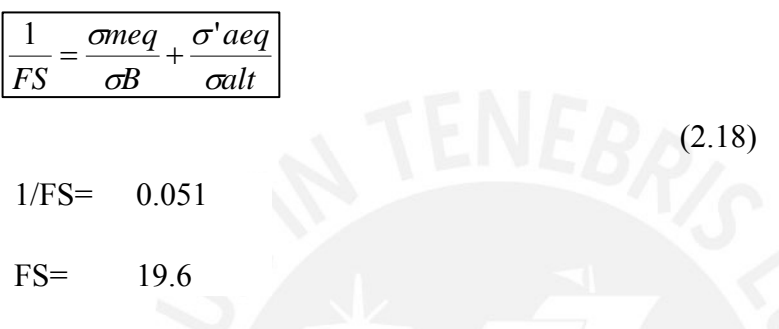

El factor de seguridad resultante cumple con las especificaciones.

# **-Factor de seguridad por fluencia [11]**

$$
FS = \frac{\sigma F}{\sigma s} \tag{2.19}
$$

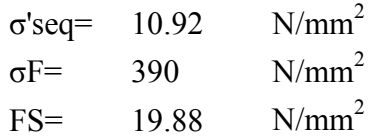

# **3.- Verificación por flexión [11]**

Para calcular esta verificación se calcula la flecha máxima de flexión, y para este caso en particular se tiene (ver anexo 11):

$$
f \max = F^* a^* \sqrt{3} (L^2 - a^2)^{1.5} \frac{1}{27^* E^* I^* L}
$$
 (2.20)

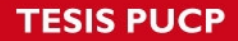

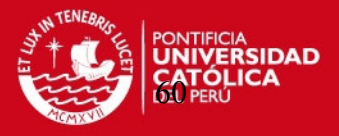

Teniendo las especificaciones de fmax <0.6 mm/m y si el valor obtenido se aproxima a este resultado, se asume una deflexión de 0.6 correcta (ver anexo 1).

fmax= 0.6 mm/m Cumple

#### **4.- Verificación por torsión [11]**

Para esta verificación se calcula el ángulo de giro y se compara con el ángulo de giro recomendado.

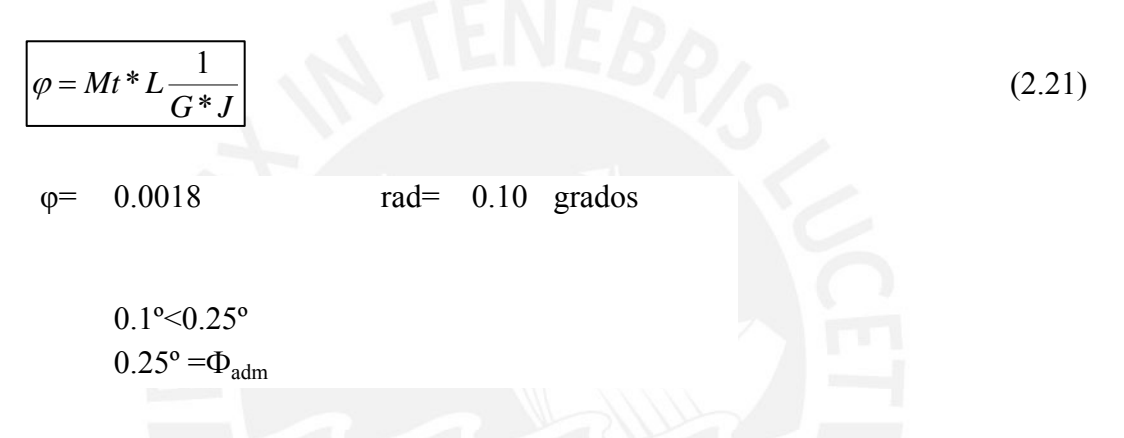

Se llegó a este resultado **Φe = 34.9 mm** (diámetro del árbol de propulsión) después de iterar varias veces con los diámetros, aumentándolos hasta llegar a un resultado que cumpla con las exigencias recomendadas.

#### **2.4.4.-Calculo del tubo de propulsión (Ver figura 2.15, pieza 6)**

Se realiza el cálculo del tubo portador de las bocinas para el giro del árbol de propulsión, se procede a realizar el DCL (diagrama de cuerpo libre), cálculo de fuerzas y diagramas de fuerzas internas para ubicar la zona más crítica.

Para este efecto se utiliza un material **ASTM A-36** (ver anexo 8).

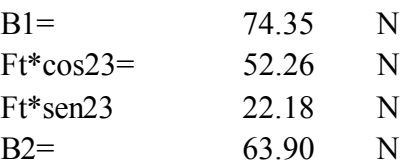
# **SIS PUCP**

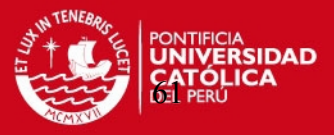

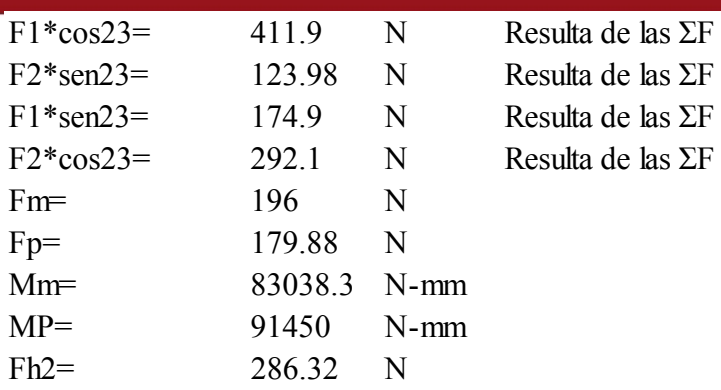

Se realiza sumatoria de fuerzas en los ejes para calcular las fuerzas que están de incógnitas F1 y F2 (ver figura 2.15), [7].

**ΣFx Sumatoria de fuerzas en el eje x**  F1\*sen23-Ft\*sen23-F2\*cos23+Fh2-Fm\*cos67-Fp\*cos67=0

# **ΣFy Sumatoria de fuerzas en el eje y**

F1\*cos23+F2sen23-B1-Ft\*cos23-Fm\*sen67-Fp\*sen67-B2=0

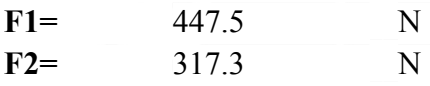

Se ubica todas las fuerzas y se realizan los diagramas de fuerzas internas:

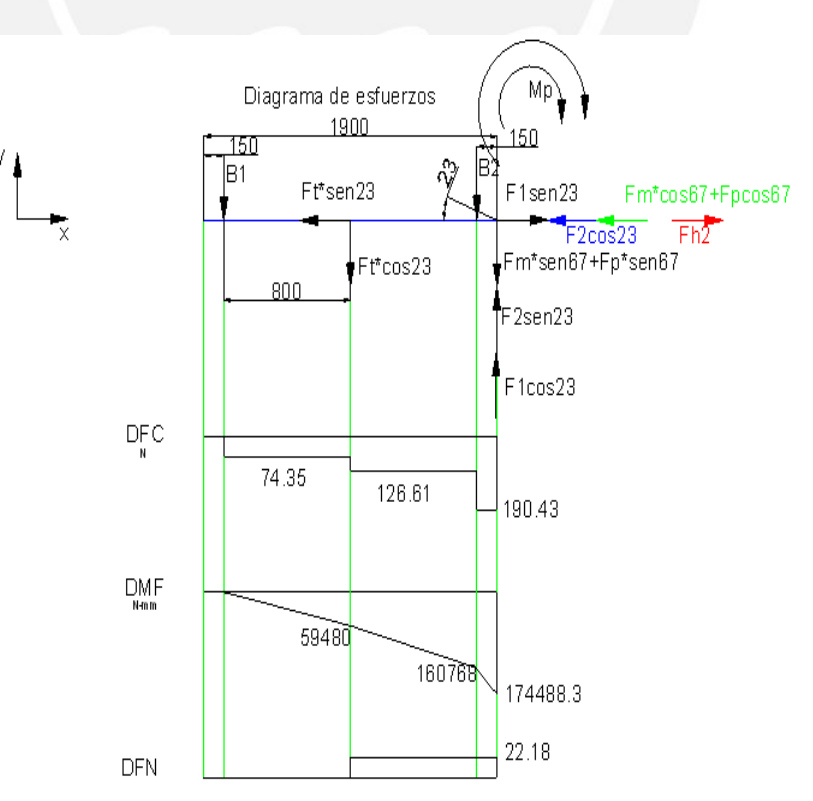

Figura 2.23: Diagrama de fuerzas internas del tubo de la cola de propulsión

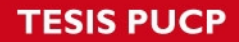

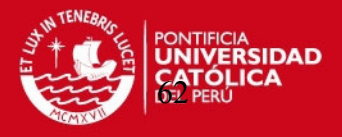

Con el DCL (diagrama de cuerpo libre), se analiza la zona más critica del tubo, y realizando varias iteraciones se llega a las siguientes medidas que se verificaran pasos más adelantes, siendo estas las correctas.

Características del tubo:

| Diámetro del tubo | $\Phi t =$ | 60.3    | mm |
|-------------------|------------|---------|----|
| Espesor del tubo  | t=         | 4 2 3 9 | mm |
| Diámetro menor    | $\Phi$ i=  | 56.061  | mm |
| Area de tubo      |            | 387 4   |    |

Tabla 15: Características del tubo

### **1.- Verificación por resistencia [11]**

-Esfuerzo producido por el momento flector

**Mf=** 174488.3 N-mm (critico)

$$
\sigma f = \frac{Mf^*(d/2)^*8}{\pi^*d_e^{3*}t}
$$
\n(2.22)

σf=  $14.41$  N/mm<sup>2</sup>

-Esfuerzo producido por el esfuerzo normal

$$
\sigma n = \frac{Fn}{Area} \tag{2.23}
$$

$$
\sigma n = 0.06 \text{ N/mm}^2
$$

# -Esfuerzo producido por esfuerzo cortante

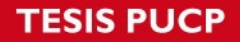

Ī

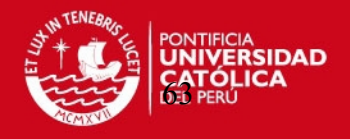

$$
\tau c = \frac{Fc}{Area} \tag{2.24}
$$

tc=  $0.5$  N/mm<sup>2</sup>

-Esfuerzo equivalente

Esfuerzo producido por la combinación de todos los esfuerzos (según Von Mises)

$$
\sigma eq = \sqrt{(\sigma f + \sigma n)^2 + 3*(\pi^2 + \pi^2)}
$$
\n(2.25)

σeq=  $14.5$  N/mm<sup>2</sup>

Para comparar los esfuerzos primero selecciona un material indicado para la tubería, el material elegido es el acero estructural ASTM A-36.

-Factor de seguridad

Con el dato de tabla para el esfuerzo de fluencia (ver anexo 8)

$$
\sigma F = 240 \text{ N/mm}^2
$$

$$
FS = \frac{\sigma F}{\sigma e q} \tag{2.26}
$$

FS= 16.6

El factor de seguridad cumple de sobra con las recomendaciones.

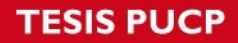

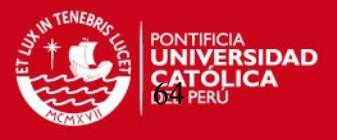

# **2.-Verificación por flexión [11]**

Se realiza la verificación por flexión, presentado las fuerzas actuantes en el tubo de propulsión.

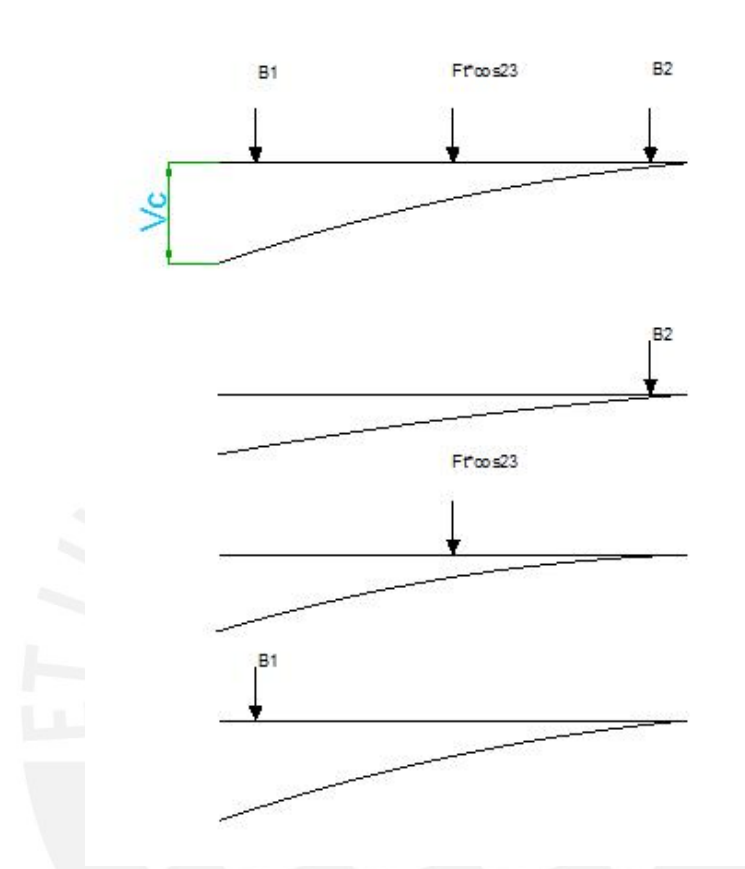

Figura2.24: Deflexión total del tubo de propulsión

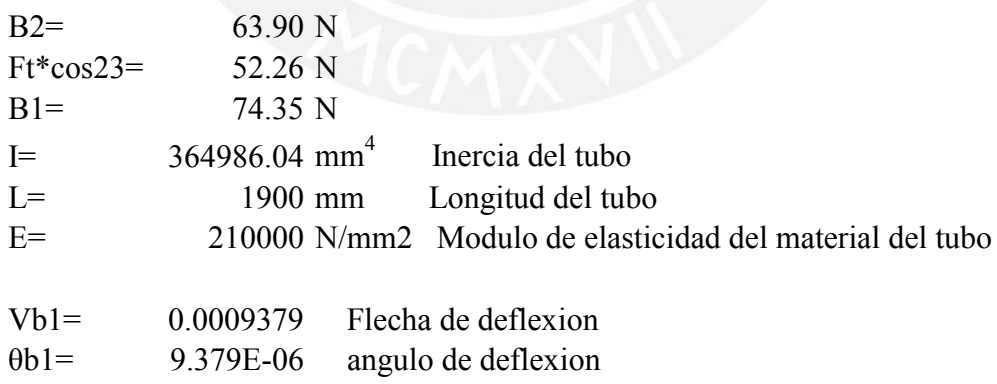

Se calcula Vc1, Vc2 y Vc3, que la suma da como resultado la deflexión total del tubo de propulsión (ver figura 2.24).

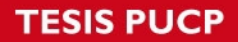

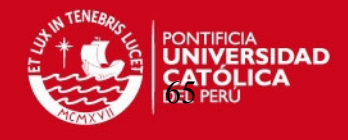

$$
Vc1 = Vb + \theta b1 * L
$$
\n
$$
(2.27)
$$

Vc1= 0.02

**FLEXION PRODUCIDAPOR Ft\*cos23**  $Vb2 = 0.2$ θb2= 7.67E-06  $Vc2 = Vb + \theta b2 * L$  (2.28)  $Vc2 = 0.2$ **FLEXION PRODUCIDAPOR B1** Vb3= 1.732809 θb3= 1.09E-05  $|Vc3 = Vb + \theta b3 * L|$  (2.29) Vc3= 1.73 Flexión producida por la superposición de efectos

Vctot =  $1.95$  mm/m  $Fmax = 1.0$  mm/m

Esta deflexión pequeña se hace casi nula al agregarle la inercia de las bocinas y la inercia del árbol de transmisión, por lo tanto se concluye que el diámetro exterior del tubo de propulsión es **60.3mm con un espesor de 4.239.**

# **2.4.5.- Calculo de los brazos que conectan el tubo de propulsión con la brida del motor (ver figura 2.16 ,pieza 5)**

Se realiza un espaciamiento y dimensionamiento inicial tomando en cuenta las medidas ya calculadas y asumiendo algunas.

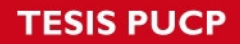

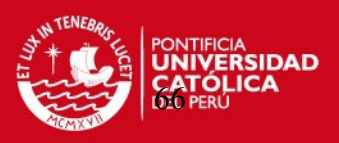

## Para este efecto se utiliza un acero ASTM A-36 (ver anexo 21)

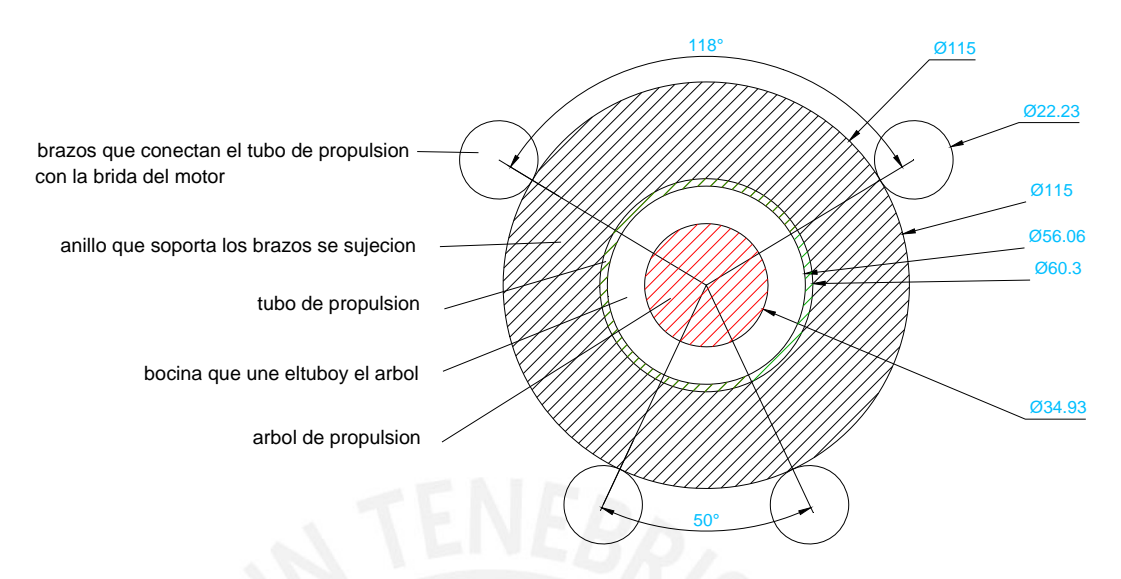

Figura 2.25: Esquema de la ubicación de los brazos de conexión

Se realiza el DCL de los brazos que conectan el tubo de propulsión con el motor.

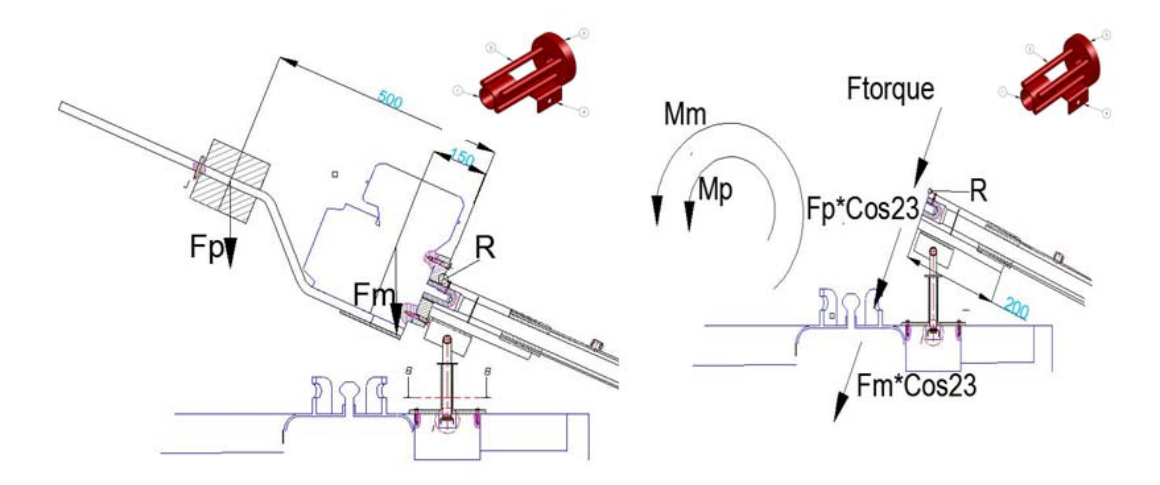

Figura 2.26: DCL de los brazos de conexión

Con el DCL (diagrama de cuerpo libre), además de las ecuaciones en los ejes se obtiene la siguiente información:

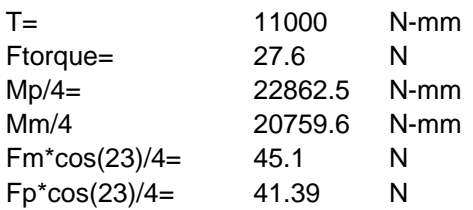

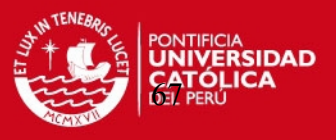

### **1.-Calculo de espesor por resistencia [11]**

Se selecciona un material **ASTM A-36** por ser de buena resistencia y por un fácil acceso en el mercado, se realiza los cálculos (ver anexo 8).

 $Mf=(Mp/4)+(Mm/4)$ 

Mf=  
\n
$$
43622.1 \text{ N-mm}
$$
\n
$$
\sigma f = \frac{32 * Mf}{\pi * d^{3}}
$$
\n
$$
\text{FC} = \text{Fm} \cdot \cos(23)/4 + \text{Fp} \cdot \cos(23)/4
$$
\n
$$
\text{Fc} = \frac{Fc}{Area}
$$
\n
$$
\sigma e = \sqrt{(\sigma f)^{2} + 3 * (\pi^{2})} \leq \sigma F
$$
\n(2.31)

Teniendo todos los valores, se coloca las ecuaciones en función del diámetro pues se sabe que:

$$
\sigma F = 390 \text{ N/mm}^2
$$

$$
\sqrt{\left(\frac{444331}{d^3}\right)^2 + 3 \cdot \left(\frac{145.3}{d^2}\right)^2} \le 390
$$

Diámetro d>10.4

## **2.-Calculo por flexión [11]**

Según el diámetro más cercano a 11.2 mm, y según catalogo el diámetro a probar es  $12.7=1/2"$ 

Se tiene el esquema de aplicación de fuerza:

**ESIS PUCP** 

Ī

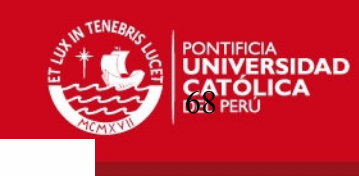

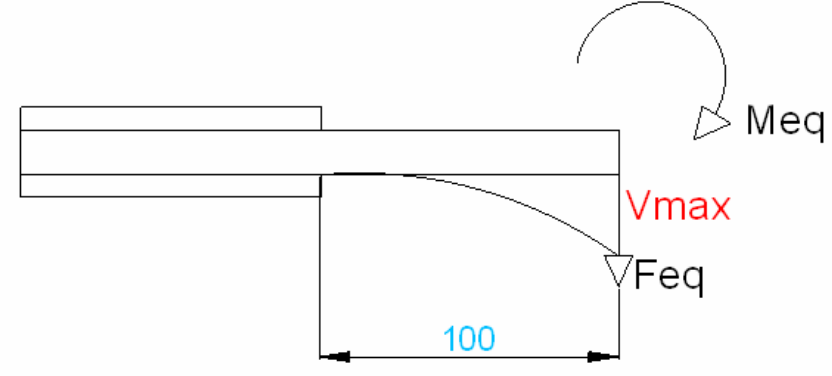

Figura 2.27: Esquema de la aplicación de fuerza en los brazos

Feq= 114.09 N Meq= 43622 N-mm Deflexion maxima

$$
V \max = -\frac{P^* L^3}{3^* E^* I} - \frac{M^* L^2}{2^* E^* I} \tag{2.33}
$$

con el diametro mas cercano a 11,2 mm

Según catalogo el diametro es 12,7 o 1/2"

Los valores para este calculo son:

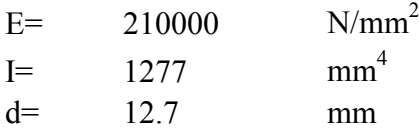

Se calcula con este valor

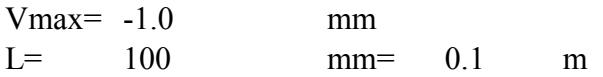

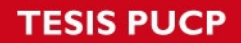

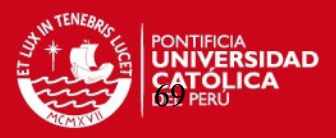

La deflexion sera:

fmax=  $10 \text{ mm/m}$  \cdot 1 mm/m  $\text{m}$  no cumple

Se aumenta el diametro de la barra

### **Según catalogo se coloca la barra de 22,225 o 7/8"**

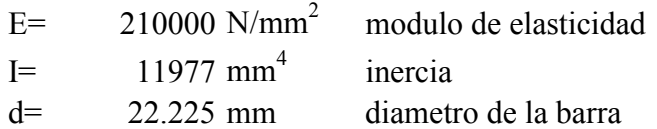

La deflexion maxima sera:

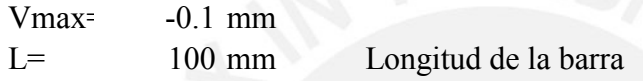

La deflexion sera:

fmax= 1 mm/m<1 mm/m **cumple** (ver anexo 21)

## **2.4.6.- Calculo del eje pivote del sistema de propulsion (ver figura 2.17, pieza 4)**

Por sus características se selecciona un acero St 37, por ser de buena resistencia y facil de conseguir en el mercado nacional.

Se presenta el sistema de fuerzas que actuan en la pieza.

F1= Fuerza de reaccion del sistema (Ver figura 2.15) F2=Fueza de reaccion del sistema (Ver figura 2.15)

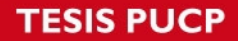

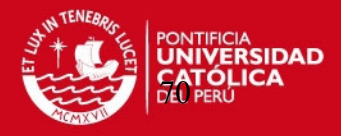

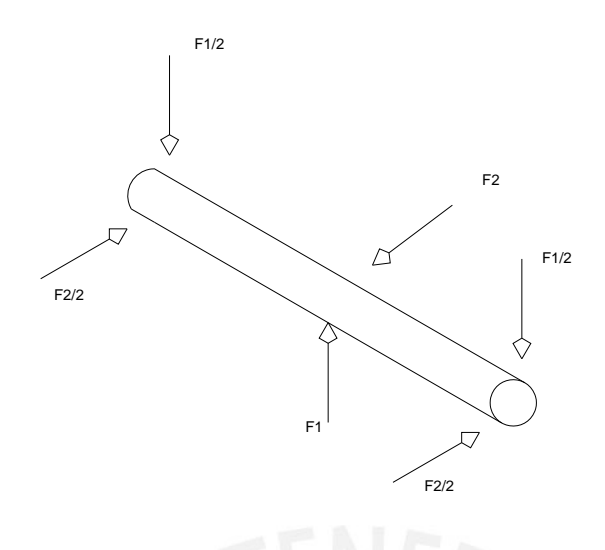

Figura 2.28: Sistemas de fuerzas actuantes en el eje pivote

Los valores de las fuerzas actuantes son:

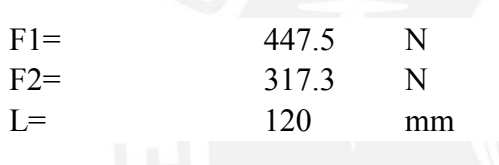

Al tener los valores de las fuerzas actuantes en la pieza se procede a realizar los diagramas de fuerzas internas.

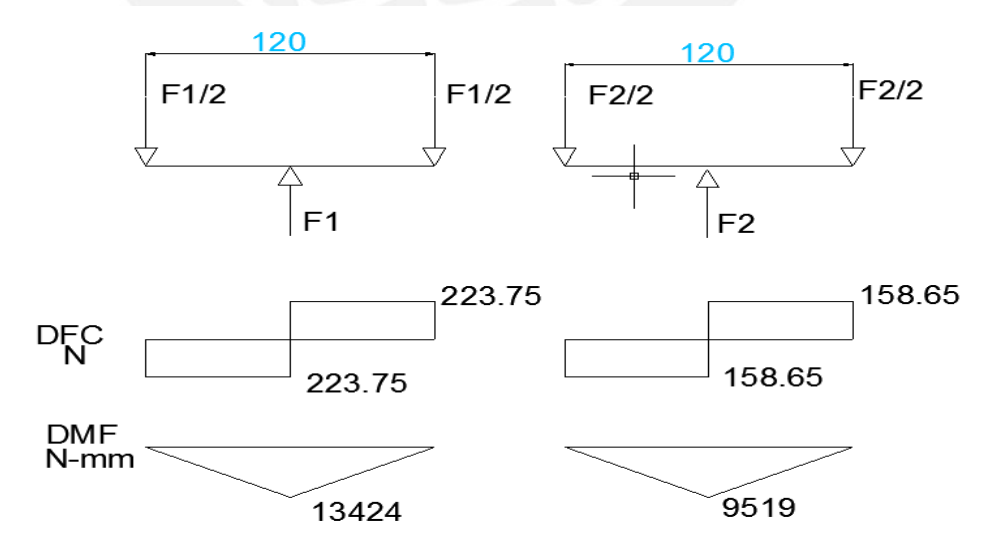

Figura 2.29: Diagrama de fuerzas internas del eje pivote

# **ESIS PUCP**

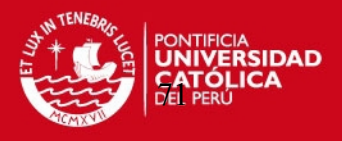

Se obtiene el momento resultante.

$$
Mfr = \sqrt{13424^2 + 9519^2}
$$
 (2.34)

 $Mfr = 16456.46$  N-mm

La fuerza resultante es.

$$
Ffr = \sqrt{223.75^2 + 158.65^2}
$$

Ffr= 274.28 N

# **1.- Calculo de espesor por resistencia [11]**

Para este efecto se selecciona un material ASTM A-36 (ver anexo 8) por ser resistente y encontrarse al alcance en el mercado nacional.

Tenemos lo siguientes esfuerzos:

$$
\sigma f = \frac{32 * Mf}{\pi * d^3}
$$
\n(2.35)\n
$$
\tau = \frac{Fc}{Area}
$$
\n(2.36)

Teniendo todos los valores de esfuerzos, se coloca la ecuación en función del diámetro pues se sabe que:

El esfuerzo de fluencia es (ver anexo 8)

 $σF=$  390 N/mm<sup>2</sup>

Según la ecuación (2.32) se procede.

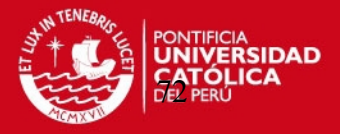

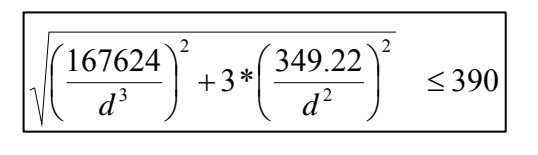

Diametro d>7,55 mm

d= 7.55 mm

Con ese diámetro se hace la verificación por flexión.

# **2.-Verificacion por flexión [11]**

Según el catálogo de barras se selecciona una barra con las siguientes características.

 $d= 9.525= 3/8"$ 

.

Con este diámetro se procede a realizar la verificación por flexión

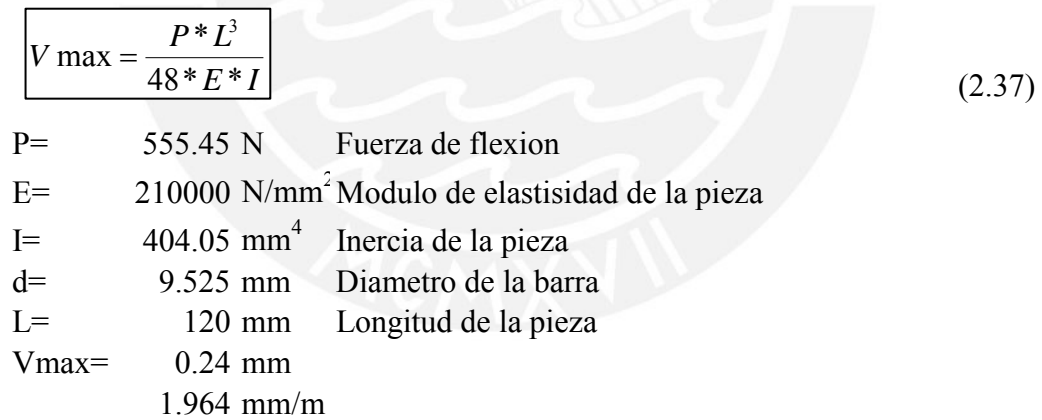

como: 1,964 mm/m < 0,5mm/m no cumple

Se aumenta el diametro

 $d=$  15.875= 5/8"

Con ese diámetro se realiza la verificación por flexión.

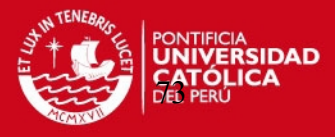

Se utiliza la ecuación 2.37 para este efecto.

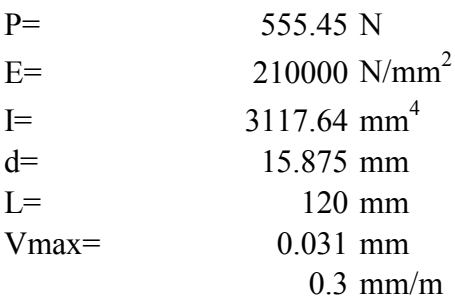

como: 0,3 mm/m<0,5mm/m si cumple

**El diametro del eje es de 5/8"**

# **2.4.7.- Calculo del eje base soporte del sistema (ver figura 2.17, pieza 1).**

Se calcula la medida de este eje y se corrobora con el diámetro calculado en el eje pivote (ver figura 2.17, pieza 4), si el diámetro del eje base es mayor que el diámetro calculado en el eje pivote se igualan diámetros por tema de soldadura y viceversa.

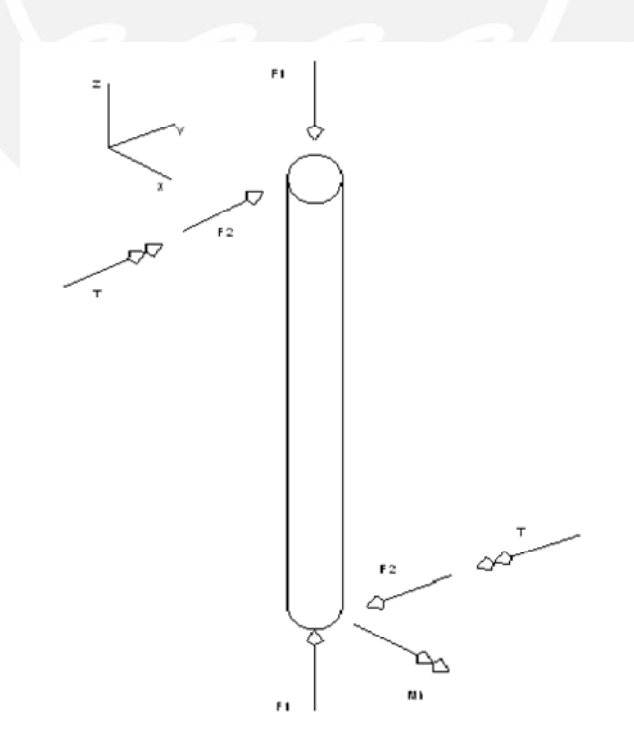

Figura 2.30: Sistemas de fuerzas actuantes en el eje base del sistema

# **ESIS PUCP**

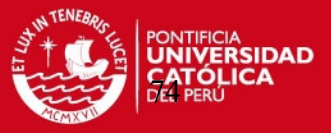

Se presenta el sistema de fuerzas actuantes en la pieza.

Se identifica las fuerzas actuantes.

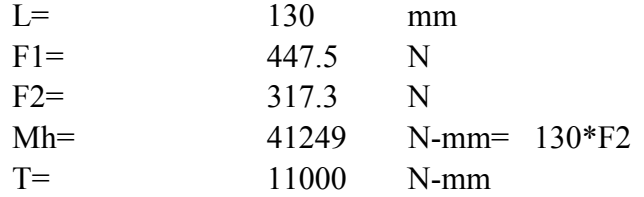

Con la identificación de las fuerzas actuantes, se procede a hacer el diagrama de fuerzas internas.

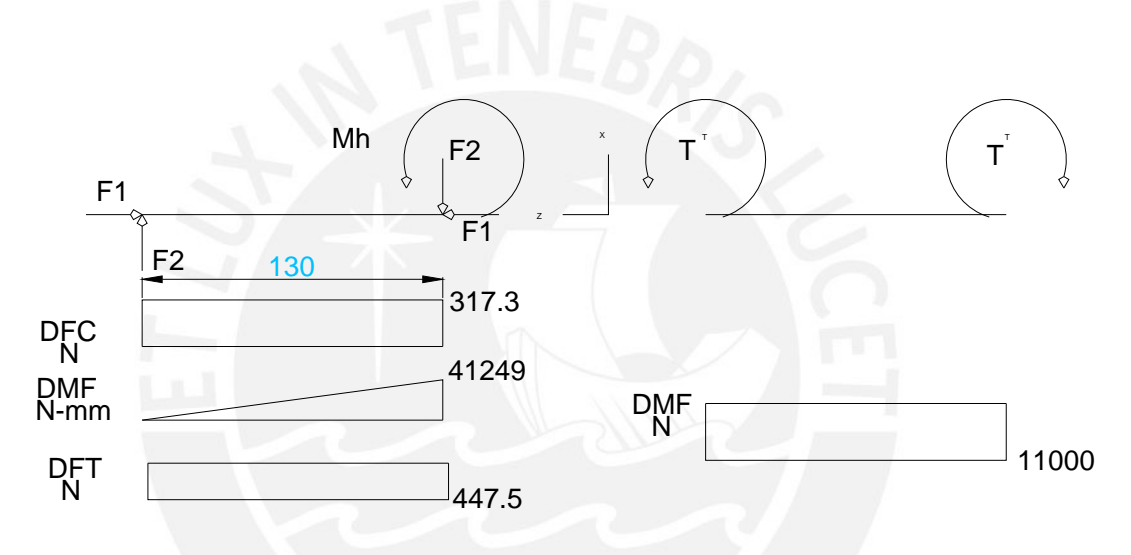

Figura 2.31: Diagrama de fuerzas internas del eje base del sistema

Se utiliza la ecuación 2.23, 2.35 y 2.36 para el cálculo de los esfuerzos. Además de elegir un material St 36 por efectos de comodidad de fabricación.

# **1.-Calculo por resistencia [11].**

-Esfuerzo flector

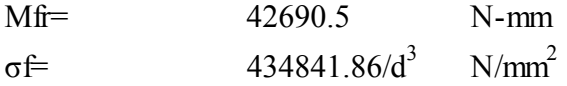

-Esfuerzo normal

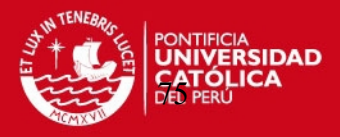

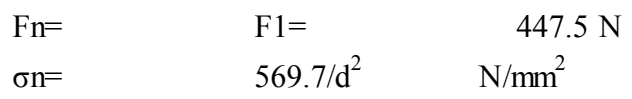

-esfuerzo cortante

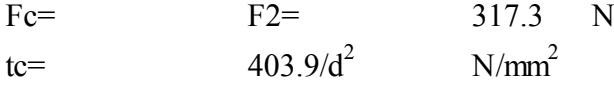

-Esfuerzo equivalente

Para el cálculo de este esfuerzo equivalente se utiliza la ecuación 2.32, pero poniendo la ecuación en función del diámetro (ver anexo 8).

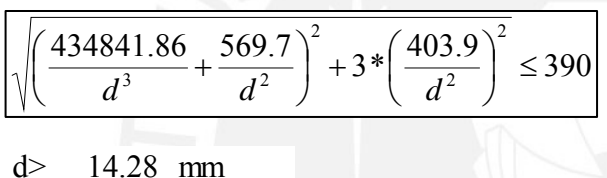

2.-Verificación por flexión

Se presenta el diagrama de fuerzas que producen flexión en el sistema.

Según catalogo (ver anexo 21) se selecciona la barra de:

 $d=19.05$  mm =  $\frac{3}{4}$  "

# **TESIS PUCP**

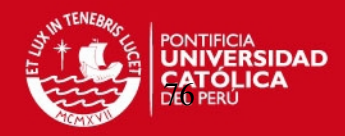

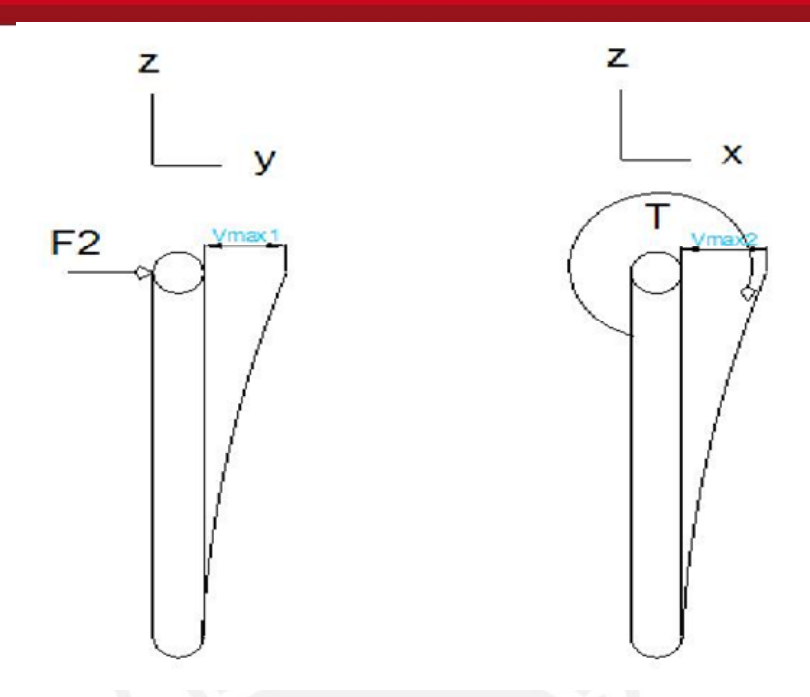

Figura 2.32: Diagrama de fuerzas productoras de flexión en la base del sistema

Para este caso se utilizara las siguientes ecuaciones.

$$
V \max l = \frac{P * L^3}{3 * E * I}
$$
\n(2.38)  
\n
$$
V \max = \frac{M * L^2}{2 * E * I}
$$
\n(2.39)  
\n
$$
P = F2 = 317.3
$$
\n
$$
M = T = 10000 \text{ N-mm}
$$
\n
$$
E = 210000 \text{ N/mm}^2
$$

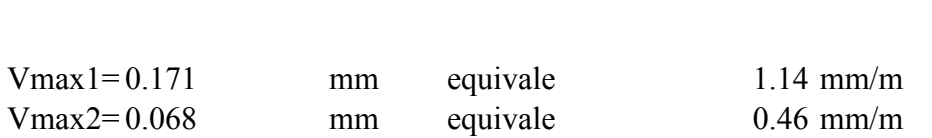

 $mm<sup>4</sup>$ 

 $I = 6464.74$ 

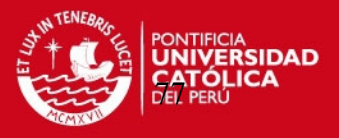

Ya que este valor de diámetro es mayor que el valor calculado en el **eje pivote** del sistema, se tomara el diámetro mayor para efectos de soldadura, en este caso el diámetro para el eje pivote y para el eje base será:

### **Diamtro del eje pivote=19.05**

**2.4.8 Calculo del soporte base del sistema que lo une al eje pivote (ver figura 2.16).** 

El cálculo de esta pieza es indispensable para el funcionamiento de todo el sistema de propulsión.

Se procede a realizar el esquema de las fuerzas actuantes en la pieza.

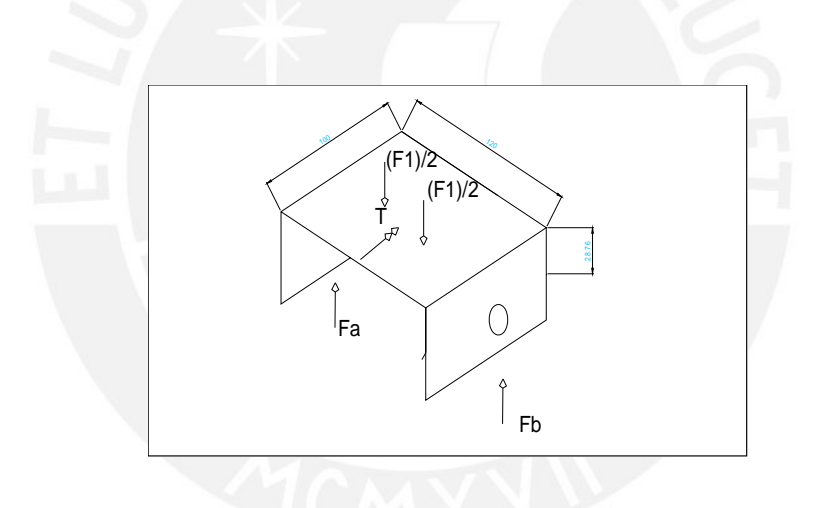

Figura 2.33: Sistemas de fuerzas actuantes en el soporte base del sistema

Se ve que actúan fuerzas ya antes calculadas, se pasa a realizar el diagrama de fuerzas internas.

**ESIS PUCP** 

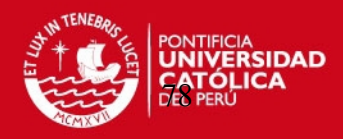

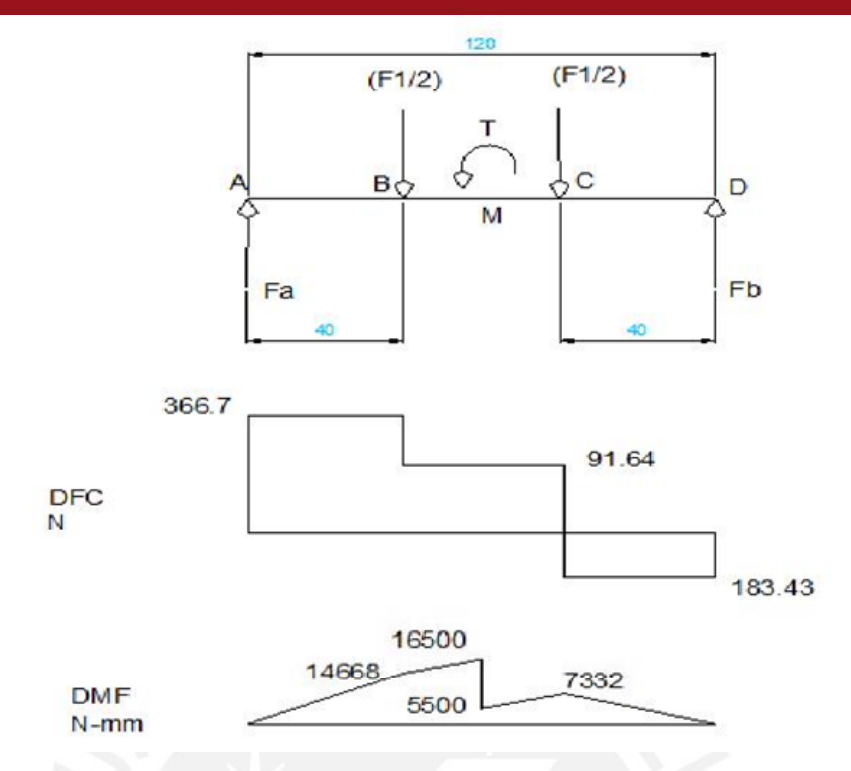

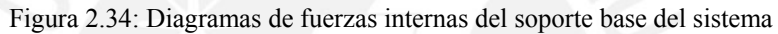

Se analiza en la zona más crítica de la sección en el punto M

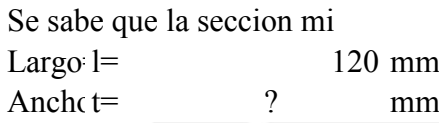

Mediante los cálculos por resistencia y flexión se calculara el espesor de esta platina. Para ello se selecciona una material ASTM A-36 (ver anexo 8).

# **1.-Calculo por resistencia.**

$$
I = \frac{l * t^3}{12}
$$
 (2.40)

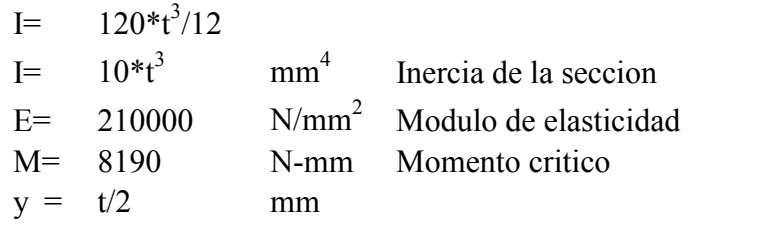

**SIS PUCP** 

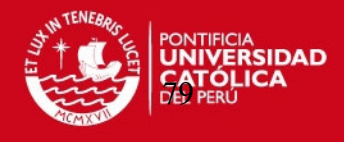

$$
\sigma = \frac{M^* y}{I} \tag{2.41}
$$

-Esfuerzo flector

 $σf= 409.5/t<sup>2</sup>$  Esfuerzo flector en funcion del espesor

-Esfuerzo normal

Fn= 91.75 N

σn=  $91.75/(120*t)$  N/mm<sup>2</sup>

Como se ve los esfuerzos están en función del diámetro t.

Con esto se calculo un esfuerzo equivalente en función del espesor t para después proceder a las verificaciones.

-Esfuerzo equivalente.

Esfuerzo producido por la combinación de todos los esfuerzos (Von Mises)

$$
\left|\alpha q = \sqrt{\left(\sigma + \sigma n\right)^2 + 3^*(x^2)} \leq 390 \text{ N/mm}^2\right|
$$

$$
\sigma eq = \sqrt{\left(\frac{409.5}{t^2}\right)^2 + 3 \cdot \left(\frac{91.75}{120 \cdot t}\right)^2} \le 390N/mm^2
$$

 $t > 0.05$  mm

# **2.-Verificación por flexión [11].**

Se considera una fuerza F1 para este cálculo.

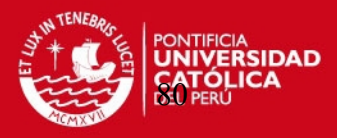

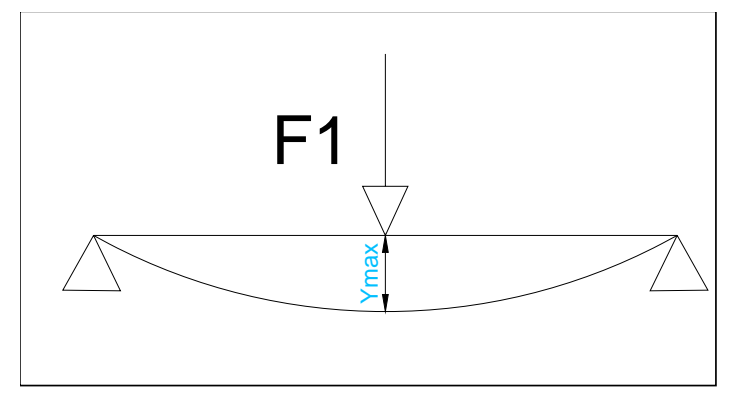

Figura 2.35: Esquema de la flexión producida en el soporte base del sistema

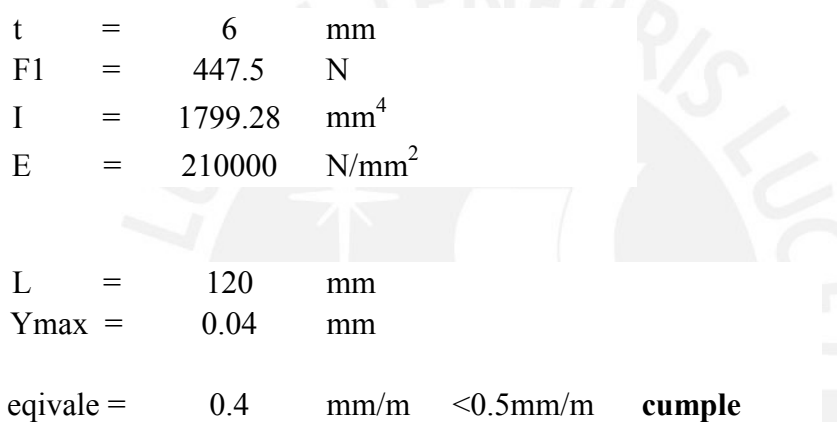

**Se selecciona una pieza con un espesor de 6 mm**

# **2.4.9.- Selección del acople flexible que une el eje de salida del motor y el árbol de propulsión del sistema.**

La selección de acople se realiza tomando en cuenta que el sistema ejerce fuerza axial, fuerza radial y vibraciones.

Para esta selección se toma en cuenta los siguientes datos:

Diámetro del eje del motor = 25 mm Diámetro del árbol de propulsión = 35 mm Potencia del moto = 5.5 HP Velocidad max = 3600 RPM

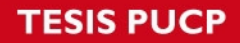

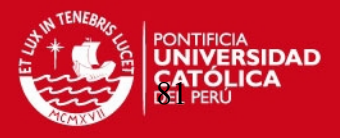

Con estos datos de operación se selecciona el siguiente acople flexible (Ver anexo

23).

Acoplamiento Flexible Marca Rex Viva Estandar V 110, Importado de U.S.A. Caracterksticas: Tipo de Masa: Estindar Masa: Acero al Carbono Elemento: Poliuretano Perno: Acero al Carbono

#### **Características Constructivas:**

Máximo Torque Continuo: 550 Lbs/pulg (62 Nm) Máxima Velocidad: 5400 rpm Máximo Barrenado Permisible: 1.44" Longitud con masas hacia adentro: 3.82" Longitud con masas hacia afuera: 5.18" Diámetro del Acople: 4.32" Peso: 3.1 lbs.

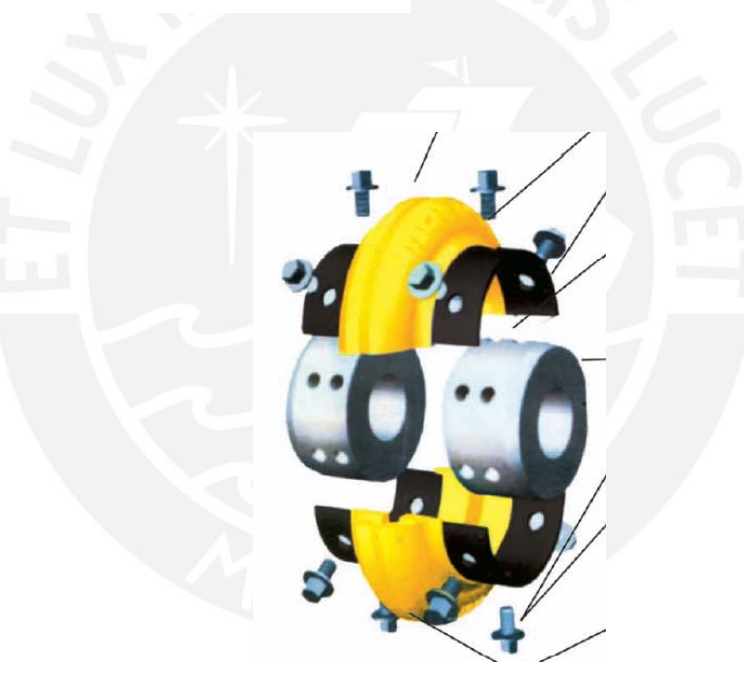

Figura 2.36: Acople flexible seleccionado [18]

### **2.4.10.- Calculo de tornillos [11].**

El cálculo de los tornillos se realiza en las partes más críticas de los elementos que necesiten utilizar tornillos, este criterio se toma para que el equipo sea fácil de desmontar y montar.

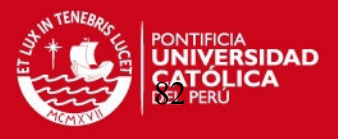

### **1.-Calculo de tornillo en la brida del motor (ver figura 2.15, pieza 5).**

Se tiene que las fuerzas actuantes más críticas sobre la brida del motor son (ver anexo 16,17), donde se colocaran **cuatro tornillo separados simétricamente.**

Según las figura 2.8 y 2.26 se tienen lo siguiente:

Fuerza cortante

Fr = Ftorque + Fp  $cos(23)/4$  + Fm  $cos(23)/4$  $Fr = 27.6 N + 41.39 N + 45.1 N = 114.09 N$ 

Fuerza axial

 $Fa = 2*(Mp + Mm)/65.1$ Distancia entre tornillos =  $65.1$  mm Fa= 5360.62 N

#### **Estimacion del tornillo**

Se trata de carga axial y transversal estatica

Ubicar 5360.62 N : Fila con 6300 N

Fmin +4: 40000 N para carga estatica transversal Fmin +2: 100000 N para carga axial estatica Fmin +1: 160000 N para ajuste con torquimetro

Para tornillo con una calidad (8.8) la tabla propone usar tornillos M24 Al analizar el M24 este se encuentra sobredimensionado es por ello que se elige el tornillo M18

Material del tornillo St50

Las características de este tornillo son (según anexo 19)

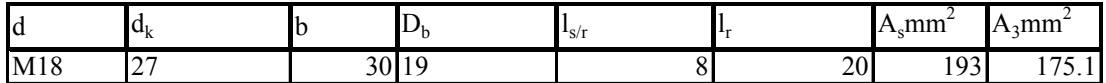

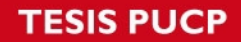

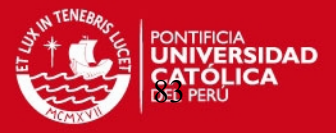

Longitud del tornillo

l=20+18= 38 mm=40 mm

-Elasticidad del tornillo:

$$
(\delta_s) : \delta_s = \sum \frac{l_i}{E_s * A_i} \tag{2.42}
$$

$$
\delta_s = \frac{1}{E_s} \left[ \frac{0.4*(18)}{\frac{\pi * 18^2}{4}} + \frac{8}{\frac{\pi * 18^2}{4}} + \frac{20}{175.1} + \frac{0.5*18}{175.1} + \frac{0.4*18}{\frac{\pi * 18^2}{4}} \right]
$$

Es=  $2.1 \times 10^{5}$  $\delta_s$ = 1.2E-06 mm/N

-Elasticidad de la placa:

D 
$$
d_k + l_k
$$
  $l_k = 1/n = 38/0.5 = 76$   
 $d_k = 27$ 

 $D_A = 38$ 

$$
x = \sqrt[3]{\frac{l_k}{D^2_A} \times d_k}
$$
 (2.43)

X=0.80

$$
Aeq = (d_k^2 - D_B^2)^*(\pi/4) + (\pi/8)^*d_k*(D_A - d_k)^*[(x+1)^2 - 1]
$$
\n(2.44)

Aeq= 548.70 mm<sup>2</sup>

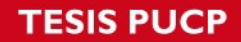

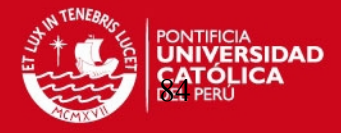

Luego:

$$
\delta_p = \frac{l_k}{E^* A e q} \tag{2.45}
$$

 $\delta_p$ = 6.60E-07 mm/N

Relaciones entre fuerzas:

$$
\Phi = \frac{\delta_p}{\delta_s + \delta_p}
$$
\n
$$
\Phi = 0.355
$$
\nAsentamiento f<sub>2</sub>\n
$$
f_z = 3.25 \times \left(\frac{l_k}{d}\right)^{0.34} \times 10^{-3} \text{mm}
$$
\n
$$
f_z = 0.005
$$
\nPerdida de pretension\n
$$
F_z = \frac{f_z \times \Phi}{\delta_p}
$$
\n(2.48)

 $F_z$  2852.06 N

Fuerza de pretensión en montaje F<sub>M</sub>

$$
F_M = \alpha_A * (F_K + F_A * (1 - n\phi) + F_Z)
$$
\n(2.49)

αA= 1.5 Factor de ajuste(ajuste con torquimetro)

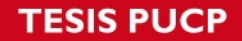

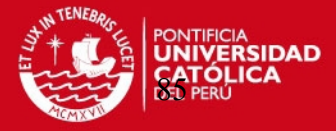

Coeficiente de friccion entre las placas de acero 0,45.

 $F_M$ = 11062.88 N n= 0.5  $\Phi$ = 0.355  $F_M$ < 91000 N cumple

## **COMPROBACION POR FLUENCIA**

$$
\boxed{\Delta F_{SA} = n * \phi * \frac{F_A}{NT}} \quad \boxed{\Delta F_{SA} \leq 0.1 * F_{MAdm}}
$$

951 N < 9100 N cumple

### **VERIFICACION POR FATIGA**

$$
F_{S A a} = n^* \phi^* \frac{F_{A O}}{2} \tag{2.50}
$$

 $F_{S\text{Aa}} = 469.1$  N

$$
\sigma_a = \frac{F_{S4a}}{A_3} \tag{2.51}
$$

σa= 2.68

$$
\sigma A = 46 \qquad \text{N/mm}^2 \qquad \qquad FS = \frac{\sigma_A}{\sigma a}
$$

 $FS = 15.80 > 2$ 

### **VERIFICACION POR PRESION SUPERFICIAL**

$$
F_{\text{smnax}} = F_M + n^* \Phi^* F_A \tag{2.52}
$$

 $F_{\text{smax}}$  = 12013.54 N

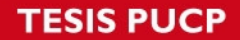

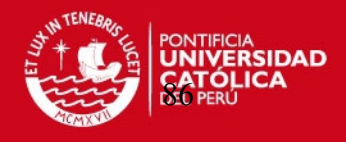

$$
p = \frac{F_{\text{smax}}}{l} \tag{2.53}
$$

 $p=$  316.15 N/mm<sup>2</sup>

para St50 Pg=420 N/mm<sup>2</sup>

p<Pg

**Se selecciona 4 tornillos cabeza hexagonal y tuerca M18x40 DIN 931-8.8**

**2.-Calculo de tornillo en la base del sistema de propulsión (ver figura 2.15, pieza 9)** 

La base del sistema de propulsión lleva 4 tornillos simétricamente espaciados a 100 mm de distancia entre ellas.(ver anexo 16,17)

 $Fr = F2 = 317.3$  N  $Fa=$   $F1+FMh+FT$   $N = 3060$  N

Donde FMh y FT son las fuerzas producidas por el momento producido por la fuerza de las hélices y el torque del motor respectivamente.

## **Estimación del tornillo.**

Se trata de carga axial y carga cortante.

Ubicar 3060 N  $\cdot$  Fila con 4000 N

Fmin +4: 25000 N para carga estatica transversal Fmin +2: 63000 N para carga axial estatica Fmin +1: 100000 N para ajuste con torquimetro

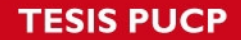

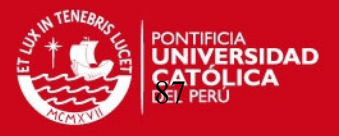

Para tornillo con una calidad (8.8) la tabla propone usar tornillos M20. Al analizar el M20 este se encuentra sobredimensionado es por ello que se elige el el tornillo M14. Material Del tornillo St 50.

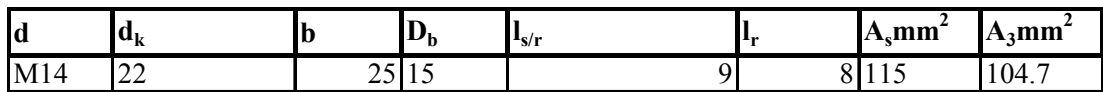

Longitud del tornillo:

l=20+14= 34 mm=35 mm

-Elasticidad del tornillo.

Se calcula la elasticidad del tornillo utilizando la ecuación 2.42

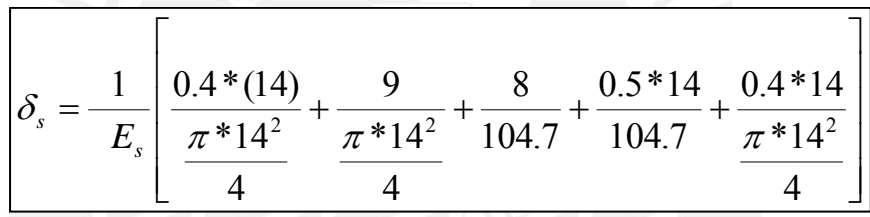

Es=  $2.1 \times 10^5$  N/mm<sup>2</sup>

 $\delta_s$ = 1.3E-01 mm/N

-Elasticidad de la placa.

 $D_A = 28$  $D < d_k + l_k$ 

 $D_A$ = 28

Se calcula x utilizando la ecuación 2.43.

X=0.82

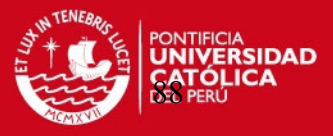

Después se calcula el área equivalente utilizando la ecuación 2.44.

Aeq=  $324.2$  mm<sup>2</sup>

Entonces la elasticidad de la placa utilizando la ecuación 2.45.

 $\delta_p$ = 2.50E-07 mm/N

Relación entre fuerza según la ecuación 2.46.

 $\Phi$  = 0.000002

Asentamiento según la ecuación 2.47.

 $f_{z}$ = 0.003

Perdida de pretensión según la ecuación 2.48.

$$
F_z = 0.03 \qquad N
$$

Fuerza de pretensión en montaje según la ecuación 2.49

αA= 1.5 Factor de ajuste(ajuste con torquimetro)

coeficiente de friccion entre las placas de acero 0,45

 $F_M$ = 5066 N n= 0.5 Ф= 0.000002  $F_M$ < 59000 N cumple

# **TESIS PUCP**

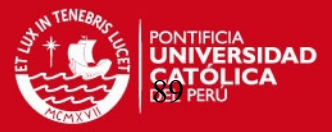

## **COMPROBACION POR FLUENCIA**

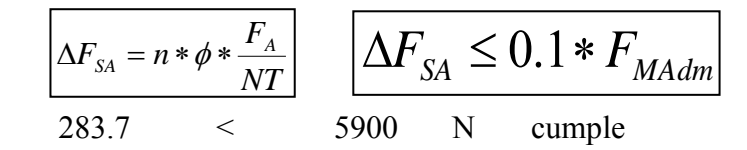

### **VERIFICACION POR FATIGA**

Según la ecuación 2.50 se calcula:

 $F_{SAs} = 141.8$  N

Según la ecuación 2.51

σa= 1.35 N/mm<sup>2</sup>

σ $A=$  48  $N/mm^2$ 

*a*  $FS = \frac{O_A}{A}$  $\sigma$ 

 $FS = 35.43 > 1.5$ 

## **VERIFICACION POR PRESION SUPERFICIAL**

Según la ecuación 2.52 se tiene.

 $F_{\text{smax}} = 5066.00 \text{ N}$ 

Según la ecuación 2.53.

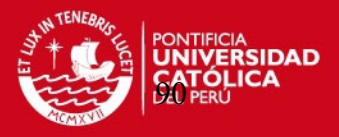

 $p=$  144.74 N/mm<sup>2</sup>

para St50  $Pg=420$  N/mm<sup>2</sup>

p<Pg cumple

**El tornillo de cabeza hexagonal que se elegi para este caso es M14x35 DIN 931- 8.8.** 

**2.4.11.-Calculo de soldadura** 

Se procede al cálculo de la soldadura en las zonas mas criticas del sistema de propulsión.

### **1.- Soldadura en el brazo sujetador del motor.**

Identificamos la zona mediante el siguiente grafico.

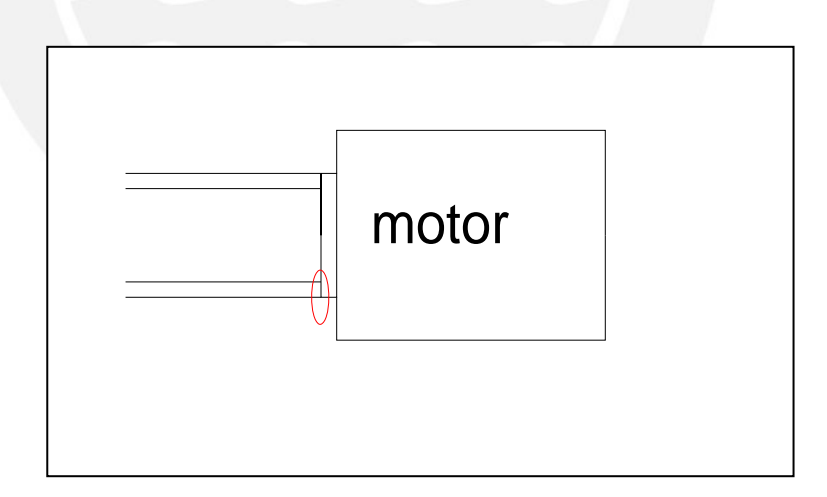

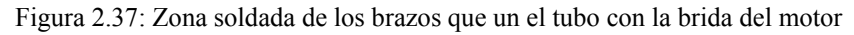

Entonces analizamos la sección del brazo para así poder determinar la longitud de soldadura.

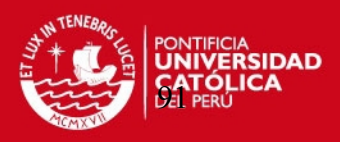

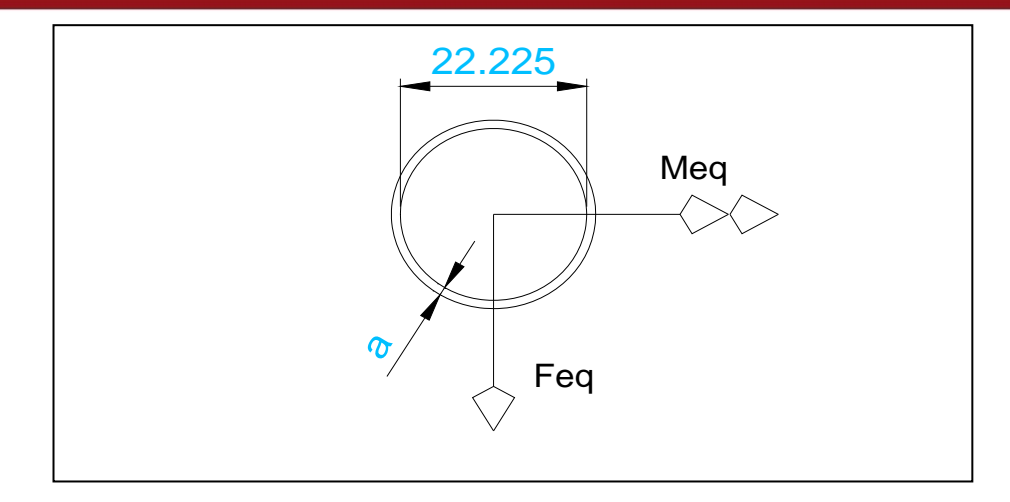

Figura 2.38: Sección de la zona soldada de los brazos que un el tubo con la brida del motor

Las fuerzas y dimensiones referentes a esta sección son (Ver figura 2.26):

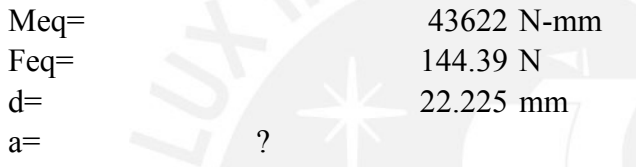

Para calcular la soldadura utilizaremos el siguiente método [Ref. 5]: Calculamos la inercia.

$$
I = \frac{\pi}{64} * [(d + 2a)^4 - d^4]
$$
 (2.54)

En función de "a".

Calculamos estos parámetros en función de a:

$$
y_{\text{max}} = \frac{d}{2} + a \tag{2.55}
$$

Área del cordón de soldadura

$$
A_s = \frac{\pi}{4} * [(d + 2a)^2 - d^2]
$$
 (2.56)

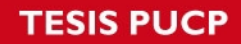

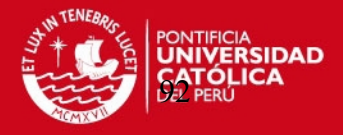

Esfuerzo flector actuante en el cordón de soldadura

$$
\sigma_{fs} = \frac{M_{eq} * y_{\text{max}}}{I} \tag{2.57}
$$

Esfuerzo cortante actuante en el cordón de soldadura

$$
\tau_{cs} = \frac{F_{eq}}{A_s} \tag{2.58}
$$

Se calcula el esfuerzo equivalente en función de a, y esto se iguala al esfuerzo equivalente recomendado por catalogo (anexo 1)

$$
\sigma_{eq} = \frac{1}{2} * \left( \sigma_{fs} + \sqrt{\sigma_{fs}^2 + 4 * \tau_{cs}^2} \right) \le \sigma_{adm} = 110N/mm^2
$$
\n(2.59)

Todas las ecuaciones estan en funcion de a y se reemplaza en la ecuacion de esfuerzo equivalente a>0.976 mm

a= 3 mm por ser lo minimo recomendable

Y también tomando en cuenta que a < 0.7 e<sub>min</sub> donde e<sub>min</sub> es el diámetro de la menor sección a soldar, en este caso el diámetro de la barra que es utilizada como brazo sujetador, en este caso a  $\leq$  0.7 \*22.225 = 15.55 mm

Entonces la soldadura para esta parte debe ser mayor que 3 mm y menor de 15 mm de soldadura.

### **2.-Soldadura en la base del sistema de propulsión (ver figura 2.15, pieza 9)**

Identificamos las dimensiones y cargas actuantes en la sección a soldar.

## **SIS PUCP**

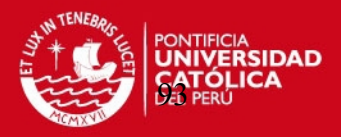

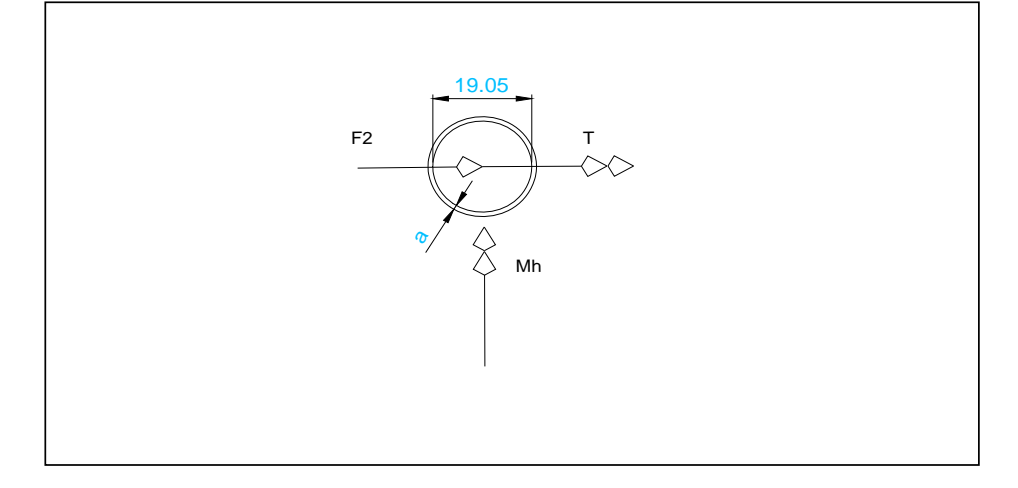

Figura 2.39: Sección de la zona soldada en la base del sistema de propulsión

Para efectosde calculo se ordena las fuerzas y momentos de la siguiente forma

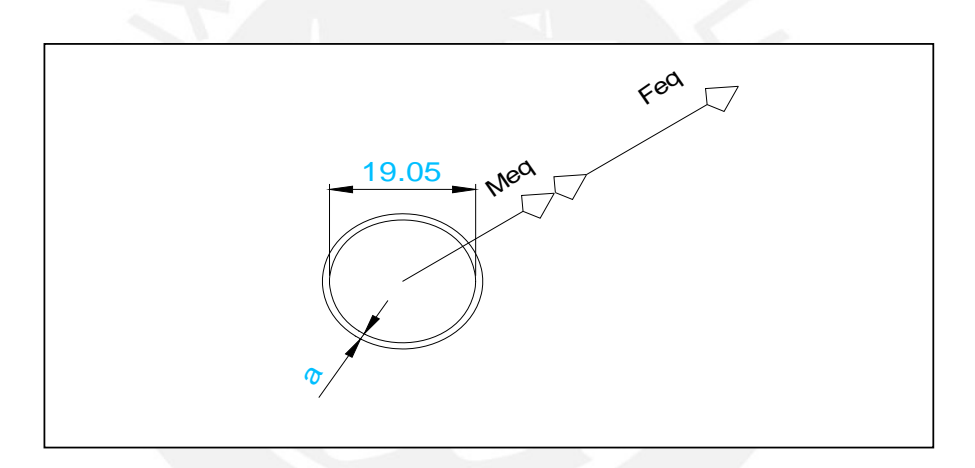

Figura 2.40: Sección de la zona soldada con las fuerzas actuantes

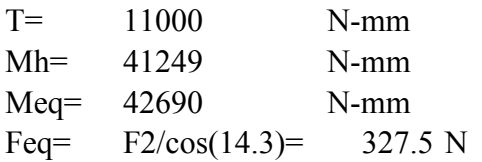

Poniendo los valores calculados en las ecuaciones 2.54, 2.55, 2.56, 2.57, y 2.58 y las ponemos en la ecuación de esfuerzo equivalente.

Todas las ecuaciones se colocan en función de a

$$
\sigma_{eq} = \frac{1}{2} * \left( \sigma_{fs} + \sqrt{\sigma_{fs}^2 + 4 * \tau_{cs}^2} \right) \le \sigma_{adm} = 110N / mm^2
$$

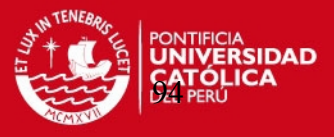

Todas las ecuaciones están en función de a y se reemplaza en la ecuación de esfuerzo equivalente.

a> 1.67 mm  $a=3$  mm

Y también tomando en cuenta que a < 0.7 e<sub>min</sub> donde e<sub>min</sub> es el diámetro de la menor sección a soldar, en este caso el diámetro de la barra que es utilizada como base del sistema de propulsión, en este caso a  $\leq 0.7$  \*19.05 = 13.335 mm

Entonces la soldadura para esta parte debe ser mayo que 3 mm y menor de 13 mm de soldadura.

**3.- Calculo de soldadura en la superficie del pivote y los brazos sujetadores del motor (ver figura 2.16, pieza 9).** 

Mediante las graficas damos a conocer las secciones a soldar además de mostrar las fuerzas actuantes en esas zonas.

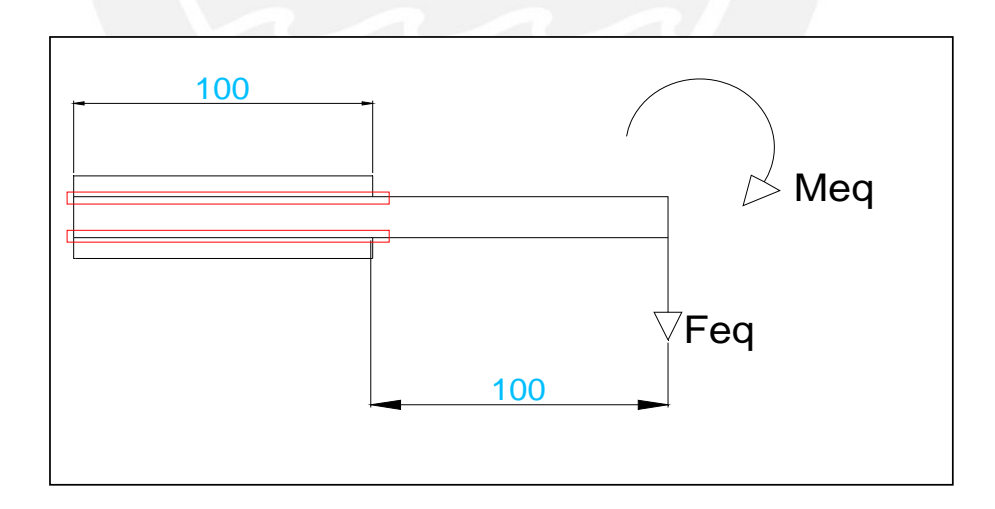

Figura 2.41: Esquema de la sección a soldar de la superficie del pivote

Fuerzas actuantes en la zona.

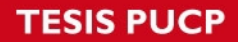

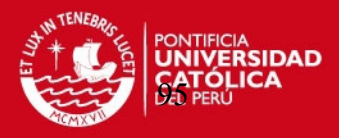

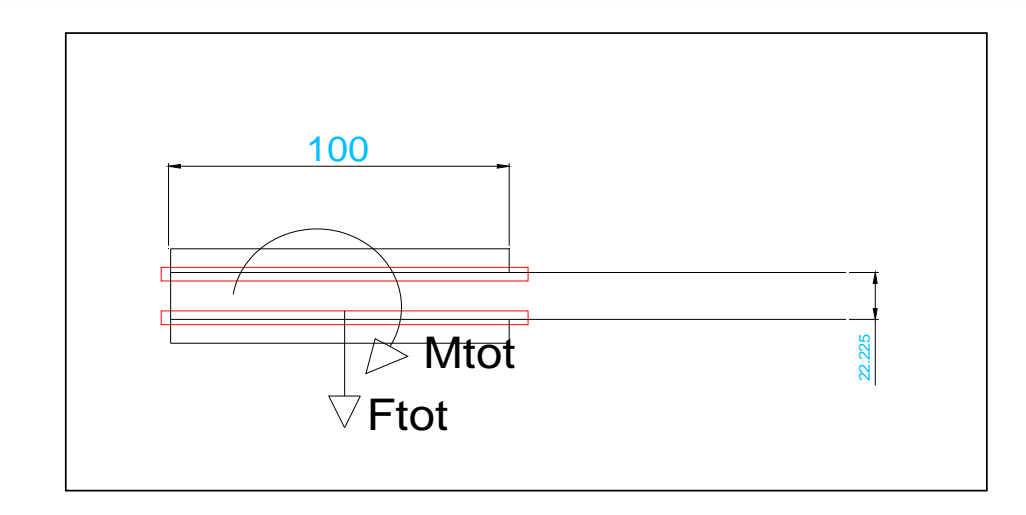

Figura 2.42: Esquema de las fuerzas actuantes en la sección a soldar de la superficie del pivote y la unión entre los brazos de sujeción y el tubo de propulsión

Las medidas y los valores de las fuerzas actuantes en la zona a soldar son:

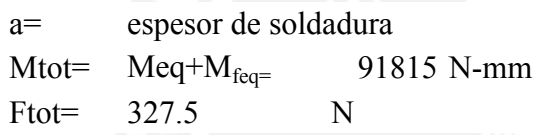

Poniendo los valores calculados en las ecuaciones 2.54, 2.55, 2.56, 2.57, y 2.58 y las ponemos en la ecuación de esfuerzo equivalente. Todas las ecuaciones se colocan en función de (a).

El esfuerzo equivalente es:

$$
\sigma_{eq} = \frac{1}{2} * \left( \sigma_{fs} + \sqrt{\sigma_{fs}^2 + 4 * \tau_{cs}^2} \right) \le \sigma_{adm} = 110N / mm^2
$$

a>7.23 mm

a= 8 mm se redonde a este valor de cordon de soldadura

Y también tomando en cuenta que a < 0.7 e<sub>min</sub> donde e<sub>min</sub> es el diámetro de la menor sección a soldar, en este caso el diámetro de la barra que es utilizada como sistema

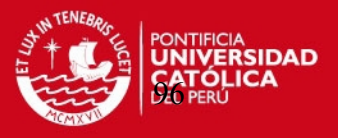

de unión y base entre la cola de propulsión y el eje pivote del sistema de propulsión, en este caso a <= 0.7 \*22.225= 15.55 mm

Entonces la soldadura para esta parte debe ser mayo que 8 mm y menor de 15 mm de soldadura.

### **2.4.12.- Velocidad crítica y frecuencia natura.**

### **Velocidad critica**

Para un eje de sección trasversal constante se tiene:

$$
n_c = \sqrt{\frac{5. g}{4. \delta_{max}}} ;
$$
[rad/unid tiempo]

Donde:

 $δ<sub>max</sub>= 0.015$  cm

 $g= 980$  cm/s<sup>2</sup>

 $n_c$  = 2730 RPM

La velocidad critica es mayor que la velocidad de trabajo 3600 RPM.
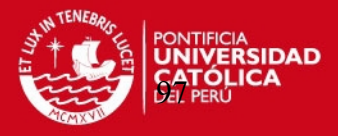

# **CAPITULO 3 PRESUPUESTO DEL DISEÑO Y FABRICACION DEL SISTEMA DE PROPULSION DE GASOLINA CONVERTIDO A GLP DE UNA EMBARACION FLUVIAL.**

## **3.1.-Generalidades**

En este capitulo se presentan los costos del diseño y fabricación del sistema de propulsión de gasolina convertido a GLP de una embarcación fluvial, tomando en cuenta todos los detalles como son materiales utilizado, motor seleccionado, costo del kit de conversión ,el costo de mano de obra así como el costo de ingeniería.

#### **3.2.-Costo de motor**

El motor seleccionado pertenece a la firma HONDA de fabricación japonesa con las siguientes características.

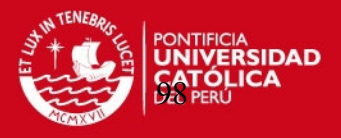

Motor estacionario de 5.5HP, con eje horizontal y tecnología OHV (válvulas sobre la culata) que permite una alta eficiencia de combustible y bajas emisiones de gases. Con filtro de aire semi-seco y tanque de combustible con capacidad para 3,6 litros.

# **Especificaciones técnicas**

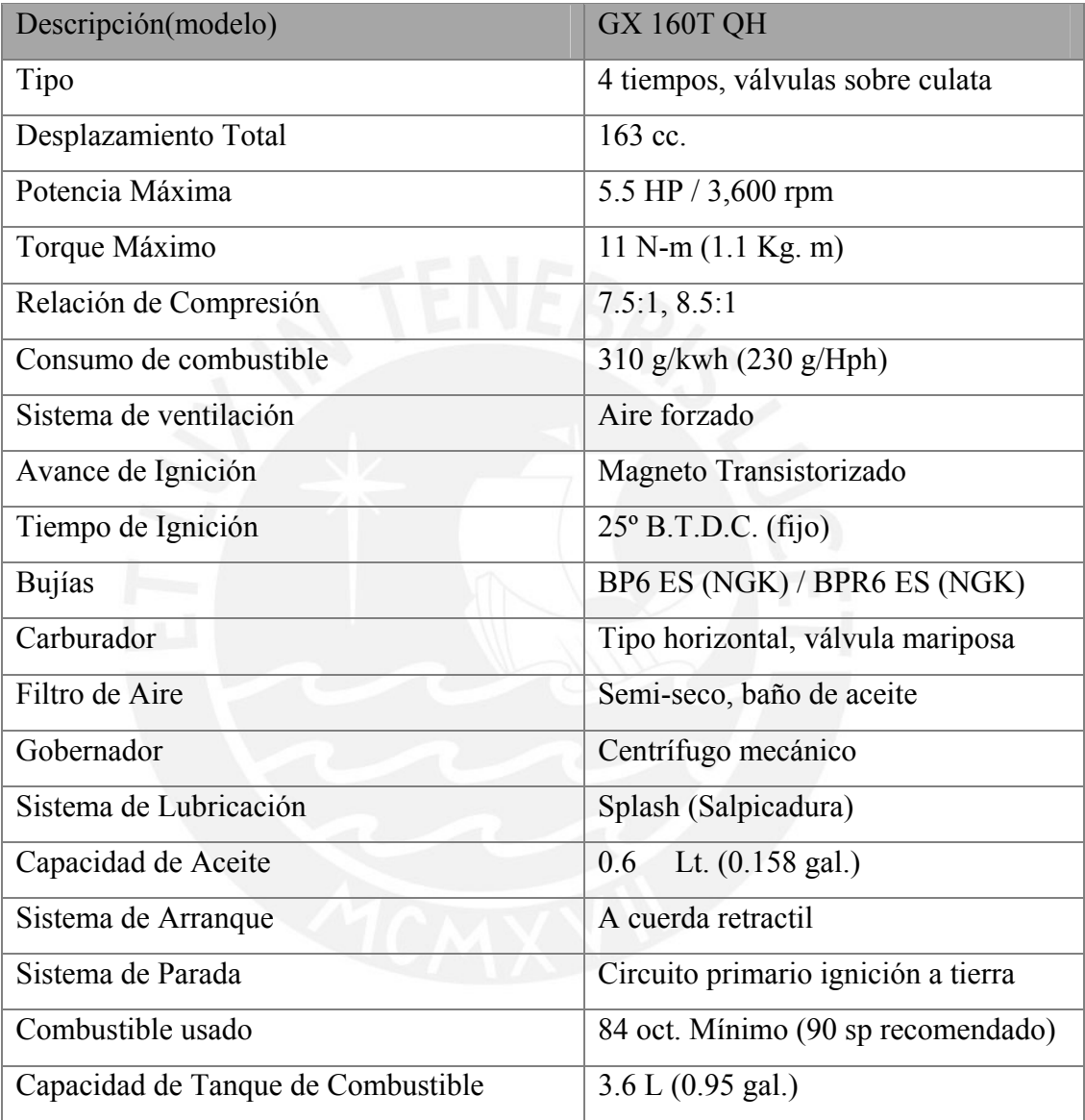

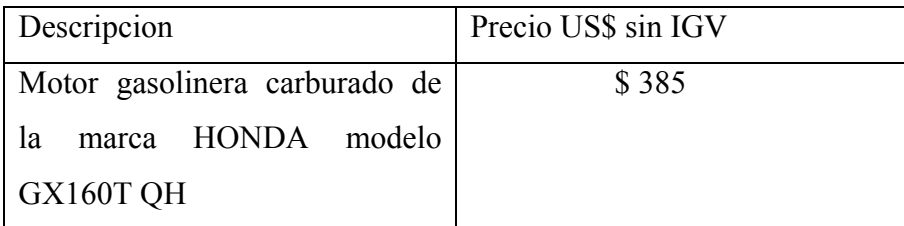

# **ESIS PUCP**

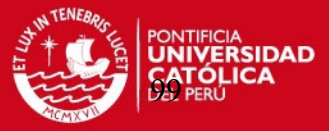

#### **3.3.-Costo de la hélice seleccionado**

-Eslora  $= 7.5$  m -Manga= 1.5 m  $-$ Puntal=  $0.8$  m  $-Calado=0.25$  m Motor HO 5.5 RPM 3600 red directo

# HÉLICE

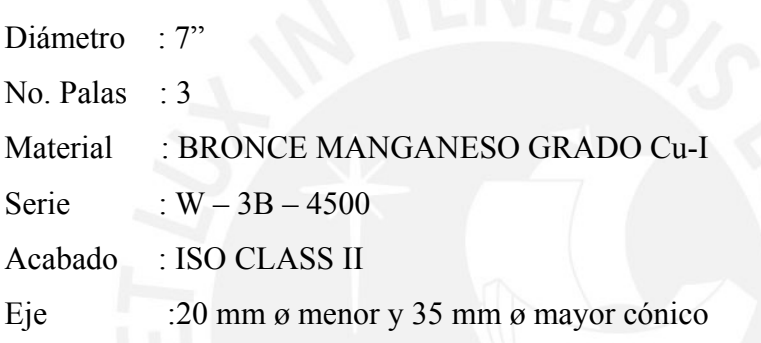

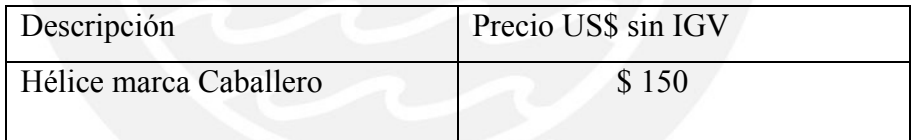

# **3.4.-Costo del kit de conversión de un motor de gasolina a GLP.**

La selección del Kit de conversión tiene el siguiente precio.

-Balón de almacenamiento del GLP.

Costo \$25

-Regulador que va en el balón.

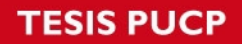

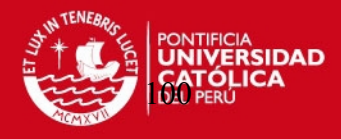

Costo \$5

-Dosificador, evaporador, regulador.

Costo \$135

-Mezclador

Costo \$25

-Mangueras y Niples

Costo \$10

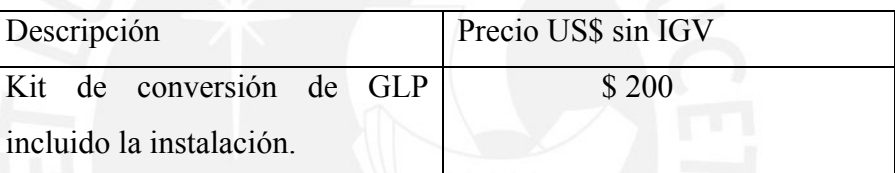

#### **3.5.-Costo de la cola de propulsión**

En la construcción de la cola de propulsión se han utilizado barras circulares con medidas normalizadas y previamente calculada, además tubos y platinas.

Ya que las barras y tubos vienen con medidas de 6 metros de fábrica se harán las cotizaciones con barras de ese tamaño.

Para el corte de las piezas se utilizara el método del oxicorte por ser el mas sencillo de utilizar.

El procedimiento de soldadura será el siguiente: primero se soldara con soldadura 6011 (cellocorp) para generar la raíz, después se esperilla para aplicar líquidos penetrantes y verificar una correcta soldadura, luego para el acabado se realiza una pasada de acabado con soldadura 7018 (supercito).

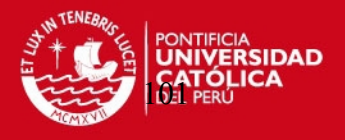

Se utilizara un balón de gas comercial, del tipo utilizado en la cocina de los hogares. Para la brida se extraerá de una plancha de espesor dado, posteriormente se torneara y taladrara para darle el acabado pedido. Para encontrar el costo de fabricación se presenta un cuadro de materiales y otro de mano de obra:

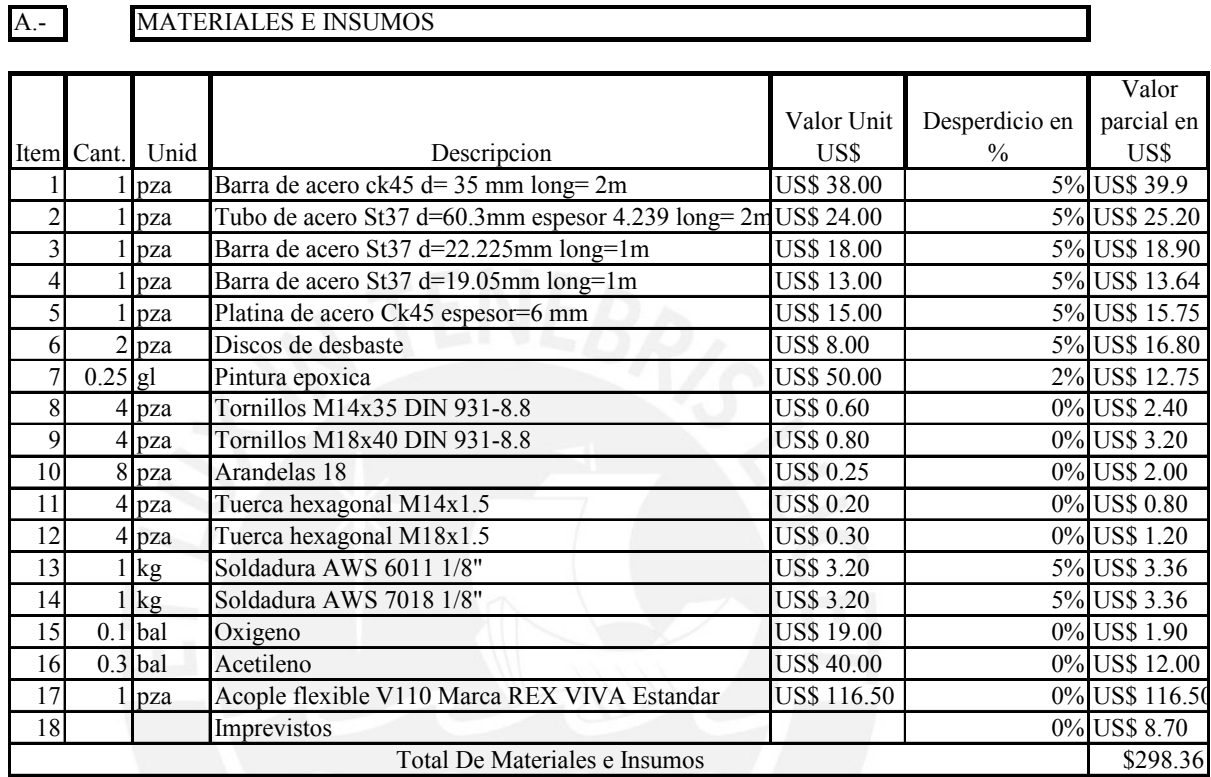

#### B.- MANO DE OBRA MONTAJE

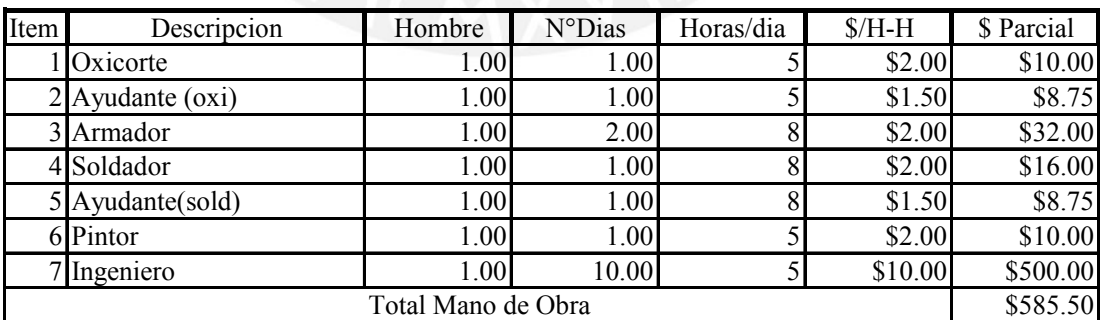

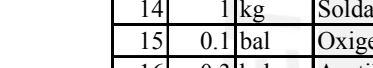

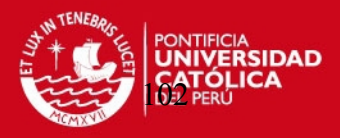

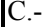

#### MAQUINARIA, EQUIPOS Y HERRAMIENTAS

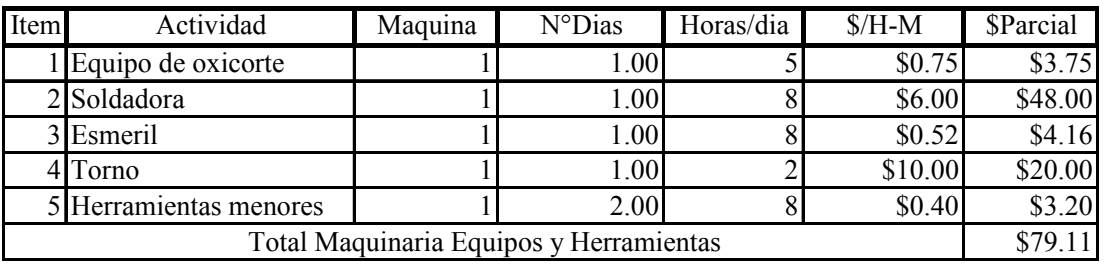

Podemos concluir que el costo estructural del sistema de propulsión es \$ 462.97 asumiendo la fabricación de una pieza, si esta se realizara en serie y a gran escala se abaratarían los costos.

# **3.6.- Costo total del sistema de propulsión convertido de gasolina a GLP**

El costo total del sistema de propulsión desarrollado incluyendo el kit de conversión a GLP del motor sin incluir el costo de mano de obra de instalación es:

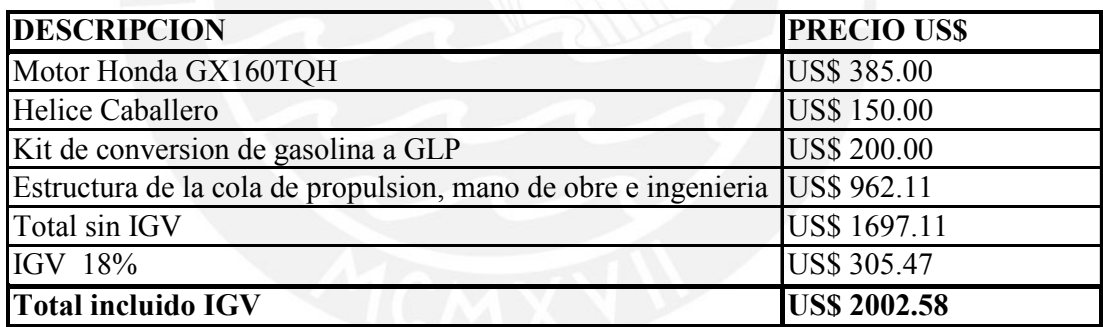

**El costo total del proyecto es de \$ 2002.58** 

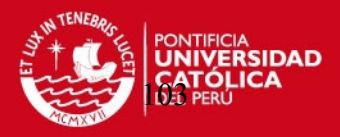

#### **CONCLUSIONES**

En la presente tesis se ha logrado realizar un diseño, mas seguro y confiable con la finalidad de aportar de una forma segura y económica a las pequeñas embarcaciones rurales en la Selva del Perú, por ende se concluye lo siguiente.

- **1.** Mediante los estudios y cálculos realizado en la tesis se pudo lograr balancear la cola de propulsión para evitar un sobre esfuerzo del operario, pues además se sabe que estas embarcaciones son manipuladas por niños de la zona.
- **2.** Se logra determinar las dimensiones de la cola de propulsión, se soluciona entre otras fallas la más crítica que es rigidez a la flexión.
- **3.** Si bien el costo de fabricación es más elevado que el de un sistema de propulsión de fabricación artesanal, este estudio ingenieril asegura una mayor duración del sistema de propulsión y mayor seguridad para conductores, pasajeros y la misma carga que se transporta.
- **4.** Se ha seleccionado el motor de 5.5 HP mediante un cálculo teórico y el análisis mediante un software de simulación, se alcanza la potencia ideal para el movimiento de la embarcación. En base a lo anterior se selecciona también la hélice del sistema con lo que se llega a un optimo performance de la embarcación.
- **5.** Actualmente los precios de los combustibles han subido y una conversión a GLP resultaría necesaria, este gasto queda compensando con el ahorro en el precio del GLP y el beneficio en el orden medio ambiental como resultado de la utilización de un combustible más limpio, ya que la mayoría de estas embarcaciones circula por zonas de reserva natural, además se proyecta una recuperación de inversión de 3 años ya que el costos del nuevo diseño es de US\$ 2,202.58 que es US\$ 1,400.00 mas que el sistema de propulsión convencional a gasolina.

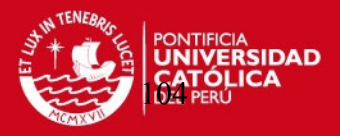

#### **BIBLIOGRAFIA**

[1] GERR, D. Propeller Handbook : The Complete Reference for Choosing, Installing and Understanding Boat Propellers. International Marine, USA, 2001, pp. 10, 11.

[2] GALARZA, E. Implementación de tecnologías limpias en el Perú: El uso del GLP, Perú, 2003, pp. 106, 107.

[3] LIRA, G. Un sistema de alimentación dual GLP/gasolina de bajo costo para motores automotrices de pequeña cilindrada. Universidad Nacional Autónoma de México, México, 2005.

[4] NIEMANN, G. Elementos de Maquinas. Ed. Labor, Barcelona, 1987.

[5] Norma UNE 14035. Calculo de Cordones de Soldadura solicitados por cargas estáticas. UNE, España, 2008.

[6] JOHNSTON, B. Estática. Ed. McGraw-Hill, España, 2007.

[7] JOHNSTON, B. Mecánica de Materiales. Ed. McGraw-Hill, Colombia, 1999, pp. 430.

[8] FAIRES, V. Diseño de Elementos de Maquinas. UTEHA, México, 1985.

[9] INDECOPI. Gas licuado de petróleo (GLP): Funcionamiento de vehículos con GLP. Conversión de motores de combustión interna con sistema de alimentación a gasolina por sistema dual GLP/gasolina o exclusivo a GLP. INDECOPI. Perú, 2004.

[10] BAADER, J. Embarcaciones rápidas, diseño y propulsión. Ed. Nautica Baader. Argentina, 1980, pp. 115-117.

### **SIS PUCP**

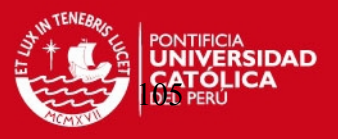

[11] PUCP. Manual del curso de Elementos de maquinas 2. Ed. Pontificia Universidad Católica del Perú. Perú, 2007.

[12] PUCP. Manual de clases del curso de Resistencia de materiales 2A. Ed. Pontificia Universidad Católica del Perú. Perú, 2005.

[13] INDECOPI. Norma Técnica Peruana. INDECOPI. Perú, 2002, pp. 321.007.2002.

[14] ASME. Norma ASME VII: Div. 1 y el Anexo 10 de la Regulación 67 E/ECE/324 E/ECE/TRANS/505. USA, 2002.

[15] [En línea]. Disponible en: www.redgas.com.ar

[16] [En línea]. Disponible en: www.honda.com.pe

[17] [En línea]. Disponible en www.servipunto.com

[18] [En línea]. Disponible en www.rexviva.com